# **CAPITULO I EL PROBLEMA**

#### **1.1 Planteamiento del Problema**

En la actualidad sabemos que la información es el activo más valioso e importante que tiene toda institución, el coste de una posible pérdida, acarrea serios problemas que traen como resultado la realización de la misma actividad varias veces, lo que impide el desarrollo de un trabajo óptimo.

Al realizar una investigación ligera nos hemos podido dar cuenta que la Universidad Técnica de Babahoyo no cuenta con un departamento administrativo para realizar la gestión automatizada del parque automotor como son el manejo de horarios de entrada y salida de los automotores, así como el control de asistencia de los conductores, como el recorrido diaria de cada automotor, todo esto se lo realiza de una manera manual a través de reportes, oficios que son demorados en responder o dar una solución sobre las necesidades que se presenta, lo que provoca un malestar por parte de los señores conductores y por ende los más perjudicados son los estudiantes quienes son los usuarios.

Otro de los problemas que acarrea la Universidad Técnica de Babahoyo es la falta de que exista un mantenimiento preventivo donde se pueda llevar un control anticipado de cada automotor, como cuando saber con anterioridad que un automotor se debe hacer un chequeo, ni en cada cierto tiempo debe visitar el taller de esta manera se pueda saber que automotor esta en mantenimiento y asignar los horarios y pueda ser asignado al conductor respectivo.

Teniendo en cuenta la necesidad de administrar los recursos de la Universidad Técnica de Babahoyo y eliminar los procesos manuales que hacen perder tiempo, producir errores que ocasionan un malestar entre los administradores, estudiantes y conductores por eso consideramos importante realizar este proyecto.

# **1.2. Formulación del problema**

¿De qué manera se podrá mejorar la gestión automatizada del parque automotor de la Universidad Técnica de Babahoyo?

## **1.3. Delimitación del problema**

**Objeto de estudio:** Universidad Técnica de Babahoyo

**Campo de acción:** Sistema de Información

Esta investigación se la realiza en la Universidad Técnica de Babahoyo, ubicada en la Av. Universitaria Km. 2 1/2 Vía Montalvo en el año 2012.

# **1.4 Objetivos**

# **1.4.1 Objetivo General**

Desarrollar un Sistema para el manejo de la gestión automatizada del parque automotor de la Universidad Técnica de Babahoyo.

# **1.4.2 Objetivos Específicos**

- Fundamentarse de bases teóricas y científicas que permitan el desarrollo de esta investigación para el parque automotor de la Universidad Técnica de Babahoyo.
- Analizar y preparar la información para conocer los procesos del movimiento diario de cada automotor.
- Determinar las ventajas y desventajas que traería para el parque automotor de la Universidad Técnica de Babahoyo automatizar los formatos manuales de llevar los recorridos diarios de los automotores.
- Implementar una solución de software automatizado y validarlo con la ayuda de un experto.

## **1.5 Justificación**

A través de los años el mundo ha dado grandes cambios en lo que respecta al campo tecnológico y cultural, los sistemas de información mediante la computadora, en la actualidad, constituyen una necesidad esencial, es por ello que las instituciones están implementando sistemas automatizados para mantener un mejor control sobre la información, ya que en todo centro educativo superior los volúmenes de información y datos son cada vez mayores, por lo tanto el uso de los procesos manuales se vuelven tediosos e inoportunos, de aquí la necesidad que la Universidad Técnica de Babahoyo automatice los procesos, con el propósito de facilitar las actividades que se realizan brindando así un mejor servicio a los estudiantes, profesores y administradores.

Al establecer este sistema poseerá un impacto positivo a la Universidad Técnica de Babahoyo, el cual proporcionará un mejor control de los automotores, conductores y al mismo tiempo un funcionamiento efectivo con una información confiable, de esta manera agilizando y facilitando el trabajo de una manera eficiente y eficaz en todas las actividades que se realizan en el mismo, con el único propósito de contribuir a un mejor servicio, ya que los beneficios que de él se obtengan ayudara a ahorrar tiempo, exactitud y rapidez brindando así una atención de calidad y calidez.

# **CAPITULO II MARCO TEORICO**

#### **2.1 Antecedente de la Investigación**

En la Biblioteca Virtual de la Universidad Técnica de Babahoyo luego de una investigación profunda y en las diferentes facultades que tiene la Universidad Técnica de Babahoyo pudimos comprobar que no existe un proyecto similar a la "IMPLEMETACION DE UN SISTEMA PARA LA GESTION AUTOMATIZADA DEL PARQUE AUTOMOTOR DE LA UNIVERSIDAD TÉCNICA DE BABAHOYO" ya que la ejecución de este sistema de documentación informática académicoadministrativo tiene la finalidad de dar facilidades para proporcionar información confiable a empleados y administradores mediante un nuevo modo de ingresar, guardar y consultar la información de la gestión de automotores y conductores ya que con el paso de los años ha ido creciendo de forma considerable.

Se ha observado que previamente, la Universidad Técnica de Babahoyo no ha tenido ningún sistema de gestión de movimiento diario, mantenimiento y control de combustible que brinde las bases sólidas de la utilización de recursos de movilización y transportación, así como la gestión y control de buses y conductores.

Bajo estos antecedentes, el trabajo que se plantea se orienta a la automatización del sistema de gestión de movimiento diario, el control diario de buses y conductores así como el manejo de combustible y el mantenimiento programado mediante la aplicación de un software informático basado en un diseño donde se pueda manejar la información de una manera clara y transparente.

Ya que en la Universidad Técnica de Babahoyo no se cuenta con un sistema acorde con las necesidades de la institución, y en la actualidad no existe un software que satisfaga las expectativas de los empleados, por lo cual realizaremos una recolección de datos detallada con el personal administrativo, estudiantes y empleados para poder generarlo sin ningún tipo de problemas al momento de ser entregado el software; ya que éste sistema permitirá llevar mejor la administración de la información, brindándole así mayor seguridad y confiabilidad a los administradores y conductores al momento de utilizar la información cuando ellos deseen; además mejorar el empleo y desempeño de los recursos.

# **2.2. Fundamentación Teórica**

El presente trabajo investigativo se fundamenta científicamente en los siguientes esquemas de contenidos:

# **2.2.1 Universidad Técnica de Babahoyo**

# **2.2.1.1 Reseña Histórica**

A los 20 años de creada la Universidad Técnica de Babahoyo, con sus dos facultades de Ciencias de la Educación e Ingeniería Agronómica, la institución se sintió presionada por la comunidad, ya que, las carreras que ofertaba, si bien no habían sido objetadas, el desarrollo de la provincia exigía nuevos horizontes profesionales para su desarrollo.

Es así, como el H. Consejo Universitario de la Universidad Técnica de Babahoyo en sesiones del 4 y 14 de febrero de 1992 aprobó la creación del Centro de Carreras Profesionales y Tecnológicas (C E P I T) con las escuelas de Enfermería, Ingeniería Comercial, Informática y Computación; y Contabilidad y Auditoría. La acogida de la comunidad se tradujo en una alta matrícula.

La organización de los aspectos docentes y administrativos estuvo a cargo del vicerrector de entonces; el Pensum se elaboró tomando como base los de las universidades de Guayaquil y Central de Quito.

La Facultad de Administración Finanzas e Informática es una Unidad Académica de la Universidad Técnica de Babahoyo, cuyo gobierno se estructura conforme lo determina el vigente Estatuto Universitario, su campo de acción se enmarca en una concepción moderna del que hacer educativo nacional propendiendo la formación de profesionales y técnicos a nivel superior, altamente calificados, a fin de que puedan afrontar con total profesionalización y eficiencia los retos que imponen el avance y desarrollo de la sociedad moderna.

Dentro de esta concepción esta unidad académica provee la fórmula de sistema educativo que profesionalice a entes capaces de planear, dirigir, ejecutar y controlar sistemas administrativos, económicos productivos de salubridad en su radio de acción local, regional y nacional haciendo hincapié fundamentalmente en actividades que constituyen fuentes de riquezas para mejorar las actuales condiciones de vida de nuestra población.

En 15 de junio y el 22 de septiembre de 1996 el H. Consejo Universitario creó la Facultad de Administración, Finanzas e Informática, teniendo entre las Escuelas de Administración de Empresas y Gestión Empresarial, Ingeniería de Sistemas e Informática, Contaduría y Auditoria.

Voces jóvenes reclamaban una Universidad para Babahoyo. La prensa escrita y las radios de la localidad se hacían eco de este clamor que exigía respuestas positivas a inquietudes soñadoras de utopías.

Los años corrían vertiginosos, la desesperanza crecía, no se vislumbraba ninguna posibilidad de tener en la ciudad de Babahoyo un centro de educación superior donde los jóvenes bachilleres adquieran un título profesional. Aspirar a una de las universidades de Guayaquil, era imposible. Viajar al puerto principal de la costa ecuatoriana, en lanchas de bajo calado, demoraba seis horas, aproximadamente, dependiendo de la marea del río, viaje que se lo hacía sólo en las noches, amén del costo que aquello significaba. Muy pocos lograron vencer estos obstáculos quizás por tener familias asentadas en Guayaquil o contar con los recursos económicos necesarios para cubrir sus gastos. Muy pocos regresaron a su terruño, la mayoría prefirió la gran urbe, como lugar ideal para su crecimiento profesional.

Con esta anhelada aspiración se constituyó el Comité "Pro Universidad para Babahoyo", integrado por autoridades educativas, civiles, eclesiásticas, de policía y representantes populares de la localidad. Este Comité se propuso continuar la gestión iniciada por Martín Grégor Albán, Pablo Guerrero Icaza y Sucre Guevara Naranjo, bachilleres visionarios que de alguna manera habían comenzado sus estudios universitarios en Guayaquil pero sus recursos económicos los estaban presionando y su retorno a esta ciudad era inminente, razón por la que habían tenido varias conversaciones con el Dr. Alfonso Aguilar Ruilova, Rector de la Universidad Laica Vicente Rocafuerte de Guayaquil, sobre el interés de los babahoyenses de crear en su ciudad una extensión universitaria.

Conformado el Comité, su presidente el señor Jorge Yánez Castro, entonces Prefecto de Los Ríos, lideró algunas acciones inmediatas como la de enviar una delegación a la ciudad de Guayaquil para oficializar ante el Rector de la Laica, el pedido propuesto por los mencionados estudiantes.

La conversación tuvo resultados alentadores y se comprometieron a crear la extensión con la especialidad de Historia y Literatura, siempre que se logre un mínimo de ciento veinte estudiantes y que la administración esté a cargo de una Institución de la ciudad con vida jurídica.

Paralelamente el funcionario Jorge Yánez Castro lideró un amplio movimiento ciudadano para que un lote de terreno al nor-este de la ciudad, de propiedad de los herederos del señor Puig Mir, sea declarado bien público y de servicio social y proceder a su debida expropiación. En dicho lugar se construyó el primer pabellón para que funcione el área administrativa de la Extensión.

El Movimiento Cívico Cultural y Deportivo, "Juventud, Independiente Babahoyense, JIB 21", Institución conformada por jóvenes intelectuales de la ciudad, que venía desarrollando una notable actividad socio cultural, fue calificado para administrar la extensión. Trescientos bachilleres se inscribieron para las especialidades señaladas La Universidad Laica Vicente Rocafuerte, representada por el doctor Alfonso Aguilar Ruilova y JIB 21, presidida por el señor Vicente Aragundi Castillo, en un acto sin precedentes y en presencia de autoridades civiles, eclesiásticas y de policía, procedió a suscribir el Acta de Creación de la Escuela de Ciencias de la Educación, como Extensión Universitaria en la ciudad de Babahoyo, ceremonia que se realizó en la Sede de JIB 21, el 24 de mayo de 1968.

El Notario Primero de Babahoyo, licenciado Haeckel Guevara Naranjo, formalizó el compromiso referido.

Posteriormente, el primero de julio de 1968, en el mismo lugar y con los mismos actores, se firmó el Acta de Creación de la Escuela de Ingeniería Agronómica.

Conseguir el espacio físico para recibir clases y seleccionar un equipo de profesores especializados para el tipo de carrera que se había creado, fue el principal desafío de la Institución administradora. Sin embargo, nada detenía el entusiasmo, pues debía ser superado con especial esfuerzo y sentido de responsabilidad.

La idea de contar con un centro de estudio superior había trascendido y comprometido a todos los sectores de la sociedad, tanto así que los Colegios: Eugenio Espejo y Marcos Bonetazo, y la Escuela Cristóbal Colón, entre otros, cedieron sus aulas de clases, y las Instituciones públicas como la I. Municipalidad de Babahoyo pusieron a disposición del Organismo Administrador el auditorio del centro comercial "Guillermo Baquerizo Jiménez" para el funcionamiento académico y administrativo de la Extensión. Los profesores fueron debidamente seleccionados no sólo por su profesionalismo sino por su deseo de contribuir al crecimiento de esta idea que cada vez se fortalecía con la participación del pueblo en general.

No obstante este gran esfuerzo y justo reconocimiento a quienes brindaron su apoyo a dicha gestión, transcurrido dos años de actividades académicas, estos maravillosos signos de tiempos nuevos, parecían interrumpirse debido a la falta de pago por el servicio de la educación que recibían los estudiantes. Sin embargo, había que defender este logro a como dé lugar y cualquiera que sea el costo.

En estas circunstancias, se visibilizó la necesidad de continuar en la lucha y no perder un bien que nunca se tuvo y que lo merecíamos. Era entonces indispensable y urgente gestionar ante el Gobierno Nacional, un aporte económico, gestión que se consolidó con la entrega de Cincuenta Mil sucres, mismo que permitió cubrir varias necesidades que se requería.

El Dr. José María Velasco Ibarra, Presidente del Ecuador, llegó a Babahoyo el 27 de mayo de 1971 para solemnizar un nuevo Aniversario de Fundación de la ciudad, varios prestantes ciudadanos, saliéndose del protocolo, interrumpen la Sesión Solemne y solicitan al Mandatario crear en Babahoyo una Universidad Agraria como justo reconocimiento a una Provincia netamente agrícola pero totalmente relegada. El Presidente, sensible al clamor de todo un pueblo, se compromete analizar lo solicitado y dar una respuesta en el menor tiempo posible.

Sendas comisiones se desplazaron a la ciudad de Quito a continuar la gestión. Con la participación de los Diputados de Los Ríos, contactaron a los Ministros de Finanzas y Educación Pública, Alonso Salgado C y Francisco Jaramillo Dávila, respectivamente, quienes se solidarizaron con el pedido y colaboraron decisivamente con el proyecto.

El 5 de octubre de 1971, la ciudad despertó alborozada al conocer que en esta fecha el Dr. José María Velasco Ibarra, Presidente del Ecuador, había firmado el Decreto 1508, cuyo texto en lo pertinente, dice:

**Art. 1.-** Créase la Universidad Técnica de Babahoyo con las Facultades de Ingeniería Agronómica, Medicina Veterinaria y Ciencias de la Educación, cuya sede será la ciudad de Babahoyo.

**Art. 2.-** Serán rentas de la Universidad Técnica de Babahoyo: las que constarán en el Presupuesto General del Estado a partir de 1972; los recursos asignados por el artículo 6 de la Ley N° 68-38, publicada en el Registro Oficial 294 de octubre 27 de 1969 inclusive los acumulados de años anteriores por este concepto, y, las subvenciones y donaciones de personas naturales o jurídicas.

**Primera:** La Universidad Técnica de Babahoyo será organizada por una comisión integrada por un delegado del Presidente de la República, el Gobernador de Los Ríos y el Presidente del Núcleo de Los Ríos de la Casa de la Cultura Ecuatoriana.

**Segunda:** Los alumnos que actualmente realizan sus estudios en la Extensión de Babahoyo de la Universidad Laica "Vicente Rocafuerte", podrán continuar en la Universidad que se crea, desde el momento en que se encuentre debidamente organizada.

**Artículo Final.-** De la ejecución del presente Decreto que regirá desde su publicación en el Registro Oficial, encárguense los señores Ministros de Finanzas y Educación Pública.- Dado en el Palacio Nacional, el 5 de octubre de 1971.- f) José María Velasco Ibarra.- Presidente de la República del Ecuador… "

Copia del referido Decreto fue entregado por el Dr. José María Velasco Ibarra, Presidente del Ecuador, personalmente al Prefecto Provincial de Los Ríos, el 6 de octubre de 1971, en el transcurso de la Sesión Solemne por el Aniversario de Creación de la Provincia de Los Ríos y publicado en el Registro Oficial N° 327, el 8 de octubre del mismo año.

El economista César Velasco en calidad de Delegado del Presidente de la República, el señor Jorge Chang Vega, como Gobernador de la Provincia de Los Ríos y el doctor Boanerges Rodríguez Oviedo por su condición de Presidente del Núcleo de Los Ríos de la Casa de la Cultura Ecuatoriana, integraron la Comisión encargada de organizar el funcionamiento de la Universidad Técnica de Babahoyo, según el mandato del referido Decreto De inmediato se procedió a designar las principales autoridades de las Facultades, nombrándose como Decano y Subdecano para Ciencias de la Educación, al Dr. Vicente Vanegas López y Dr. Fernando Saavedra Lemos, y, para Ingeniería Agronómica el Dr. Edgar Unda Aguirre e Ing. Agr. Marón Moncayo Jalil, en su orden, quiénes se posesionaron de inmediato en la Gobernación de la Provincia de Los Ríos.

La Gobernación de Los Ríos, según archivos que reposan en dicha dependencia, posesionó al Dr. Vicente Vanegas López y al Dr. Edgar Unda Aguirre como Decanos de las Facultades de Ciencias de la Educación y de Ingeniería Agronómica, Medicina Veterinaria, respectivamente. Por razones de tiempo y circunstancia se considera al Dr. Vicente Vanegas López, como el Decano más antiguo de la Universidad Técnica de Babahoyo, dando lugar para que se le encargue el Rectorado de este Centro de Educación Superior.

Investido de tal dignidad, dispuso que las Unidades Académicas organicen sus Juntas de Facultad, Consejos Directivos, Representaciones Estudiantiles y otros, que apunten a la conformación de la Asamblea Universitaria, organismo que, una vez estructurado, eligió por unanimidad al Dr. Vanegas Rector Titular de la Universidad Técnica de Babahoyo. En esta medida se elaboraron los respectivos nombramientos para profesores, empleados y trabajadores que requería la institución para su normal funcionamiento y el H. Consejo Universitario arbitró las medidas conducentes a la buena marcha de la Institución.

El 21 de julio de 1983 se aprobó el primer Estatuto Orgánico de la Universidad Técnica de Babahoyo.

Los rectores que han representado a la Universidad Técnica de Babahoyo, elegidos democráticamente desde 1972 hasta la presente fecha, son: Dr. Vicente Vanegas López, (1972 -1975), Ing. Agr. Bolívar Bravo García, (1975 – 1979), Ing. Agr. MBA. Bolívar Lupera Icaza, (1979 – 1983, 1983 – 1988, 1988 – 1993, 2003 – 2008, 2008 - 2013), Ab. Hugolino Orellana Villacrés, (1993 – 1996), y, Blgo. Víctor Rada Suárez, (abril 1996 – septiembre 4, 2002).

**Rectores interinos:** Ing. Agr. Carlos Miñán Fiallos, Ing. Agr. Jorge Livingston Camacho, y Lic. Gladys Velasco Coloma.

En la actualidad la Universidad Técnica de Babahoyo cuenta con las siguientes Unidades Académicas: Facultad de Ciencias Jurídicas, Sociales y de Educación, Facultad de Administración, Finanzas e Informática, Facultad de Ciencias Agropecuarias y Facultad de Ciencias de la Salud.

Babahoyo octubre 18, 2010

Julio Cevallos Vega

Secretario del Rectorado

## **2.2.1.2 Ubicación**

**Babahoyo, Ciudadela Universitaria:** Av. Universitaria km 2 ½ s/n - casilla No. 66 vía Flores.

## **2.2.1.3 Fundamento Legal**

La Universidad Técnica de Babahoyo fue creada el 5 de octubre de 1971, según Decreto Ejecutivo # 1508, publicado en el Registro Oficial # 327, el 8 de octubre de 1971. Se rige por la Constitución y otras leyes de la República, y por la Ley de Universidades y Escuelas Politécnicas, el Estatuto Universitario y los Reglamentos.

El Estatuto Universitario fue aprobado por el Consejo Nacional de Universidades y Escuelas Politécnicas, en sesión del 21 de julio de 1983, según consta en el Of. 291 CNUEP, del 9 de agosto de 1983.

### **Según la Constitución**

**Art 356.-** La educación superior pública es gratuita hasta el Tercer Nivel. El 1Ingreso a las Instituciones Públicas de Educación Superior se regulará a través de u n Sistema de Nivelación y Admisión definido en la ley. La Gratuidad se vinculará a la responsabilidad académica de los (las) estudiantes.

Se garantiza la igualdad de oportunidades en el acceso, en la permanencia, en la movilidad y en el egreso, con excepción del cobro de aranceles en la educación articular.

#### **Según Ley de Educación Superior**

**Art 59.-** Para ser alumno de los Centros de Educación Superior se requiere poseer título de bachiller, haber cumplido los requisitos normados por el Sistema Nacional de Admisión-Nivelación y las exigencias establecidas por el Centro de Educación Superior.

Los Centros de Educación Superior en ningún caso privarán del acceso a los aspirantes exclusivamente por tener bajos niveles de ingresos económicos.

Según Reglamento Codificado de Régimen Académico del Sistema Nacional de Educación Superior.

**Art. 93.-** Son estudiantes del nivel técnico superior y del tercer nivel o de pregrado del Sistema Nacional de Educación Superior las personas nacionales o extranjeras con título de educación media que han cumplido con los requisitos establecidos en el Sistema Nacional de Admisión y Nivelación y que estén matriculados en un programa académico autorizado.

## **2.2.1.4 Estructura Orgánica**

#### **Autoridades**

El Rector de la Universidad Técnica de Babahoyo para el periodo 2008 -2013 es el Ing. Agr. Bolívar Lupera Icaza, la Vicerrectora General la Dra. Zoila Sánchez Anchundia y el Vicerrector Académico el Dr. Rafael Falconi Montalbán.

#### **Gobierno Universitario**

#### **1. A Nivel Institutional:**

- El Rector;
- El Vicerector General;
- El Vicerector Academico; y,
- Los titulares de los Vicerrectorados que creare el Consejo Universitario

#### **2. A Nivel de Facultades:**

- El Conseio Directivo de Facultad:
- El Decano de Facultad; y,
- El Subdecano de Facultad

Las funciones fundamentales de la Universidad Técnica de Babahoyo son: Docencia, Investigación, Vínculos con la Comunidad y Gestión Institucional.

## **Área de Docencia**

La docencia es una función privativa de las unidades académicas. Las Unidades académicas se encuentran representadas por las Facultades.

Las Facultades, forman profesionales de hasta cuarto nivel, realizan investigación científico-tecnológica, efectúan extensión universitaria y prestan servicios a la comunidad. Estarán representadas directamente en el Consejo Universitario; la Universidad Técnica de Babahoyo (UTB) tiene cuatro (4) Facultades: Ciencias Sociales y de la Educación, Ciencias Agropecuarias, Administración Finanzas e Informática, y Ciencias de la Salud.

También oferta docencia el Centro de Idiomas [CENID](http://www.celex.espol.edu.ec/) que tiene a su cargo los cursos de inglés para todas las Facultades.

## **Área de la Investigación**

La investigación en la UTB está orientada a desarrollar y divulgar el conocimiento científico y tecnológico, así como al estudio y planteamiento de soluciones a los problemas en las áreas de influencia.

## **Área de Vínculo con la Colectividad**

#### **El esfuerzo de la UTB se enfoca en:**

- **1.** Contribuir al desarrollo local de la Provincia de Los Ríos.
- **2.** Resolver los problemas científico-técnicos del sector productivo y la comunidad.
- **3.** Promover el debate democrático y rigor científico de los temas. fundamentales de la ciudad, región y país, y aportar soluciones.
- **4.** Difundir lo mejor de las diferentes manifestaciones de la cultura.
- **5.** Fortalecer la cultura de liderazgo, emprendimiento e innovación en la UTB y el país.

## **Área de Gestión Institucional**

Bajo la dirección del Rector funcionarán los Vicerrectorados, las Direcciones, la Secretaría General, y más organismos de gestión y asesoría institucional cuya organización y funciones constarán en el Manual Orgánico Funcional.

## **2.2.1.5 Misión y Visión**

## **2.2.1.5.1 Misión**

La Universidad Técnica de Babahoyo es un centro de estudios superiores que genera, aplica y difunde la formación del talento humano a través del ejercicio docente, la investigación y la vinculación con la comunidad, promoviendo, de esta manera el progreso crecimiento y desarrollo sostenido y sustentable del país, con el propósito de elevar la calidad de vida de la Sociedad.

#### **2.2.1.5.2 Visión**

Hasta el 2013, la UTB será un centro de formación superior con liderazgo, proyección y acreditación nacional e internacional, integrada al desarrollo académico, tecnológico, científico, cultural, social, ambiental y productivo; comprometido con la innovación, el emprendimiento y el cultivo de los valores morales, ético y cívico.

#### **2.2.1.6. Sistemas Informáticos**

Un sistema informático como todo [sistema,](http://es.wikipedia.org/wiki/Teor%C3%ADa_general_de_sistemas) es el conjunto de partes interrelacionadas, [hardware,](http://es.wikipedia.org/wiki/Soporte_f%C3%ADsico) [software](http://es.wikipedia.org/wiki/Programa_inform%C3%A1tico) y de [recurso Humano.](http://es.wikipedia.org/wiki/Recursos_Humanos) Un sistema informático típico emplea una [computadora](http://es.wikipedia.org/wiki/Computadora) que usa dispositivos programables para capturar, almacenar y procesar datos. La [computadora personal](http://es.wikipedia.org/wiki/Computadora_personal) o PC, junto con la persona que lo maneja y los periféricos que los envuelven, resultan de por sí un ejemplo de un sistema informático.

Los sistemas informáticos más complejos son las redes, sistemas de procesamiento en paralelo.

El genuino significado de "sistema informático" viene mediante la interconexión.

Muchos sistemas informáticos pueden interconectarse, esto es, unirse para convertirse un [sistema](http://es.wikipedia.org/wiki/Sistema) mayor. La interconexión de sistemas informáticos puede tornarse difícil debido a incompatibilidades. A veces estas dificultades ocurren a nivel de hardware, mientras que en otras ocasiones se dan entre programas informáticos que no son compatibles entre sí.

Los diseñadores de sistemas informáticos no necesariamente esperan que sus sistemas se puedan interconectar con otros sistemas. Por otro lado, los técnicamente eruditos a menudo pueden configurar sistemas diferentes para que se puedan comunicar entre sí usando un conjunto de reglas y restricciones conocidas como [protocolos.](http://es.wikipedia.org/wiki/Protocolo) Los protocolos tratan precisamente de definir la comunicación dentro de y entre sistemas informáticos distintos pero conectados entre sí. Si dos sistemas informáticos usan el mismo protocolo, entonces podrán ser capaces de interconectarse y formar parte de un sistema mayor.

Se considera componente lógico de un sistema informático lo que no se puede considerar tangible, es decir, todo aquello que tiene que ver con la información que se maneja en el sistema y con las herramientas intangibles necesarias para ello.

Se pueden distinguir cuatro grandes grupos considerados lógicos en un sistema:

- **Datos:** Son los valores numéricos, o bien caracteres, medidas multidimensionales, tales como vectores, matrices etc.
- **La información:** Es un conjunto de datos relacionados por alguna estructura o alguna relación de tipo sintáctico. En general, se la considera un subconjunto dentro de los datos.
- **El conocimiento:** Constituido por elementos de información con ciertos significados semánticos y se le suele considerar un subconjunto de la información.
- **La inteligencia:** Conjunto específico de la información capaz de interpretar y gestionar otra. Es el subconjunto más interior del espacio total de datos.

## **2.2.1.6.1 Importancia de los Sistemas Informáticos**

Cuando muchas personas se preguntan por qué estudiar sobre los sistemas de información, es lo mismo que preguntar por qué debería estudiar alguien contabilidad, finanzas, gestión de operaciones, marketing, administración de recursos humanos o cualquier otra función empresarial importante. Lo que si les puedo asegurar es que muchas empresas y organizaciones tienen éxitos en sus objetivos por la implantación y uso de los Sistemas de Información. De esta forma, constituyen un campo esencial de estudio en administración y gerencia de empresas.

### **2.2.1.6.2 Tipos de datos**

Se pueden considerar tres tipos de datos, según el punto del proceso en el que se encuentren:

- **Datos de Entrada:** Son los que llegan a la computadora a través de alguno de los periféricos de entrada, tales como el teclado, lectores, etc.; o bien llegan desde unidades de almacenamiento, como son los discos. A veces este concepto se confunde con captura de datos actividad de introducción de datos, casi siempre automatizada, en el que la recepción de los datos tiene una importancia secundaria, y con la preparación de los datos labor que supone preparar los datos para su entrada en el sistema, formateándolos o codificándolos.
- **Datos Intermedios:** Son los resultados que se van produciendo y que no forman parte de la salida porque no se especificó de esa manera en el diseño del programa.
- **Datos de Salida:** Son los datos resultados del procesamiento de los datos de entrada y de los intermedios. La forma de obtenerlos para su análisis es por medio de un periférico de salida, como son las pantallas o las impresoras; o bien almacenarlos.

Para poder llevar a cabo este trabajo, la computadora deberá contar con un intérprete, es decir, un sistema fijo y consistente que permita pasar un número o un carácter a un valor en bytes. Una vez que la computadora ha utilizado ese valor para el procesamiento y ha obtenido un resultado en bytes, deberá usar el intérprete de nuevo, pero de manera inversa, para pasar esos bytes a una representación habitual para el operador. El proceso por el cual se pasa de un lenguaje máquina a un lenguaje comprensible por un usuario, o por otra máquina, se le conoce como traducción.

# **2.2.2 Herramientas como servidor de sitios web**

# **2.2.2.1 WampServer**

# **2.2.2.1.1. Definición**

WampServer es una colección de web de desarrollo de herramientas y software. Que proporciona un entorno para el desarrollo de páginas web y aplicaciones. Ser una fuente abierta de software se puede personalizar la forma que desee. La mayor parte de la configuración de este software se puede acceder mediante un menú. Puede acceder directamente a esta configuración desde la barra de tareas. Está disponible en 20 idiomas. También se puede actualizar de forma automática mediante el menú de la barra de tareas. Apache y MySql son el software más utilizados en el desarrollo web y si usted usa PHP como lenguaje para desarrollar aplicaciones web, entonces este software es una necesidad.

# **2.2.2.1.2. Característica**

Una característica interesante de WampServer es que permite instalar varias versiones de PHP, MySql y apache, de modo que podrás usar cualquiera de ellas instalándola y luego seleccionándola en el menú del icono de la barra de sistema.

## **2.2.2.1.3. Funcionalidades**

Las funcionalidades de WampServer son muy completas y fáciles de usar. Con un click sobre el icono de WampServer, serás capaz de:

- Interruptor en línea / fuera de línea (dar acceso a todo el mundo o sólo equipo local).
- Instalar y cambiar Apache, MySQL y PHP.
- Administrar la configuración de tus servidores.
- Acceder a tus registros.
- Acceder a tus archivos de configuración.

## **2.2.2.2. Servidor Http Apache**

## **2.2.2.2.1. Definición**

Apache es un programa que permite crear un servidor http en tu propia computadora de una forma rápida y sencilla.

## **2.2.2.2.2. Características**

- Es un programa libre de costo alguno, en otras palabras es gratis.
- Permite la configuración de ciertos módulos de programación.
- Permite la restricción a determinados sitios web.
- Permite conexiones seguras a través de SSL
- Permite la configuración de servidores virtuales (permite alojar más de una web)\*
- Permite una configuración personalizada.

## **2.2.2.3. PHP**

## **2.2.2.3.1. Breve Historia de PHP**

**Rasmus Lerdorf** crea PHP en 1994**.** Originalmente PHP eran las siglas de Personal Home Page. Las intenciones originales eran sencillamente crear un pequeño sistema para mostrar su Currículum Vítae y conocer la cantidad de tráfico que recibía su página.

Aunque originalmente PHP fué creado bajo Perl, junto con un grupo de programadores revisaron el código y Rasmus agregó funciones en Lenguaje C que permitían conexiones a bases de datos. Esta funcionalidad permitió que el lenguaje fuera tomando la forma que le permitió ser de los lenguajes más populares para la web.

Para mediados 1995 se contaba con una verdadera biblioteca de funciones conocidas como "Personal Home Tools" que fue combiando con su propio intérprete Form Interpreter para crear una revisión pública llamada PHP/FI 2.0. Esta versión destacaba porque incluia iteracción con formularios HTML y conectividad con mSQL (Administrador de base de datos popular en la década de  $\log 90$ <sup> $\sigma$ </sup>s)

En 1997 PHP/FI 2.0 era usado por más de 50 000 sitios en todo el mundo. En dicho periodo se unen dos excelentes programadores israelíes Zeev Suraski y Andi Gutmans, quienes reescribieron el analizador sintáctico y crearon a la sazón la base de PHP 3.0 que incluía nuevas y mejores características relacionadas con la conectividad a varias bases de datos (y no solo a mSQL), protocolos y una verdadera API. PHP3 se publicó oficialmente el 8 de junio de 1998. Estas mejoras y la renovación completa del lenguaje hicieron que ahora PHP significaran (PHP: Hypertext Preprocessor)

Más tarde en 1999 se realizó la primera revisión que aportaba modularidad y un conjunto de herramientas para optimización, Suraski y Gutmans reescribieron el código de PHP, produciendo lo que hoy se conoce como motor Zend. También fundaron Zend Technologies en Ramat Gan, Israel.

En mayo de 2000 PHP 4 fue lanzado bajo el poder del motor Zend Engine 1.0. Desde entonces se distinguían tres partes: El Motor Zend, la API y los módulos de funciones. Aunque PHP 4 incluye el paradigma de la Programación Orientada a Objetos (OOP), lo cierto es que aún no cumple con algunas cosas como el echo de que las Propiedades (variables) y Métodos (funciones) de un objeto son siempre púbicos. Es decir la encapsulación no existe. Todo eso fue resuelto de manera excelente con PHP 5. En agosto de 2008 la rama PHP4 deja de tener soporte hasta la versión 4.4.9 es decir no se arreglarían ni siquiera agujeros de seguridad.

PHP5 es parte del motor Zend 2.0, proporciona una verdadera Programación Orientada a Objetos más en sintonía con el estándar. Añade las palabras reservadas public, protected y private, permitiendo con ello la tan esperada encapsulación que no se podía manejar en PHP4 y que daba a los

programadores de que los errores de programación se pudieran diseminar muy fácilmente por tener objetos "desprotegidos".

Como ya deciamos más arriba, el 13 de julio de 2004, fue lanzado PHP 5, utilizando el motor Zend Engine 2.0 (o Zend Engine 2). Incluye todas las ventajas que provee el nuevo Zend Engine 2 como:

- Mejor soporte para la programación orientada a objetos (OOP).
- Mejoras en el performance.
- Mejor soporte para MySQL con una extensión completamente reescrita.
- Mejor soporte a XML (XPath, DOM, etc.).
- Soporte nativo para SQLite.
- Soporte integrado para SOAP.
- Iteradores de datos.
- Manejo de excepciones estilo Java.

## **2.2.2.3.1. Introducción**

PHP es el lenguaje de lado servidor más extendido en la web. Nacido en 1994, se trata de un lenguaje de creación relativamente reciente, aunque con la rapidez con la que evoluciona Internet parezca que ha existido toda la vida. Es un lenguaje que ha tenido una gran aceptación en la comunidad de desarrolladores, debido a la potencia y simplicidad que lo caracterizan, así como al soporte generalizado en la mayoría de los servidores de hosting. PHP nos permite embeber sus pequeños fragmentos de código dentro de la página HTML y realizar determinadas acciones de una forma fácil y eficaz, combinando lo que ya sabemos del desarrollo HTML. Es decir, con PHP escribimos scripts dentro del código HTML, con el que se supone que ya estamos familiarizados. Por otra parte, y es aquí donde reside su mayor interés con respecto a los lenguajes pensados para los CGI, PHP ofrece un sinfín de funciones para la explotación de bases de datos de una manera llana, sin complicaciones.

Podríamos efectuar la quizás odiosa comparación de decir que PHP y ASP son lenguajes parecidos en cuanto a potencia y dificultad si bien su sintaxis puede diferir sensiblemente.

## **2.2.2.3.2. Tareas Principales de PHP**

La verdad es que puede resultar muy tedioso uniformar en tamaño y formato miles de [imágenes](http://www.monografias.com/trabajos3/color/color.shtml) recibidas día tras día. Todo esto puede ser también automatizado eficazmente mediante [PHP.](http://www.monografias.com/trabajos11/winnet/winnet.shtml)

También puede parecer útil el crear botones dinámicos, es decir, botones en los que utilizamos el mismo [diseño](http://www.monografias.com/trabajos13/diseprod/diseprod.shtml) y solo cambiamos el [texto.](http://www.monografias.com/trabajos13/libapren/libapren.shtml) Podremos por ejemplo crear un botón haciendo una única llamada a una [función](http://www.monografias.com/trabajos7/mafu/mafu.shtml) en la que introducimos el estilo del botón y el texto a introducir obteniendo automáticamente el botón deseado.

Muchas otras funciones pensadas para [Internet](http://www.monografias.com/Computacion/Internet/) (tratamiento de cookies, accesos restringidos, [comercio](http://www.monografias.com/trabajos16/acto-de-comercio/acto-de-comercio.shtml) electrónico...) o para propósito general (funciones [matemáticas,](http://www.monografias.com/Matematicas/index.shtml) explotación de cadenas, de fechas, corrección ortográfica, compresión de [archivos.](http://www.monografias.com/trabajos7/arch/arch.shtml)..) son realizadas por este [lenguaje.](http://www.monografias.com/trabajos35/concepto-de-lenguaje/concepto-de-lenguaje.shtml) A esta inmensa librería cabe ahora añadir todas las funciones personales que uno va creando por necesidades propias y que luego son reutilizadas en otros sitios y todas aquellas intercambiadas u obtenidas en foros o sitios especializados.

Como puede verse, las posibilidades que se nos presentan son sorprendentemente vastas. Lo único que se necesita es un poco de ganas de aprender y algo de paciencia en nuestros primeros pasos. El resultado puede ser muy satisfactorio.

## **2.2.2.3.3. Características**

 **Rendimiento:** Los scripts escritos en PHP se ejecutan más rápido que los escritos en otros lenguajes de creación de scripts; numerosos estudios comparativos independientes ponen este lenguaje por encima de sus competidores como JSP, ASP.NET y Perl. El motor de PHP 5.0 fue completamente rediseñado con un manejo óptimo de memoria para mejorar su rendimiento y es claramente más veloz que las versiones previas. Además, están disponibles aceleradores de terceros que pueden mejorar aún más el rendimiento y el tiempo de respuesta.

- **Portabilidad:** PHP está disponible para UNIX, Microsoft Windows, Mac OS y OS/2 y los programas escritos en PHP se pueden transportar de una plataforma a otra. Como resultado las aplicaciones PHP desarrolladas en Windows, por ejemplo, se ejecutaran en UNIX sin grandes contratiempos.
- **Fácil de Usar:** PHP es un lenguaje de programación extremadamente sofisticado. Su sintaxis es clara y consistente y viene con una documentación exhaustiva para más de 5000 funciones incluidas en la distribución principal.
- **Código Libre:** PHP es un proyecto de código libre; el lenguaje es desarrollado por un grupo de programadores voluntarios distribuidos por todo el mundo, quienes ponen a disposición gratuita el código fuente a través de internet, y puede ser utilizado sin costo, sin pagos por licencia y sin necesidad de grandes inversiones en equipo de cómputo ni programas.
- **Soporte Comunitario:** Una de las mejores características de los lenguajes a los que da soporte una comunidad, como PHP, es el acceso que ofrece a la creatividad e imaginación de cientos de desarrolladores ubicados en diferentes partes del mundo.
- **Soporte a aplicaciones a terceros:** Una de las fortalezas históricas de PHP ha sido su soporte a una amplia gama de diferentes bases de datos, entre las cuales se incluyen MySql, Oracle y Microsoft SQL Server. PHP 5.3 soporta más de quince diferentes motores de bases de datos, e incluye una

interfaz de programación de aplicaciones común para el acceso a base de datos.

## **2.2.2.3.4. Ventajas**

PHP presenta múltiples ventajas frente a otros lenguajes de programación que necesariamente harán que este lenguaje se imponga como una alternativa para el desarrollo de todo tipo de aplicaciones ente las que podemos mencionar:

- Es un lenguaje multiplataforma.
- Capacidad de conexión con la mayoría de los manejadores de [base de](http://www.monografias.com/trabajos34/base-de-datos/base-de-datos.shtml)  [datos](http://www.monografias.com/trabajos34/base-de-datos/base-de-datos.shtml) que se utilizan en la actualidad, destaca su conectividad con MySQL.
- Capacidad de expandir su potencial utilizando la enorme cantidad de módulos (llamados ext's o extensiones).
- Posee una amplia documentación en su página oficial ([2]), entre la cual se destaca que todas las funciones del sistema están explicadas y ejemplificadas en un único [archivo](http://www.monografias.com/trabajos7/arch/arch.shtml) de ayuda.
- Es libre, por lo que se presenta como una alternativa de fácil acceso para todos.
- Permite las [técnicas](http://www.monografias.com/trabajos6/juti/juti.shtml) de Programación Orientada a Objetos.
- Biblioteca nativa de funciones sumamente amplia e incluida.
- No requiere definición de tipos de [variables.](http://www.monografias.com/trabajos12/guiainf/guiainf.shtml#HIPOTES)
- Tiene manejo de excepciones (desde php5).

# **2.2.2.3.5. Desventajas**

- No posee una abstracción de base de [datos](http://www.monografias.com/trabajos11/basda/basda.shtml) estándar, sino [bibliotecas](http://www.monografias.com/trabajos10/ponency/ponency.shtml) especializadas para cada [motor](http://www.monografias.com/trabajos10/motore/motore.shtml) (a veces más de una para el mismo motor).
- No posee adecuado manejo de internacionalización, unicode, etc.
- Por su diseño dinámico no puede ser compilado y es muy difícil de optimizar.
- Por sus características favorece la creación de [código](http://www.monografias.com/trabajos12/eticaplic/eticaplic.shtml) desordenado y complejo de mantener.

Si bien PHP no obliga a quien lo usa a seguir una determinada [metodología](http://www.monografias.com/trabajos11/metods/metods.shtml) a la hora de programar (muchos otros lenguajes tampoco lo hacen), aun estando dirigido a alguna en particular, el programador puede aplicar en su trabajo cualquier técnica de programación y/o [desarrollo](http://www.monografias.com/trabajos12/desorgan/desorgan.shtml) que le permita escribir código ordenado, estructurado y manejable.

# **2.2.2.3.6 Estructura básica de una página PHP**

## **LAS MARCAS DE PHP**

El código PHP se incluye en la Pagina HTML delimitado por marcas o etiquetas (tags).

PHP admite cuatro formas de delimitación:

**1.** La primera forma es habitual, recomendada.

## **<?php ….?>**

**2.** La segunda, mas aparatosa, utiliza la etiqueta estándar **script;** puede ser útil si el editor HTML utilizado interpreta mal las otras sintaxis.

## **<script languaje="php">…. </script>**

**3.** La tercera solo debe considerarse si ha sido autorizada en el archivo de configuración de PHP (php.ini) estableciendo el parámetro **short\_open\_tag** en **on**.

#### **<?....?>**

**4.** La cuarta permite emplear la marca ASP, pero solo puede utilizarse considerarse si ha sido autorizada en el archivo de configuración de PHP, estableciendo el parámetro **asp\_tags** en **on**.

**<% … %>**

#### **LA FUNCION ECHO**

La función echo es la función básica de cualquier página PHP. Permite mostrar, una o varias cadenas, y por lo tanto, incluir texto en la página HTML enviada al explorador.

#### **Sintaxis:**

 **Echo (cadena de texto)**

**Echo cadena de texto (,…)**

**Texto** texto que debe mostrarse.

La primera sintaxis solo acepta un parámetro, mientras que la segunda acepta varios.

<html>

<head>

<title> Ejemplo de páginas PHP </title>

</head>

<body>

**Echo ('Bienvenidos a ');**

?>

 $str /<sub>></sub>$ <?php **Echo ´¡´, 'PHP ', '!';**  $?$ </body> </html>

#### **Resultado:**

#### **Bienvenido a**

**¡PHP!**

## **SEPARADOR DE INSTRUCIONES**

En PHP, todas las instrucciones deben terminarse con punto y coma.

#### **Ejemplo:**

**<?php Echo '**Hola**'; Echo '**Bienvenidos**'; ?>**

**Resultado:**

**Hola**

#### **Bienvenidos**

Pueden escribirse varias instrucciones en la misma línea, siempre que estén separados un punto y coma.

## **Ejemplo:**

**<?php**

**Echo '**Hola**'; Echo '**Bienvenidos**';?>**

**Comentario:** PHP ofrece dos formas de comentar el código:

**//** o **#** para incluir un comentario hasta el final de la línea

**/\*…\*/** para insertar comentarios en varias líneas

#### **Ejemplo:**

- **//** Comentario en una sola línea
- # Comentario en una sola línea
- **/\*** Comentario en varias líneas**\*/**

## **2.2.2.3.7. Variables de PHP**

- Las variables empiezan con \$
- No es necesario indicar el tipo de dato que contiene o se les va a asignar

#### **Ejemplo:**

<?php \$text="Hola mundo"; \$num=10; ?>

- Para usar una variable no es necesario haberla declarado antes, se declara automáticamente al usarla.
- Su nombre no debe comenzar con espacios en blanco.

# **2.2.2.4. Operadores en PHP**

Al desarrollar cualquier programa empleamos normalmente operadores que nos sirven para realizar diversas operaciones que le otorgan un cierto grado de complejidad a nuestros programas, ya que, de otro modo el programa realizaría siempre lo mismo y por tanto no sería un programa útil.

## **2.2.2.4.1. Operadores Aritméticos**

- **+** Suma dos valores
- **-** Resta dos valores (o pasa a negativo un valor)
- **\*** Multiplica dos valores
- **/** Divide dos valores
- **%** Resto de dividir dos valores
- **++** Incremento en una unidad
- Decremento en una unidad

## **2.2.2.4.2. Operadores de asignación**

- **=** Asigna a la parte derecha el valor izquierdo
- **+=** Realiza la suma de la derecha con la izquierda y la asigna a la derecha
- **-=** Realiza la resta de la derecha con la izquierda y la asigna a la derecha

**\*=** Realiza la multiplicación de la derecha con la izquierda y la asigna a la derecha

- **/=** Realiza la división de la derecha con la izquierda y la asigna a la derecha
- **%=** Se obtiene el resto y se asigna
- .**=** Concatena el valor de la izquierda con la derecha y lo asigna a la derecha

# **2.2.2.4.3. Operadores lógicos**

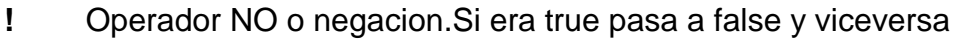

- **and** Operador Y, si ambos son verdaderos vale verdadero
- **or** Operador O, vale verdadero si alguno de los dos es verdadero
- **xor** Verdadero si alguno de los dos es true pero nunca ambos
- **&&** True si ambos lo son
- **||** True si alguno lo es

## **2.2.2.4.4. Operadores condicionales**

- == Comprueba si dos números son iguales
- != Comprueba si dos números son distintos
- > Mayor que, devuelve true en caso afirmativo
- < Menor que, devuelve true en caso afirmativo
- >= Mayor o igual
- <= Menor o igual

## **2.2.2.5. Estructuras de Control**

A partir de ahora vamos a dotar de más "dinamismo" a nuestros scripts ya que a partir de diversas estructuras indicaremos que acción debe realizar en cada caso, además también nos dará la posibilidad de realizar una misma acción multitud de veces con tan solo una línea de código.

# **2.2.2.5.1. Estructura IF**

IF es una estructura de control utilizada para tomar decisiones según se cumpla una condición (o varias) o no. Su estructura básica es la siguiente:

```
 if(condición/es)
\{ acción a realizar; 
 } 
                   else{ 
            acción a realizar en caso de que no se cumpla; 
 }
Veamos un ejemplo básico para entenderlo mejor:
                     if($edad>=18){ 
                     Comprar cerveza; 
 } 
                    else{ 
          echo "No puedes comprar cerveza porque no tienes 18 años"; 
 }
e incluso podemos realizar condicionales más completas como el siguiente caso: 
                    if(($edad>=18)&&($dinero>0)){ 
Puedes comprar cerveza porque tienes 18 y tu dinero es mayor que 0; 
 } 
                    else{
```
echo "O no tienes pelas o no tienes los 18" ;

}

# **2.2.2.5.2. Estructura SWITCH**

Toma distintas decisiones en función de distintos estados de la variable. Su sintaxis es la siguiente:

switch(expresión){

case valor1:

sentencia a ejecutar cuando la expresión tiene como valor valor1

break

case valor2:

sentencia a ejecutar cuando la expresión tiene como valor valor2

break

case valor3:

sentencia a ejecutar cuando la expresión tiene como valor valor3

break

default:

sentencia que se ejecutar por defecto cuando no se cumpla ninguna de las condiciones anteriores

## **2.2.2.5.3. Bucle FOR**

El bucle for se usa para repetir una misma operación un número determinado de veces. Su sintaxis es la siguiente:

for(inicialización;condición;actualización){

sentencia a ejecutar mientras se cumpla la condición

}<br>}<br>}

El bucle for está compuesto de 3 partes:

- **Inicialización:** Se ejecuta tan solo al iniciar por primera vez el bucle. En esta parte se suele colocar la variable que contara el número de veces que se repite el bucle.
- **Condición:** Es la condición que se evaluara cada vez que se inicie el bucle. Esta condición es la que determina la duración del bucle.
- **Actualización:** Sirve para indicar los cambios que queremos ejecutar en las variables cada vez que se ejecuta el bucle.

Un ejemplo de su uso sería el siguiente:

 $for ($i=1; i<=10; i++)$ { echo "El número actual es".\$i; }<br>}<br>}

De esta forma escribiría todos los números contenidos entre 0 y 10.

## **2.2.2.5.4. Bucle WHILE**

sentencia a ejecutar

Este bucle se usa cuando queremos repetir la ejecución de unas sentencias un número indefinido de veces. Su sintaxis es la siguiente:

```
 while(condición)
\{}<br>}<br>}
```
Para entender mejor el uso de while nos serviremos del siguiente ejemplo:

```
 while($color != "rojo"){ 
                       color= dame un color; 
}<br>}<br>}
```
Este es un ejemplo de lo que se puede hacer con while. En este caso siempre y cuando el color no sea rojo nos dirá que introduzcamos un color.

## **2.2.2.5.5. Bucle DO...WHILE**

Este bucle se usa cuando no sabemos el número de veces que va a ejecutarse un bucle pero lo que si tenemos claro es que por lo menos una vez si que se ejecutara la acción.

Su sintaxis es la siguiente:

do{

sentencia del bucle

}while(condicion)

#### **2.2.2.5.6. BREAK**

Se usa para detener el bucle y dejar de interpretar el código que sigue después del break.

## **2.2.2.5.7. CONTINUE**

Sirve para volver al principio del bucle desde cualquier parte del bucle.

## **2.2.3 Base de Datos**

#### **2.2.3.1. Introducción**

El término de [bases de datos](http://www.monografias.com/trabajos11/basda/basda.shtml) fue escuchado por primera vez en 1963, en un [simposio](http://www.monografias.com/trabajos13/digru/digru.shtml#sim) celebrado en California – USA. Una [base de datos](http://www.monografias.com/trabajos11/basda/basda.shtml) se puede definir como un conjunto de [información](http://www.monografias.com/trabajos7/sisinf/sisinf.shtml) relacionada que se encuentra agrupada o estructurada.

Desde el punto de vista de la informático, la base de [datos](http://www.monografias.com/trabajos11/basda/basda.shtml) es un [sistema](http://www.monografias.com/trabajos11/teosis/teosis.shtml) formado por un conjunto de [datos](http://www.monografias.com/trabajos11/basda/basda.shtml) almacenados en discos que permiten el acceso directo a ellos y un conjunto de [programas](http://www.monografias.com/Computacion/Programacion/) que manipulen ese conjunto de datos.

## **2.2.3.2. Requerimientos de la Base de Datos**

El [análisis](http://www.monografias.com/trabajos11/metods/metods.shtml#ANALIT) de requerimientos para una base de datos incorpora las mismas tareas que el [análisis](http://www.monografias.com/trabajos11/metods/metods.shtml#ANALIT) de requerimientos del [software.](http://www.monografias.com/Computacion/Software/) Es necesario un contacto estrecho con el [cliente;](http://www.monografias.com/trabajos11/sercli/sercli.shtml) es esencial la identificación de las [funciones](http://www.monografias.com/trabajos7/mafu/mafu.shtml) e interfaces; se requiere la especificación del flujo, [estructura](http://www.monografias.com/trabajos15/todorov/todorov.shtml#INTRO) y asociatividad de la información y debe desarrollarse un documento formal de los requerimientos.

### **2.2.3.3. Requerimientos Administrativos**

Se requiere mucho más para el [desarrollo](http://www.monografias.com/trabajos12/desorgan/desorgan.shtml) de [sistemas](http://www.monografias.com/trabajos11/teosis/teosis.shtml) de bases de datos que únicamente seleccionan un [modelo](http://www.monografias.com/trabajos/adolmodin/adolmodin.shtml) lógico de base de datos. La bases de datos es una [disciplina](http://www.monografias.com/trabajos14/disciplina/disciplina.shtml) organizacional, un [método,](http://www.monografias.com/trabajos11/metods/metods.shtml) más que una herramienta o una [tecnología.](http://www.monografias.com/Tecnologia/index.shtml) Requiere de un [cambio](http://www.monografias.com/trabajos2/mercambiario/mercambiario.shtml) conceptual y organizacional.

Elementos claves de [organización](http://www.monografias.com/trabajos6/napro/napro.shtml) en un [ambiente](http://www.monografias.com/trabajos15/medio-ambiente-venezuela/medio-ambiente-venezuela.shtml) de Bases de Datos: Sistema de [administración](http://www.monografias.com/Administracion_y_Finanzas/index.shtml) de base de datos. [Administración](http://www.monografias.com/Administracion_y_Finanzas/index.shtml) de información. [Tecnología](http://www.monografias.com/Tecnologia/index.shtml) de administración de base de datos Usuarios.

[Planeación](http://www.monografias.com/trabajos7/plane/plane.shtml) de información y tecnología de modelaje.

## **2.2.3.4. [Caracterí](http://www.monografias.com/trabajos10/carso/carso.shtml)sticas**

Una base de datos contiene entidades de información que están relacionadas vía [organización](http://www.monografias.com/trabajos6/napro/napro.shtml) y asociación. La [arquitectura](http://www.monografias.com/trabajos6/arma/arma.shtml) [lógica](http://www.monografias.com/trabajos15/logica-metodologia/logica-metodologia.shtml) de una base de datos se define mediante un esquema que representa las definiciones de las relaciones entre las entidades de información.

La [arquitectura](http://www.monografias.com/trabajos6/arma/arma.shtml) [física](http://www.monografias.com/Fisica/index.shtml) de una base de datos depende de la configuración del [hardware](http://www.monografias.com/Computacion/Hardware/) residente. Sin embargo, tanto el esquema [\(descripción](http://monografias.com/trabajos10/anali/anali.shtml) [lógica](http://www.monografias.com/trabajos15/logica-metodologia/logica-metodologia.shtml) como [la](http://www.monografias.com/trabajos6/napro/napro.shtml)  [organización](http://www.monografias.com/trabajos6/napro/napro.shtml) [\(descripción](http://monografias.com/trabajos10/anali/anali.shtml) [física\)](http://www.monografias.com/Fisica/index.shtml) deben adecuarse para satisfacer los requerimientos funcionales y de [comportamiento](http://www.monografias.com/trabajos16/comportamiento-humano/comportamiento-humano.shtml) para el acceso al análisis y creación de [informes.](http://www.monografias.com/trabajos14/informeauditoria/informeauditoria.shtml)

#### **2.2.3.4. Ventajas**

La utilización de bases de datos como plataforma para el [desarrollo](http://www.monografias.com/trabajos12/desorgan/desorgan.shtml) de [Sistemas](http://www.monografias.com/trabajos11/teosis/teosis.shtml) de Aplicación en las [Organizaciones](http://www.monografias.com/trabajos6/napro/napro.shtml) se ha incrementado notablemente en los últimos años, se debe a las ventajas que ofrece su utilización, algunas de las cuales se comentarán a continuación:

- **Globalización de la información:** Permite a los diferentes usuarios considerar la información como un recurso corporativo que carece de dueños específicos.
- **Eliminación de información inconsistente:** Si existen dos o más [archivos](http://www.monografias.com/trabajos7/arch/arch.shtml) con la misma información, los cambios que se hagan a éstos deberán hacerse a todas las copias del [archivo](http://www.monografias.com/trabajos7/arch/arch.shtml) de facturas.
- Permite compartir información.
- **Permite mantener la integridad en la información:** La integridad de la información es una de sus cualidades altamente deseable y tiene por [objetivo](http://www.monografias.com/trabajos16/objetivos-educacion/objetivos-educacion.shtml) que sólo se almacena la información correcta.
- **Independencia de datos:** El [concepto](http://www.monografias.com/trabajos10/teca/teca.shtml) de [independencia](http://www.monografias.com/trabajos/indephispa/indephispa.shtml) de datos es quizás el que más ha ayudado a la rápida proliferación del desarrollo de Sistemas de Bases de Datos. La [independencia](http://www.monografias.com/trabajos/indephispa/indephispa.shtml) de datos implica un [divorcio](http://www.monografias.com/trabajos12/eldivorc/eldivorc.shtml) entre [programas](http://www.monografias.com/Computacion/Programacion/) y datos.

#### **2.2.3.5. Tabla**

Tabla en las [bases de datos,](http://es.wikipedia.org/wiki/Bases_de_datos) se refiere al tipo de modelado de datos, donde se guardan los datos recogidos por un programa. Su estructura general se asemeja a la vista general de un programa de [Hoja de cálculo.](http://es.wikipedia.org/wiki/Hoja_de_c%C3%A1lculo) La estructura de las tablas viene dado por la forma de un archivo plano, los cuales en un inicio se componían de un modo similar. Las tablas son unidad donde crearemos el conjunto de datos de nuestra base de datos. Estos datos estarán ordenados en columnas verticales. Aquí definiremos los campos y sus [caracterí](http://www.monografias.com/trabajos10/carso/carso.shtml)sticas.

### **2.2.3.6. Registro**

Corresponde a cada fila que compone la tabla. Allí se componen los datos y los registros. Eventualmente pueden ser nulos en su almacenamiento. Es el conjunto de información referida a una misma [persona](http://www.monografias.com/trabajos7/perde/perde.shtml) u objeto. Un registro vendría a ser algo así como una ficha.

En [informática,](http://es.wikipedia.org/wiki/Inform%C3%A1tica) y concretamente en el contexto de una [base de datos relacional,](http://es.wikipedia.org/wiki/Base_de_datos_relacional) un registro (también llamado fila o tupla) representa un [ítem](http://es.wikipedia.org/w/index.php?title=%C3%8Dtem&action=edit&redlink=1) único de [datos](http://es.wikipedia.org/wiki/Datos) implícitamente estructurados en una [tabla.](http://es.wikipedia.org/wiki/Tabla_(base_de_datos)) En términos simples, una tabla de una base de datos puede imaginarse formada de filas y columnas o [campos.](http://es.wikipedia.org/wiki/Campo_(inform%C3%A1tica)) Cada fila de una tabla representa un conjunto de datos relacionados, y todas las filas de la misma tabla tienen la misma estructura.

Un registro es un conjunto de [campos](http://es.wikipedia.org/wiki/Campo_(base_de_datos)) que contienen los datos que pertenecen a una misma repetición de entidad. Se le asigna automáticamente un número consecutivo (número de registro) que en ocasiones es usado como índice aunque lo normal y práctico es asignarle a cada registro un campo clave para su búsqueda. La estructura implícita de un registro y el significado de los valores de sus campos exige que dicho registro sea entendido como una sucesión de datos, uno en cada columna de la tabla. La fila se interpreta entonces como una [variable](http://es.wikipedia.org/w/index.php?title=Variable_relacional&action=edit&redlink=1)  [relacional](http://es.wikipedia.org/w/index.php?title=Variable_relacional&action=edit&redlink=1) compuesta por un conjunto de [tuplas,](http://es.wikipedia.org/wiki/Tupla) cada una de las cuales consta de dos ítems: el nombre de la columna relevante y el valor que esta fila provee para dicha columna. Cada columna espera un valor de un [tipo](http://es.wikipedia.org/wiki/Tipo_de_dato) concreto.

## **2.2.3.7. [Campo](http://es.wikipedia.org/wiki/Campo_(base_de_datos))**

Corresponde al nombre de la columna. Debe ser único y además de tener un tipo de dato asociado. En la definición de cada campo, debe existir un nombre único, con su tipo de dato correspondiente. Esto es útil a la hora de manejar varios campos en la tabla, ya que cada nombre de campo debe ser distinto entre sí.

A los campos se les puede asignar, además, propiedades especiales que afectan a los registros insertados. El campo puede ser definido como índice o autoincrementable, lo cual permite que los datos de ese campo cambien solos o sea el principal indicar a la hora de ordenar los datos contenidos. Cada tabla creada debe tener un nombre único en la cada Base de Datos, haciéndola accesible mediante su nombre o su seudónimo (Alias) (dependiendo del tipo de base de datos elegida).

En [informática,](http://es.wikipedia.org/wiki/Inform%C3%A1tica) un campo es un espacio de almacenamiento para un [dato](http://es.wikipedia.org/wiki/Dato) en particular. En las [bases de datos,](http://es.wikipedia.org/wiki/Base_de_datos) un campo es la mínima unidad de información a la que se puede acceder; un campo o un conjunto de ellos forman un [registro,](http://es.wikipedia.org/wiki/Registro) donde pueden existir campos en blanco, siendo éste un error del sistema. En las [hojas de cálculo](http://es.wikipedia.org/wiki/Hoja_de_c%C3%A1lculo) los campos son llamados celdas. La mayoría de los campos tienen atributos asociados a ellos. Por ejemplo, algunos campos son numéricos mientras otros almacenan texto, también varía el tamaño de estos. Adicionalmente, cada campo tiene un nombre.

#### **2.2.3.8. Campo clave**

Campo que permite identificar y localizar un registro de manera ágil y organizada.

#### **2.2.3.8. Consultas**

Aquí definiremos las preguntas que formularemos a la base de datos con el fin de extraer y presentar la información resultante de diferentes formas (pantalla, [impresora.](http://www.monografias.com/trabajos5/resudeimp/resudeimp.shtml)..)

#### **2.2.3.9. Creación de una Base de Datos**

Para crear una base se deben realizar dos ejercicios de [diseño:](http://www.monografias.com/trabajos13/diseprod/diseprod.shtml) un diseño lógico y uno físico. El diseño lógico de una base de datos es un modelo abstracto de la base de datos desde una perspectiva de [negocios,](http://www.monografias.com/trabajos15/plan-negocio/plan-negocio.shtml) mientras que el diseño físico [muestra](http://www.monografias.com/trabajos11/tebas/tebas.shtml) como la base de datos se ordena en realidad en los [dispositivos de](http://www.monografias.com/trabajos12/dispalm/dispalm.shtml)  [almacenamiento](http://www.monografias.com/trabajos12/dispalm/dispalm.shtml) de acceso directo. El diseño físico de la base de datos es llevado a cabo por los especialistas en bases de datos, mientras que el diseño lógico requiere de una descripción detallada de las necesidades de información del negocio de los negocios actuales usuarios finales de la base.

Idealmente, el diseño de la base será una parte del esfuerzo global de la [planeación](http://www.monografias.com/trabajos7/plane/plane.shtml) de datos a nivel institucional. El diseño lógico de la base de datos describe como los elementos en la base de datos han de quedar agrupados.

El [proceso](http://www.monografias.com/trabajos14/administ-procesos/administ-procesos.shtml#PROCE) de diseño identifica las relaciones entre los elementos de datos y la manera más eficiente de agruparlos para cumplir con los requerimientos de información. El [proceso](http://www.monografias.com/trabajos14/administ-procesos/administ-procesos.shtml#PROCE) también identifica elementos redundantes y los agrupamientos de los elementos de datos que se requieren para programas de aplicaciones específicos. Los [grupos](http://www.monografias.com/trabajos11/grupo/grupo.shtml) de datos son organizados, refinados y agilizados hasta que una [imagen](http://www.monografias.com/trabajos7/imco/imco.shtml) lógica general de las relaciones entre todos los elementos en la base de datos surja.

### **2.2.3.10. Sistema de [Gestión](http://www.monografias.com/trabajos15/sistemas-control/sistemas-control.shtml) de Base de Datos**

Sistema desarrollado que hace posible acceder a datos integrados que atraviesan los [límites](http://www.monografias.com/trabajos6/lide/lide.shtml) operacionales, funcionales u organizacionales de [una empresa.](http://www.monografias.com/trabajos11/empre/empre.shtml)

Objetivos en el uso de un sistema de [gestión](http://www.monografias.com/trabajos15/sistemas-control/sistemas-control.shtml) de base de datos:

- Oportunidad, asociado a la [eficiencia](http://www.monografias.com/trabajos11/veref/veref.shtml) y [eficacia.](http://www.monografias.com/trabajos11/veref/veref.shtml)
- Disponibilidad, permitiendo la accesibilidad de datos.
- Consistencias (oportunidad + disponibilidad), como [calidad](http://www.monografias.com/trabajos11/conge/conge.shtml) de datos.
- Evolución, para adaptarse al entorno.
- Integridad, en el nivel de los datos así como el sistema.

Objetivos del sistema de gestión de base de datos que podemos identificar son:

- Independencia de datos
- Accesibilidad limitada
- Datos al día y sin redundancias
- Consistencia
- Interfaz única
- Entrada directa a los datos
- Recuperación por diferentes accesos
- Función completa de interrogantes
- Estandarización
- **Seguridad**

### **2.2.3.5. MySql**

#### **2.2.3.5.1 Introducción**

MySQL Server es la base de datos de código fuente abierto más usada del mundo. Su arquitectura hace que sea más rápida y fácil de usar. Fue desarrollada inicialmente para manejar grandes bases de datos mucho más rápidamente que las soluciones existentes y ha sido usada con éxito en ambientes de producción de alta demanda. Su desarrollo es constante, lo que hace que ofrezca una rica variedad de funciones. Su conectividad, velocidad y seguridad hacen a MySQL altamente satisfactorio para acceder a través de Internet. Actualmente existen versiones para la mayoría de los sistemas operativos.

#### **2.2.3.5.2 Definición**

MySql es un sistema de administración de bases de datos relacionales rápido, robusto y fácil de usar. Se adapta bien a la administración de datos en un entorno de red, especialmente en arquitecturas cliente/servidor. Se proporciona con muchas herramientas y es compatible con muchos lenguajes de programación. Es el más célebre del mundo Open Source, en particular gracias a su compatibilidad con el servidor de páginas Web Apache y el lenguaje de páginas Web dinámicas PHP.

# **2.2.3.5.3 Características**

La lista siguiente presenta las principales características del servidor MySql:

- Funciona en muchos sistemas operativos.
- Dispone de un sistema de administración de la memoria extremadamente potente. La cantidad de memoria tiene una incidencia directa sobre el rendimiento de MySql. Si un servidor presenta fallos de rendimiento, suele bastar con añadir memoria RAM para mejorar sensiblemente su rendimiento.
- Soporta muchos tipos de columnas de tipos numéricos, fecha y hora, cadena de texto. MySql soporta también columnas de gran tamaño como las columnas de tipos texto y binario.
- Dispone de un sistema potente de administración de usuarios y sus privilegios.
- Es capaz de administrar bases de datos de gran tamaño.
- Una tabla puede contener hasta 32 índices y cada índice puede estar constituido por un máximo de 16 columnas.

## **2.2.3.5.4 Ventajas principales de MySql**

MySql es una base de datos popular entre los desarrolladores web. Su velocidad y pequeño tamaño la hacen ideal para un sitio Web. Súmele a eso el hecho de ser código abierto, o sea gratis, y tiene allí la razón de su popularidad.

- La meta principal de los desarrolladores de MySql fue la velocidad. En consecuencia, el software fue diseñado desde el principio con la velocidad en mente.
- MySql es gratis bajo la licencia GPL de código abierto, y el costo de una licencia comercial es muy razonable.
- Puede construir una base de datos MySql e interactuar con ella usando unas cuantas instrucciones simples en el lenguaje SQL, el cual es el lenguaje estándar.
- Una base de usuarios grande brinda soporte gratuito por medio de listas electrónicas. Los desarrolladores de MySql también participan en las listas electrónicas.
- El flexible sistema de autorización de MySql permite algunos o todos los privilegios de la base de datos (por ejemplo privilegios para crear una base de datos o borrar datos) a usuarios específicos o grupos de usuarios. Las contraseñas se encriptan.

## **2.2.3.5.5. Desventajas**

- Un gran porcentaje de las utilidades de MySQL no están documentadas.
- No es intuitivo, como otros programas (ACCESS).

# **2.2.4. PhpRunner**

## **2.2.4.1. Introducción**

PHPRunner es conocido como un práctico software fiable que se basa el atractivo visual de la interfaz web.

Visitantes de su sitio web podrán buscar fácilmente, añadir, editar, borrar y exportar datos en su base de datos. Las opciones de seguridad avanzadas permiten construir protegido con contraseña miembros sólo los sitios Web fácilmente.

PHPRunner es fácil de aprender para que pueda construir su primer proyecto en sólo quince minutos.

## **2.2.4.2. Definición**

Es una aplicación capaz de generar automáticamente todo un repertorio de páginas web para insertar información en los campos de una base de datos determinada.

Gracias a su sencilla e intuitiva interfaz gráfica, para utilizar PHPRunner no necesitarás tener conocimientos de desarrollo web. Esta aplicación funciona de una manera muy similar a la de un asistente, por eso es probable que se aprenda a manejarlo a la perfección incluso en la primera prueba.

PHPRunner te permitirá editar, añadir, eliminar y previsualizar páginas completas de tu sitio en tan sólo unos minutos. Además, te ayudará a proteger todo el contenido creado en PHP con claves de acceso para restringir las modificaciones.

# **2.2.4.3. Características**

## **2.2.4.3.1 Plantillas**

PHPRunner ofrece un gran número de plantillas con una interfaz gráfica completa. Todas las plantillas son fáciles de trabajar y además son totalmente personalizable.

Algunas de las plantillas disponibles con PHPRunner son: coches, anuncios clasificados, base de conocimientos, bienes raíces, ofertas de trabajo, y las noticias.

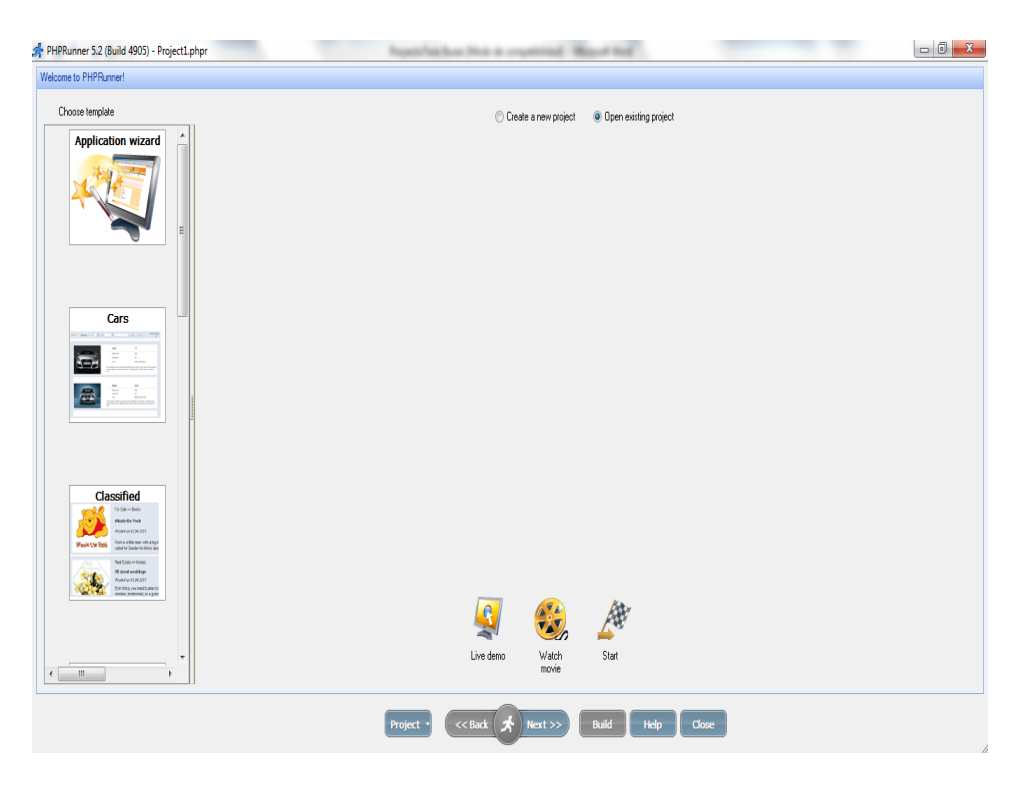

**Figura 1. Plantillas**

# **2.2.4.3.2 Amplia gama de soporte base de datos**

PHPRunner admite cuatro tipos de bases de datos como MySQL, SQL Server, MS Access y PostgreSQL.

Incluso si usted no tiene una base de datos, el software le ayudará a crear una.

PHPRunner le permite conectarse a su base de datos local o en una base de datos ubicada en un servidor remoto.

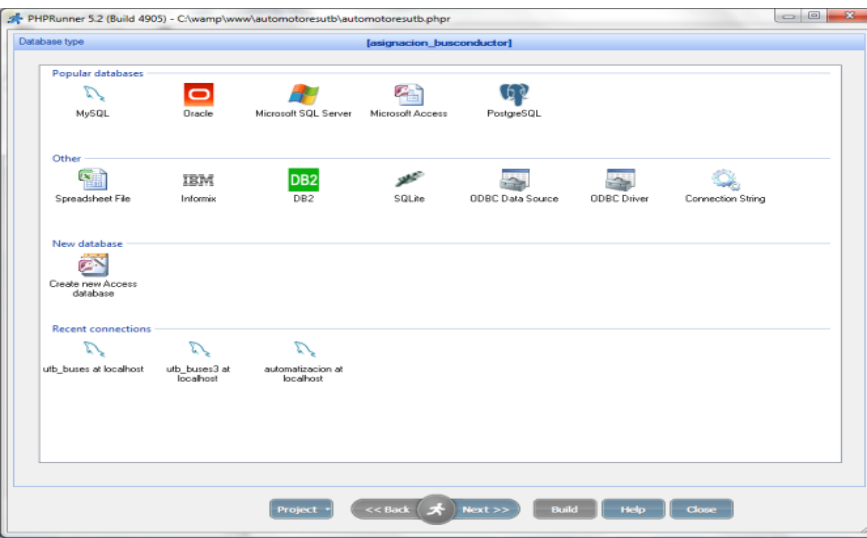

**Figura 2. Soporte de Base de Datos**

# **2.2.4.3.3 Editor de visual incorporado**

Es un control de editor que permite al usuario editar el contenido HTML de una manera fácil de usar. El control de editor es muy flexible y permite al usuario cambiar la apariencia de las páginas en el diseño o modo html.

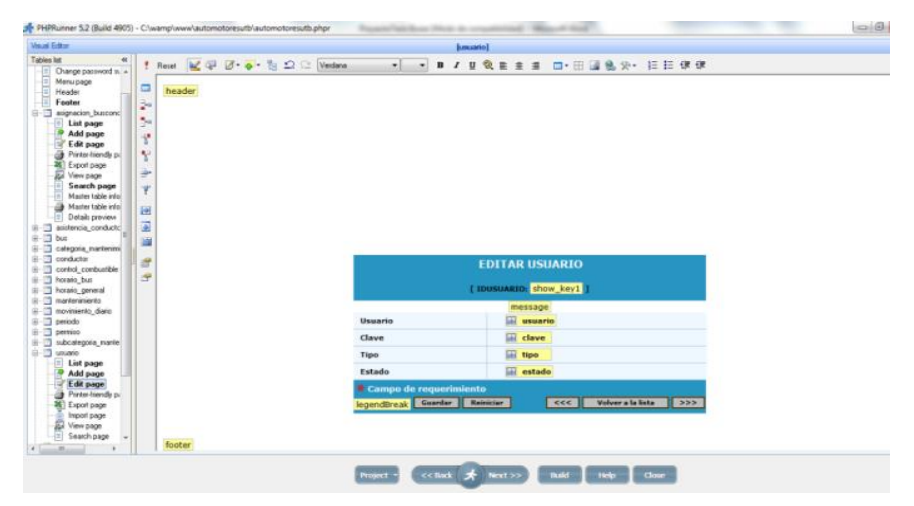

**Figura 3. Editor de Visual**

# **2.2.4.3.4 Reportes y Gráficos**

Phprunner te permite crear gráficos altamente interactivos e informes personalizables para complementar su sitio web. Usted podrá elegir entre gráfica y múltiples tipos de informes.

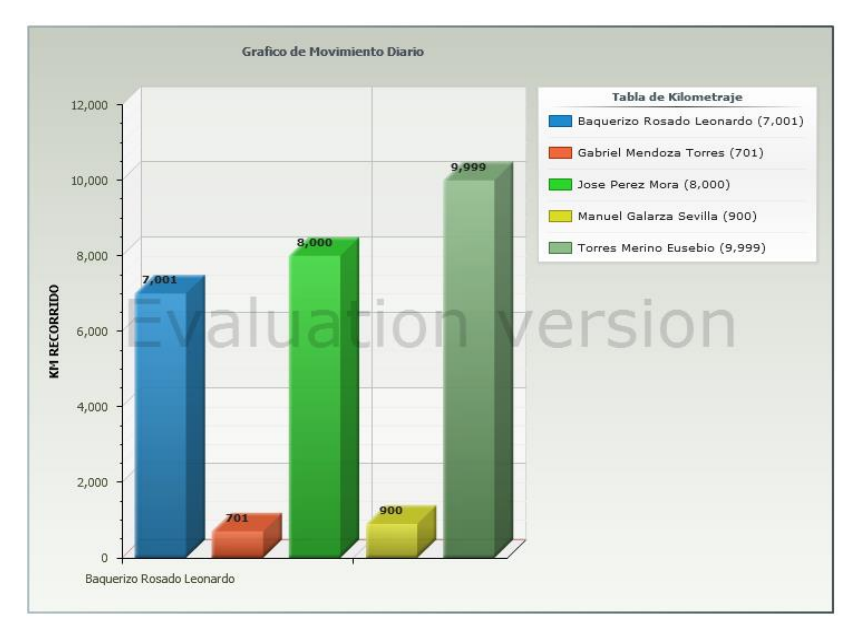

**Figura 4. Reportes y Gráficos**

# **2.2.4.3.5 Vista previa**

Después de construido con éxito los archivos PHP que tiene las siguientes opciones:

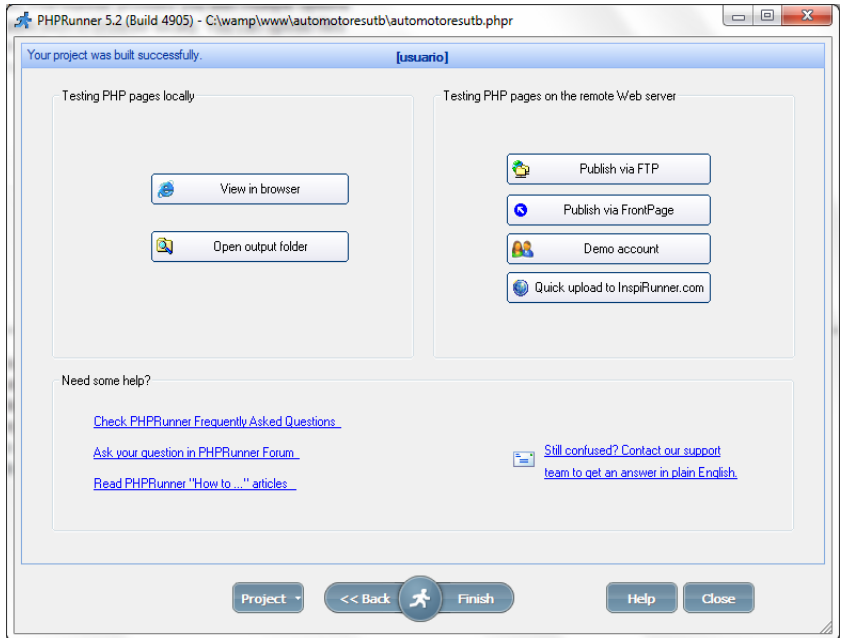

**Figura 5. Vista Previa**

#### **Prueba de páginas PHP localmente**

**Ver en el navegador:** Ejecutar la aplicación generada en el navegador web.

**Abrir carpeta de salida:** Abra el Explorador de Windows para explorar la carpeta con los archivos PHP generados.

#### **Prueba de páginas PHP en el servidor web remoto**

**Publicar a través de FTP:** Para subir archivos al servidor web remoto puede utilizar integrado un cliente FTP

**Publicar a través de FrontPage:** Si su sitio web compatible con las extensiones de FrontPage.

**Cuenta Demo:** También se puede abrir un libre [cuenta demo](http://translate.googleusercontent.com/translate_c?hl=es&prev=/search%3Fq%3Dphprunner%2Bmanual%2Bespa%25C3%25B1ol%26hl%3Des%26biw%3D1366%26bih%3D651%26prmd%3Divns&rurl=translate.google.com&sl=en&u=http://xlinesoft.com/phprunner/docs/what_is_demo_account_.htm&usg=ALkJrhgqaW4izAX-wBlqGu-tJAwlQcidDw) con nosotros y publicar su proyecto a nuestro servidor web demo con un solo clic del ratón.

**Rápida carga de InspiRunner.com**: Si usted tiene cuenta en InspiRunner.com , utilice esta opción para publicar el proyecto.

#### **2.2.4.3.6 Editor SQL**

PHPRunner crea automáticamente una consulta SQL que se puede modificar fácil ente en el panel de gráficos o de texto. El editor de SQL también permite que usted vea los resultados de la instrucción SQL.

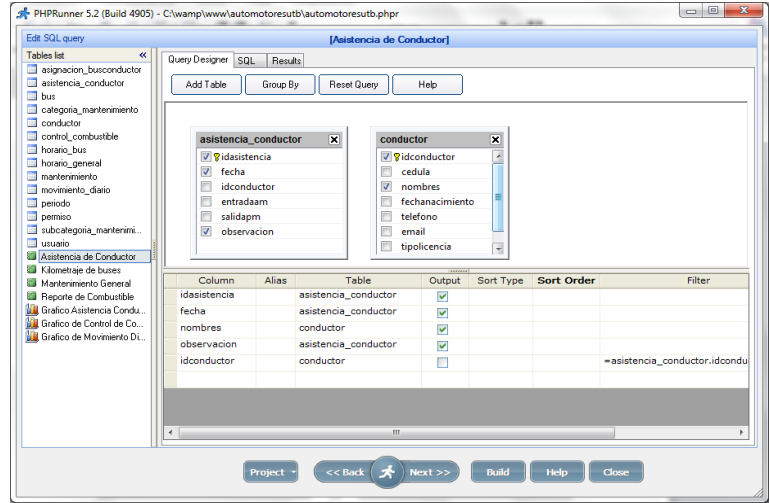

**Figura 6. Editor de SQL**

# **2.2.4.3.7 Seguridad**

PHPRunner le permite proteger con contraseña el acceso a la aplicación web. Puede codificar el nombre de usuario y contraseña o guardar las combinaciones de acceso en la base de datos. PHPRunner también le permite establecer el permiso de los grupos de usuarios donde se pueden restringir las tablas y vistas, las páginas y la funcionalidad del sitio.

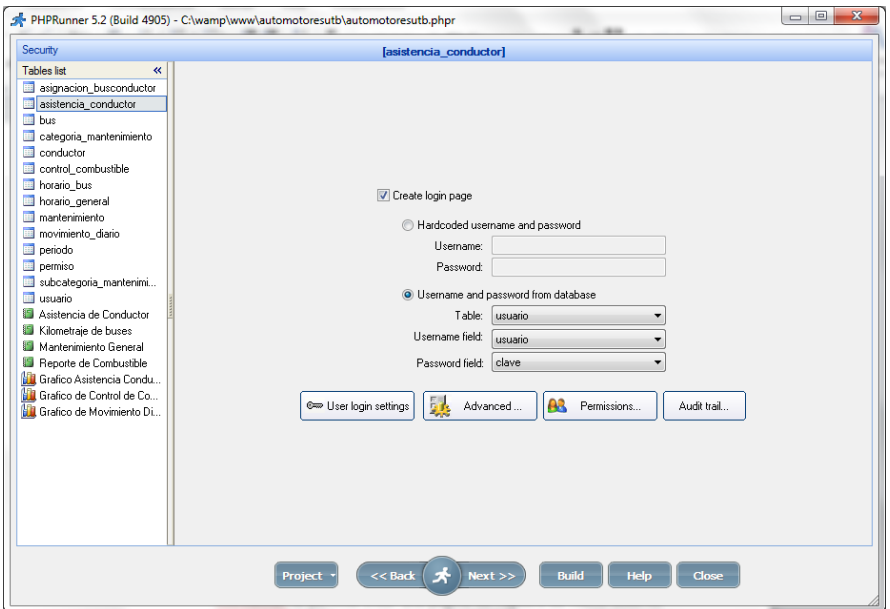

**Figura 7. Seguridad**

# **2.2.4.3.8 Configuración de usuario Login**

PHPRunner le permite crear una página de registro de nuevo usuario, así como también las páginas de cambio de contraseña, y encriptar las contraseñas.

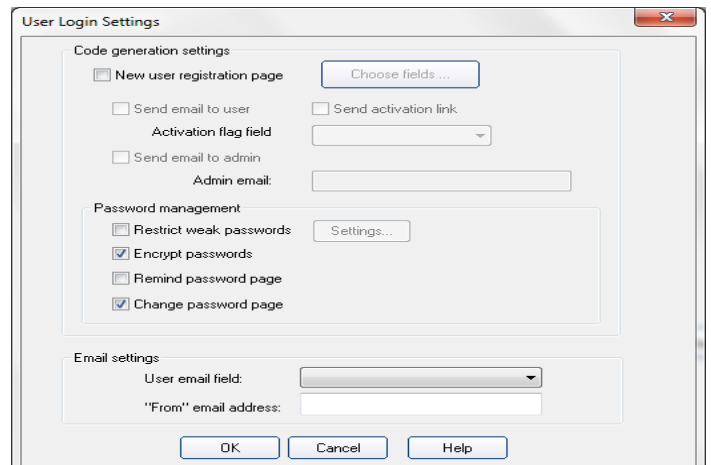

**Figura 8. Configuración de Usuario**

# **2.2.4.3.9 Permisos de Usuarios**

Con los permisos estáticos PHPRunner le permitirá crear y modificar los permisos y asignará a los usuarios a cierto derecho de los grupos de la aplicación de las tablas generada. Cada vez usted necesitará modificar los permisos, creará un nuevo grupo o asignará a los usuarios a grupos que usted no tendrá que reconstruir su proyecto.

|                                    |           | Static permissions                             |                          | Dynamic permissions      |                          |                             |                                |                                              |
|------------------------------------|-----------|------------------------------------------------|--------------------------|--------------------------|--------------------------|-----------------------------|--------------------------------|----------------------------------------------|
| GroupID field                      |           |                                                |                          |                          |                          |                             |                                |                                              |
| usuario                            | ۰         | <b>Table Name</b>                              | Add<br>$\overline{v}$    | Edit<br>$\overline{v}$   | <b>Delete</b><br>☑       | List/View<br>$\overline{v}$ | Export/Print<br>$\overline{v}$ | Im <sub><math>\vert</math></sub> $\sim$<br>K |
| User groups                        |           | asignacion buscono<br>$\overline{\mathbf{v}}$  | $\overline{\mathcal{A}}$ | $\sqrt{}$                | $\overline{\mathcal{L}}$ | $\overline{\mathcal{L}}$    | $\overline{\mathcal{A}}$       | 9                                            |
| 수 Add group                        | Del group | asistencia_conducto<br>$\overline{\mathbf{v}}$ | ⊽                        | $\overline{\mathcal{F}}$ | $\overline{\mathcal{F}}$ | $\overline{\mathbf{v}}$     | $\overline{\mathcal{F}}$       | G                                            |
| Ow <default></default>             |           | $\overline{v}$<br>bus                          | $\overline{\mathcal{L}}$ | $\overline{\mathcal{L}}$ | $\overline{\mathcal{L}}$ | $\overline{\mathcal{L}}$    | $\overline{\mathcal{L}}$       | 9                                            |
| <b>Om Administrador</b>            |           | categoria_mantenir<br>V                        | $\overline{\mathsf{v}}$  | $\overline{\mathbf{v}}$  | $\overline{v}$           | $\overline{\mathsf{v}}$     | $\overline{\mathsf{v}}$        | Ξ<br>5                                       |
| © <sub>∞</sub> Conductor           |           | conductor<br>⊽                                 | $\overline{\mathcal{L}}$ | $\overline{\mathcal{L}}$ | $\overline{\mathcal{L}}$ | $\overline{\mathcal{L}}$    | $\overline{\mathcal{L}}$       | 9                                            |
| <sup>©</sup> <sup>m</sup> Invitado |           | control_combustible<br>V                       | $\overline{\mathcal{A}}$ | $\overline{\mathsf{v}}$  | $\overline{v}$           | $\overline{\mathsf{v}}$     | $\overline{\mathsf{v}}$        | 5                                            |
|                                    |           | horario bus<br>⊽                               | $\overline{\mathcal{A}}$ | $\overline{\mathcal{F}}$ | $\overline{\mathcal{A}}$ | $\overline{\mathcal{A}}$    | $\overline{\mathcal{L}}$       | 6                                            |
|                                    |           | horario_general<br>☑                           | $\overline{\mathsf{v}}$  | $\overline{\mathsf{v}}$  | $\overline{\mathcal{L}}$ | $\overline{\mathcal{A}}$    | $\overline{\mathcal{A}}$       | 5                                            |
|                                    |           | mantenimiento<br>V                             | $\overline{\mathbf{v}}$  | $\overline{\mathcal{F}}$ | $\overline{\mathcal{F}}$ | $\overline{\mathcal{F}}$    | $\overline{\mathcal{L}}$       | 6                                            |
|                                    |           | movimiento diario<br>V                         | $\overline{\mathsf{v}}$  | $\overline{\mathcal{A}}$ | $\overline{\mathcal{L}}$ | $\overline{\mathcal{A}}$    | $\overline{\mathcal{J}}$       | 5                                            |
|                                    |           | periodo<br>V                                   | $\overline{\mathbf{v}}$  | $\overline{v}$           | $\overline{\mathcal{F}}$ | $\overline{\mathbf{v}}$     | $\overline{\mathcal{F}}$       | G                                            |
|                                    |           | permiso<br>v                                   | $\overline{\mathcal{A}}$ | $\overline{\mathcal{L}}$ | $\overline{\mathcal{L}}$ | $\overline{\mathcal{J}}$    | $\overline{\mathcal{J}}$       | 9                                            |
|                                    |           | subcategoria mant<br>V                         | $\overline{\mathbf{v}}$  | $\overline{\mathcal{F}}$ | $\overline{\mathcal{F}}$ | $\overline{\mathbf{v}}$     | $\overline{\mathbf{v}}$        | G                                            |
|                                    |           | usuario<br>⊽                                   | $\overline{\mathcal{L}}$ | $\overline{\mathcal{L}}$ | $\overline{J}$           | $\overline{\mathcal{L}}$    | $\overline{\mathcal{L}}$       | $\overline{\mathbf{S}}$ +                    |
|                                    |           | k,                                             | Ш                        |                          |                          |                             |                                | Þ                                            |

**Figura 9. Permiso de Usuario**

## **2.2.4.3.10 Múltiple colores y temas**

Con PHPRunner usted puede escoger un tema para la aplicación Web mediante la selección de una amplia gama de diseños de página y esquemas de color. Usted puede mezclar y combinar cualquier color con cualquier diseño para hacer de su sitio web tan único como usted desea.

| PHPRunner 5.2 (Build 4905) - C:\wamp\www\automotoresutb\automotoresutb.phpr                                                                                                    |                                                                                                    | $\begin{array}{c c c c c} \hline \multicolumn{1}{c }{\textbf{0}} & \multicolumn{1}{c }{\textbf{0}} & \multicolumn{1}{c }{\textbf{0}} \\ \hline \multicolumn{1}{c }{\textbf{0}} & \multicolumn{1}{c }{\textbf{0}} & \multicolumn{1}{c }{\textbf{0}} & \multicolumn{1}{c }{\textbf{0}} \\ \hline \multicolumn{1}{c }{\textbf{0}} & \multicolumn{1}{c }{\textbf{0}} & \multicolumn{1}{c }{\textbf{0}} & \multicolumn{1}{c }{\textbf{0}} \\ \hline \multicolumn{1$                                                                                                    |
|----------------------------------------------------------------------------------------------------|----------------------------------------------------------------------------------------------------|----------------------------------------------------------------------------------------------------|
| Choose theme                                                                                                    | lasistencia conductor]                                                                                                    | $\begin{array}{c c c c c c} \hline \multicolumn{3}{c }{\textbf{0}} & \multicolumn{3}{c }{\textbf{0}} & \multicolumn{3}{c }{\textbf{0}} \\ \hline \multicolumn{3}{c }{\textbf{0}} & \multicolumn{3}{c }{\textbf{0}} & \multicolumn{3}{c }{\textbf{0}} & \multicolumn{3}{c }{\textbf{0}} \\ \hline \multicolumn{3}{c }{\textbf{0}} & \multicolumn{3}{c }{\textbf{0}} & \multicolumn{3}{c }{\textbf{0}} & \multicolumn{3}{c }{\textbf{0}} \\ \hline \multicolumn$<br>PHPRunner 5.2 (Build 4905) - C/wamp/www/automotoresutb/automotoresutb.phpr                                                                                                    |
| <b>Tables list</b><br>$\alpha$<br>Choose Layout<br>Login page<br>Anderdam<br>$\overline{\phantom{a}}$<br>Change password p.<br>Default<br>Change password su<br>London<br>Menu page<br>Madrid<br>Header<br>Paris<br>Footer<br><b>Bome</b><br>B-El asignacion buscand<br><b>B-11</b> asistencia conducto<br><b>List page</b><br>Add page<br>Color schema<br>Edit page<br>Amsterdam<br>- Printer-friendu pa<br>London<br>Export page<br>Madrid<br>Details preview<br>Paris<br>iii-III bus<br>Rome<br>8-17 categoria mantenimi<br><b>iii</b> -III conductor<br>iii -: Til control combustible<br>B-IT horario bus<br><b>B-Ill</b> horario general<br>iii-III mantenimiento<br>iii-11 movimiento diario<br>iii-11 periodo<br>B-IT permise<br>B-1 subcategoria_mante<br>B-El usuario<br><b>B</b> Asistencia de Condu<br>10-89 Kilometrale de bunes<br>B-19 Mantenimiento Gene<br>C. IR. Donata de Contrat<br>$\leftarrow$ | ٠<br><b>Back to</b><br>Imprimir esta página. Imprimir todas las págin<br>Detalles encontrados: Página /<br>Añadir nuevo<br>Connetado como<br><b>Borrar articulos sele</b><br><b>Exportar seleccionado</b><br><b>Desconectarse</b><br>Cambiar contraseña<br><b>Imprimir seleccionado</b><br><b>TE IDASISTENCIA</b><br>Conductores<br><b>FI</b><br>idasistencia<br>v<br>$\sum$ Buses<br>234567<br><b>Horarios</b><br><b>Reportes</b><br>Graficos<br><b>Usuario</b><br>< <bock *="" next=""  ="">&gt;<br/>Project -<br/><b>Build</b><br/>Help-</bock> | Choose theme<br>lasistencia conductori<br>Tables list<br>$\alpha$<br>Choose Layout<br>٠<br>Desconectarse<br><b>Cambiar contraseña</b><br>onectado como<br>Login page<br>Amsterdam<br><b>Exportar resultados</b><br>Change password p.<br>Imprimir esta página<br>Default<br>Change password st.<br>Imprimir todas las páginas<br>London<br>Menu page<br>Madrid<br>Header<br>Paris<br>Regresar<br>Footer<br>> Conductores<br>Rome<br><b>Asistencia Conductor</b><br>asignacion buscond<br>$\angle$ Buses<br>G-ITI asistencia conducto<br>Añadir nuevo<br>List page<br>$\triangleright$ Horarios<br><b>Borrar artículos seleccionados</b><br>Add page<br>Color achema<br>Reportes<br><b>Exportar seleccionados</b><br>Edit page<br>Amsterdam<br><b>Imprimir seleccionados</b><br><b>B</b> Printer-friendly pa<br>$\angle$ Graficos<br>London<br>Export page<br>$>$ Usuario<br>Machid<br>Details preview<br>Hora<br>Paris<br>B-III bus<br><b>IDASISTENCIA FECHA CONDUCTOR ENTRADA</b><br>Rome<br>E-C categoria_manterimi<br>Resultados por página: 10 -<br>iii-111 conductor<br>idasistencia<br>fecha idconductor<br>entradaam<br>E-11 control combustible<br>[12345678910] Next: Last<br>B-IT horario bus<br>B- <sup>1</sup> horario general<br>B- <sup>1</sup> narkenimiento<br>B-El movimiento diario<br>A-IT periodo<br>G-13 permito<br>B-IT subcategoria mante<br>in cheuse El - iii<br>18-88 Asistencia de Condui<br>B Kilometraje de buses<br>19 Mantenimiento Gene<br><b>IR</b> Reports de Cambros<br>< <back 术<br="">Close<br/>Next<br/><b>Build</b><br/><b>Help</b></back> |
|                                                                                                    |                                                                                                    | Project -                                                                                                    |

**Figura 10. Múltiples Temas**

# **2.2.4.3.11 Soporte de multilenguajes**

PHPRunner soporta más de 30 idiomas dando a sus usuarios la capacidad de elegir el idioma.

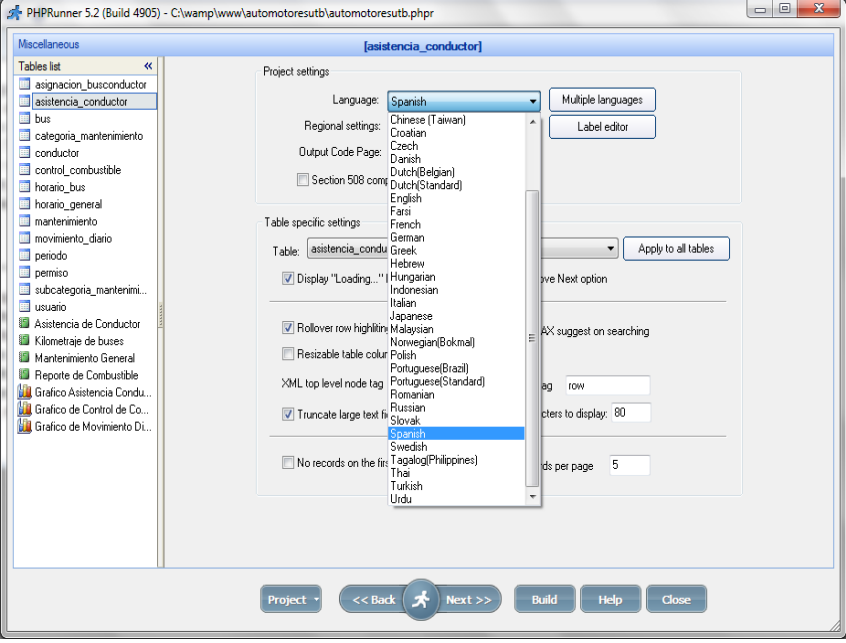

**Figura 11. Soporte de Multilenguaje**

#### **2.2.4.3.12 Eventos**

Los eventos son los fragements de código PHP ejecutado antes o después del registro se agregó, editar, eliminar, cuando nuevo usuario se registra, etc Por lo tanto, los eventos permiten definir algunas acciones que se activará cuando se cumplan ciertas condiciones.

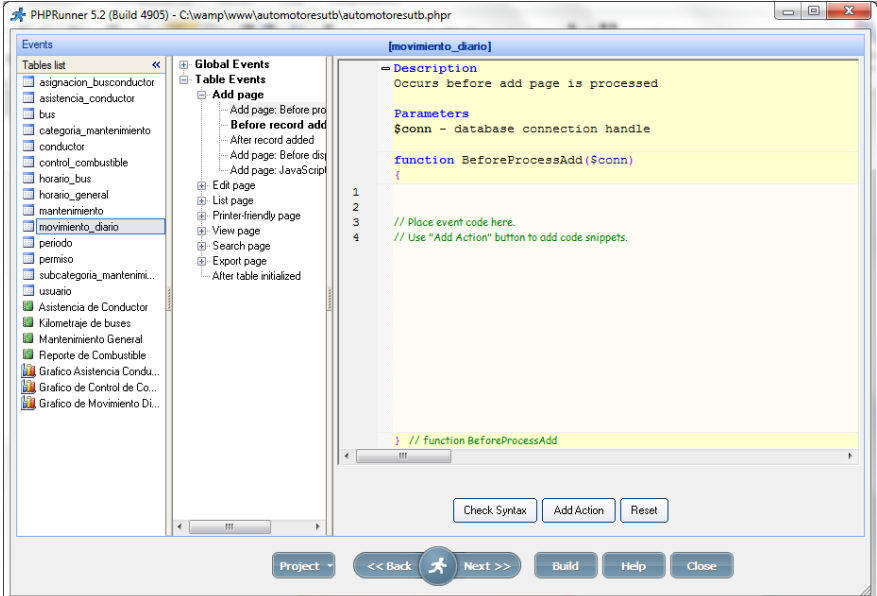

**Figura. 12 Eventos**

# **2.2.4.3.12 Imágenes y Documentos**

PHPRunner le permite cargar los documentos y las imágenes de cualquier tipo a la base de datos o en un directorio en el servidor web. También puede crear las miniaturas de la imagen sobre la marcha, cambiar su tamaño durante la carga, y los muestra con iBox.

| Conductor, Ver registro [ IDCONDUCTOR: 3 ] |                        |  |  |
|--------------------------------------------|------------------------|--|--|
| <b>IDCONDUCTOR</b>                         | з                      |  |  |
| <b>CEDULA</b>                              | 0210120127             |  |  |
| <b>NOMBRE/APELLIDO</b>                     | <b>Jose Perez Mora</b> |  |  |
| <b>FECHA NACIMIENTO</b>                    | 05/06/2012             |  |  |
| <b>TELEFONO</b>                            | 232334445              |  |  |
| <b>EMAIL</b>                               | joseg@hotmail.com      |  |  |
| <b>TIPO LICENCIA</b>                       | F                      |  |  |
| <b>ESTADO</b>                              | <b>Disponible</b>      |  |  |
| Volver a la lista<br>>>><br>- 33           |                        |  |  |

**Figura 13. Imágenes y Documentos**

# **2.2.4.3.13 Dependiente de las casillas desplegables**

Con PHPRunner, puede utilizar las cajas vinculadas desplegable, donde los valores se muestran en el segundo cuadro de lista desplegable depende del valor que haya elegido en la primera.

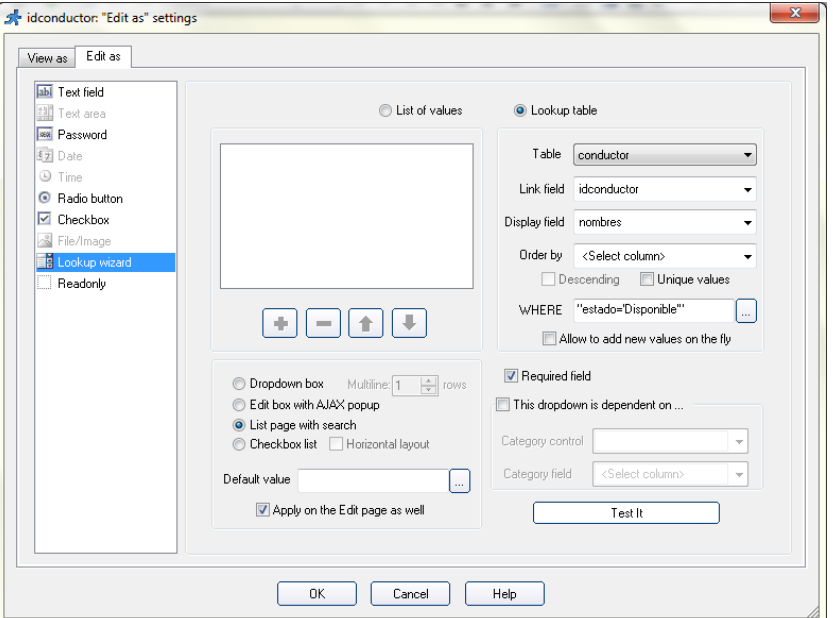

**Figura 14. Casilla desplegables**

# **2.2.4.3.14 Controles de Edición**

PHPRunner ofrece una gran variedad de controles de edición que te permiten personalizar el aspecto de los campos de editar y añadir páginas. Los formatos de campo que se puede elegir entre incluir el campo de texto, fecha, hora, casilla de verificación, botón de radio, archivo / imagen, asistente de búsqueda y otros.

| <b>AGREGAR CONDUCTOR</b> |                                     |  |  |  |
|--------------------------|-------------------------------------|--|--|--|
| <b>CEDULA</b>            |                                     |  |  |  |
| <b>NOMBRE/APELLIDO</b>   | ж                                   |  |  |  |
| <b>FECHA NACIMIENTO</b>  |                                     |  |  |  |
| <b>TELEFONO</b>          |                                     |  |  |  |
| <b>FMATI</b>             | ж                                   |  |  |  |
| <b>TIPO LICENCIA</b>     | Por favor seleccione $\star$        |  |  |  |
| <b>ESTADO</b>            | Por favor seleccione $\star$        |  |  |  |
| * Campo de requerimiento |                                     |  |  |  |
|                          | Volver a la lista<br><b>Guardar</b> |  |  |  |

**Figura 15. Controles de edición**

## **2.2.4.3.15 Modificar las tablas de la base de datos**

PHPRunner le permitirá crear y modificar tablas en el mismo software. Usted tendrá acceso a las propiedades de la tabla donde se puede establecer los nombres de campo, los tipos, tamaños, así como establecer el campo de clave principal. Si usted no tiene ninguna base de datos, PHPRunner le permitirá crear uno también.

|                | Table name       |                |             | Auto-increment field |             |
|----------------|------------------|----------------|-------------|----------------------|-------------|
|                | conductor        |                |             |                      |             |
|                | Field name       | Type           | <b>Size</b> | Scale                | Primary key |
|                | idconductor      | <b>INT</b>     |             |                      | ☑           |
|                | $=$ cedula       | <b>VARCHAR</b> | 10          |                      |             |
|                | $=$ nombres      | <b>VARCHAR</b> | 40          |                      |             |
| $\blacksquare$ | fechanacimiento  | <b>DATE</b>    |             |                      |             |
|                | $=$ telefono     | <b>VARCHAR</b> | 9           |                      | П           |
| $\equiv$       | email            | <b>VARCHAR</b> | 35          |                      |             |
|                | $=$ tipolicencia | <b>VARCHAR</b> | 25          |                      | □           |
| $\equiv$       | estado           | <b>VARCHAR</b> | 15          |                      |             |
| ÷              |                  |                |             |                      | П           |
|                |                  |                |             |                      |             |

**Figura 16. Modificar tablas de la base de datos**

# **2.3 Hipótesis y Variables**

### **2.3.1 Hipótesis**

Con el desarrollo de un sistema de gestión facilitaremos el control y funcionamiento de los buses así como el manejo de repuestos, lubricantes, mantenimiento programado, gestión de conductores, buses también mejorará los procesos administrativos bajo la tecnología cliente/servidor, se logrará mejorar y agilizar los procesos manuales del parque automotor de la Universidad Técnica de Babahoyo.

### **2.3.2 Variables**

**Variable Independiente:** Con el desarrollo del Sistema de documentación Informático que contribuye al mejoramiento de la gestión administrativa desarrollado en PHP y MySql.

**Variable Dependiente:** Mejorar y agilizar los procesos manuales desarrollados en la Universidad Técnica de Babahoyo del parque automotor.

# **CAPITULO III MARCO METODOLOGICO**

# **3.1. Modalidad de la Investigación**

Una investigación es un proceso sistemático, organizado y objetivo, cuya finalidad es responder a una pregunta o hipótesis y así aumentar el conocimiento y la información sobre algo desconocido. Podemos manifestar que para este trabajo investigativo aplicaremos dos modalidades de investigación las cuales son:

## **3.1.1 Investigación Cuantitativa**

Esta modalidad de investigación trata de describir, contextualizar o explicar con técnicas estadísticas el objeto de estudio. Parte de las técnicas inductivas (razonamientos que se desarrollan de los casos particulares hasta la generalización). En nuestro caso las muestras han sido representativas con relación al Universo y han permitido la evaluación del proceso.

# **3.1.2 Investigación Cualitativa**

En cambio esta investigación trata de comprender y explicar argumentativamente el objeto de estudio, considerando su contexto histórico, tecnológico y socioeconómico.

Se aplicó directamente esta modalidad para evaluar aspectos de comportamiento humano, es decir se investigó los procesos operativos de la Institución y su influencia en el proceso administrativo.

# **3.2. Tipo de Investigación**

## **3.2.1 Investigación Exploratoria**

Se realizara por medio de la exploración de diferentes procedimientos de tratamiento de la información, hasta establecer cuál de los métodos contribuye de manera efectiva a obtener más datos

# **3.2.2 Investigación de Campo**

Emplea básicamente la información obtenida a través de las técnicas de la observación, entrevista y cuestionario.

Las técnicas de investigación de campo utilizan sus propios procedimientos e instrumentos para la recolección de datos, junto a los mecanismos específicos de control y valides de la información.

# **3.3. Población y Muestra de la Investigación**

# **3.3.1. Población**

La población o universo de nuestra investigación está compuesta de la siguiente forma:

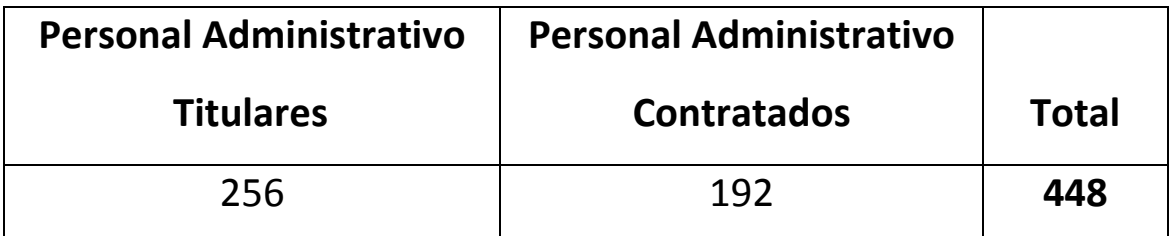

**Tabla 1. Cantidad de Personal Administrativo**

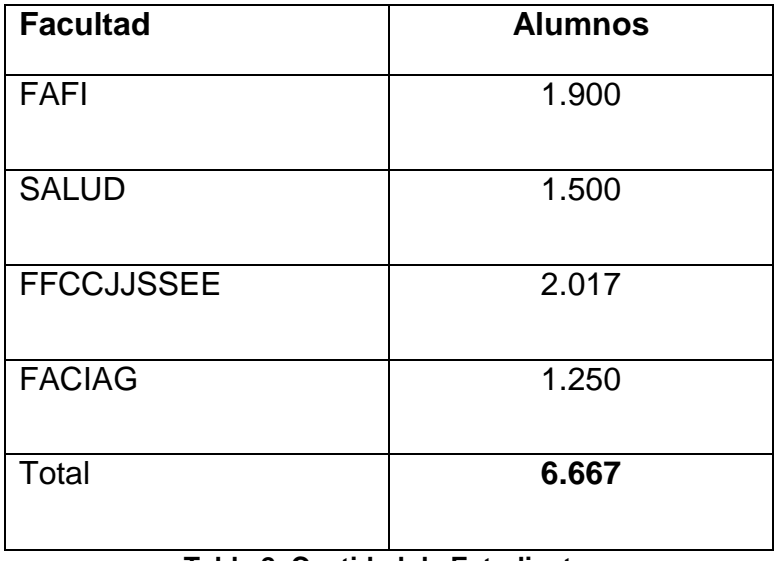

**Tabla 2. Cantidad de Estudiantes**

| <b>Total</b> |  |
|--------------|--|
| 7.115        |  |

**Tabla 3. Número de Población**

# **3.3.2. Muestra**

La muestra la conforman aplicando la siguiente fórmula:

$$
n = \frac{Z * P}{(P-1)(Z^2/2^2)}
$$

n = Tamaño de la muestra.

 $Z =$  Valor de confianza.

P= Población.

$$
n = \frac{0.25 * 7115}{(7115 - 1)\left(\frac{0.05^2}{2^2}\right) + 0.05}
$$

$$
n = \frac{1778.75}{(7114)(0.0025/4) + 0.05}
$$

$$
n = \frac{1778.75}{(7114)(0.000625) + 0.05}
$$

$$
n = \frac{1778.75}{4.44625 + 0.05}
$$

$$
n = \frac{1778.75}{4.49625}
$$

 $n = 396$ 

# **3.4 Métodos, Técnicas e Instrumentos de la Investigación**

**Encuesta dirigida:** Administrativos y Estudiantes de la Universidad Técnica de Babahoyo.

**Objetivo:** Verificar si es necesario la realización de un sistema de implementación de automatización del parque automotor de la Universidad Técnica de Babahoyo.

**1.** ¿Considera usted que es de gran utilidad que se implemente un sistema automatizado para el parque automotor de la Universidad Técnica de Babahoyo?

**SI** NO **NO** 

**2.** ¿Conoce de la existencia de algún proceso adecuado para llevar un control en el recorrido diario de los buses del parque automotor de la Universidad Técnica de Babahoyo?

**SI NO**

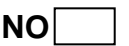

**3.** ¿Considera usted que con la implementación del sistema automatizado del parque automotor de la Universidad Técnica de Babahoyo garantizara un mínimo de pérdida y duplicación de la información?

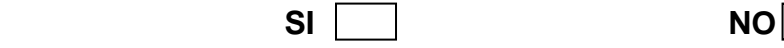

**4.** ¿Considera usted que el sistema automatizado para el proceso de gestión de buses para cada conductor mejorara el proceso de recolección de datos?

 **SI NO**

**5.** ¿Considera usted que con la implementación del sistema automatizado para el parque automotor mejoraría la rentabilidad para la Universidad Técnica de Babahoyo?

**SI NO** 

**6.** ¿Cree usted que con la implementación del sistema automatizado para el parque automotor de la Universidad Técnica de Babahoyo mejoraría la larga cola de espera por parte de los estudiantes para la utilización de los buses?

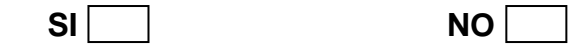

**7.** ¿Está usted de acuerdo que exista un proceso de mantenimiento preprogramado para saber cuándo un vehículo está en mantenimiento?

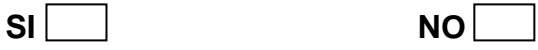

**8.** ¿Considera usted que con la implementación del sistema automatizado mejoraría la puntualidad de servicio en los recorridos diarios?

 $SI$  **NO** 

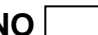

**9.** ¿Considera que el proceso automatizado de inscripción permitirá un mejor control de la auditoria?

 **SI NO**

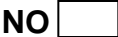

**10.** ¿Está usted de acuerdo en capacitarse para poder utilizar el nuevo Sistema que se implementará en la Universidad Técnica de Babahoyo?

**SI** NO

# **3.5. Tabulación de Resultados**

**Fuente:** Administradores y Estudiantes de la Universidad Técnica de Babahoyo.

**Elaborado por:** José Vargas y Ángel Villacis.

**1. ¿Considera usted que es de gran utilidad que se implemente un sistema automatizado para el parque automotor de la Universidad Técnica de Babahoyo?**

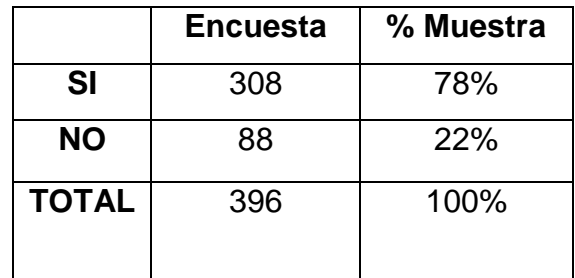

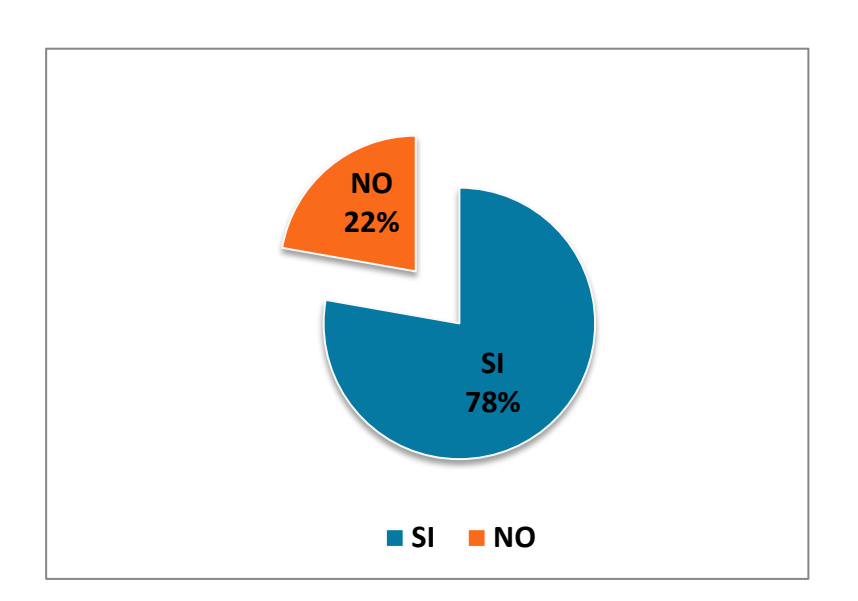

**Tabla. 4 Pregunta1**

**Gráfico. 1 Pregunta 1**

#### **Interpretación:**

La mayoría de los encuestados con el 88% respondió que SI, desean que si implemente un sistema automatizado para el parque automotor de la Universidad Técnica de Babahoyo mientras que el 22% respondió que NO desean que se implemente el sistema automatizado.

**2. ¿Conoce de la existencia de algún proceso adecuado para llevar un control en el recorrido diario de los buses del parque automotor de la Universidad Técnica de Babahoyo.**

|              | <b>Encuesta</b> | % Muestra |
|--------------|-----------------|-----------|
| <b>SI</b>    | 56              | 14%       |
| <b>NO</b>    | 340             | 86%       |
| <b>TOTAL</b> | 396             | 100%      |

**Tabla. 5 Pregunta2**

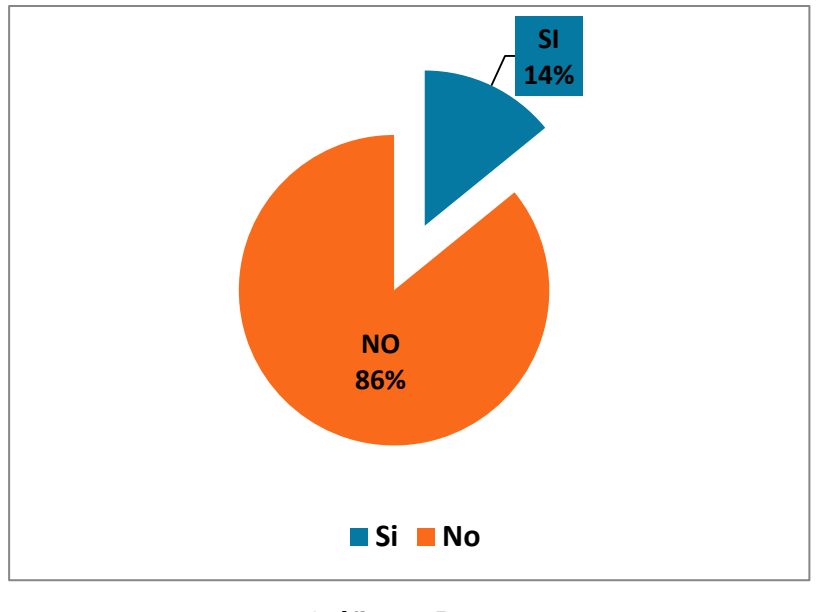

**Gráfico. 2 Pregunta 2**

#### **Interpretación:**

La mayoría de los encuestados con el 86% respondió que NO conoce que exista un proceso adecuado de control del recorrido diario de los buses, mientras que el 14% dijeron que SI conoce de un control de recorrido diario.

**3. ¿Considera usted que con la implementación del sistema automatizado del parque automotor de la Universidad Técnica de Babahoyo garantizara un mínimo de pérdida y duplicación de la información?**

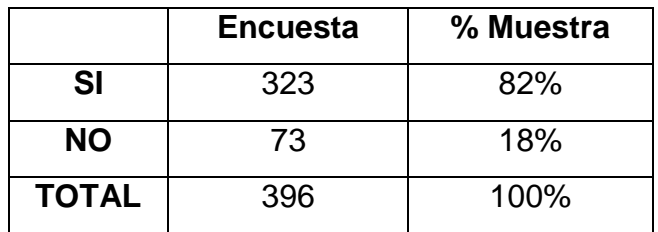

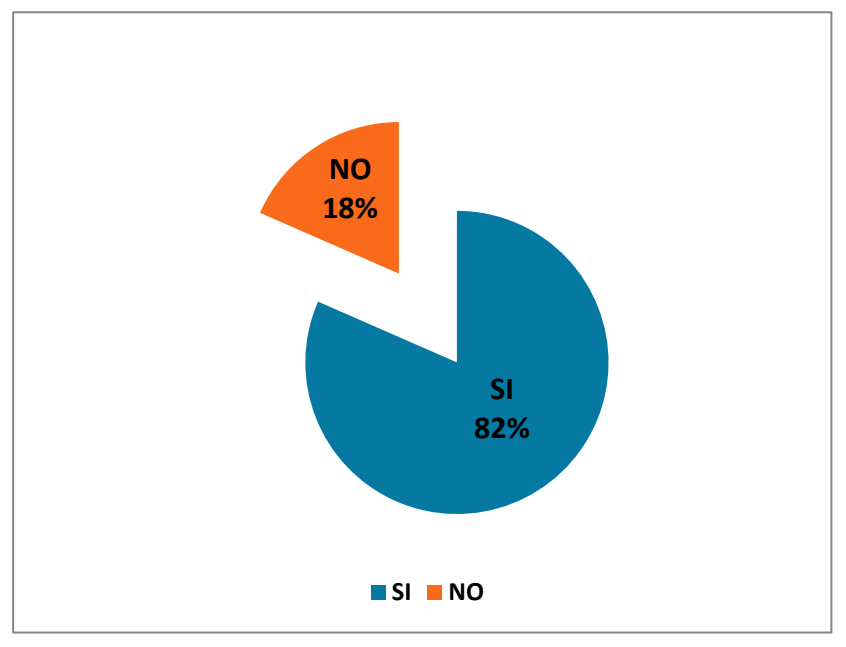

**Tabla. 6 Pregunta3**

**Gráfico. 3 Pregunta 3**

#### **Interpretación:**

El 82% expresan que Si, debido a que estos consideran que un sistema automatizado de gestión permitirá el control de la información procesada en forma efectiva evitando la duplicación de registros y la perdida de información, permitiendo a su vez realizar auditorías en tiempo record, mientras que el 18% dijeron que NO.

**4. ¿Considera usted que la mayor efectividad de un sistema automatizado para el proceso de recorrido diario de buses para cada conductor mejorara el proceso de recolección de datos?**

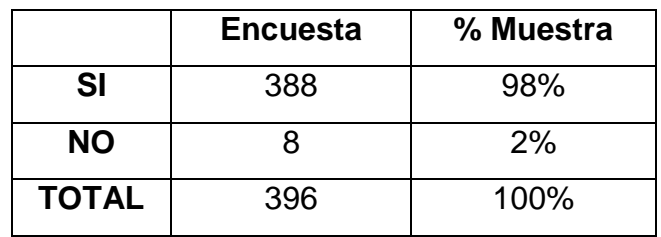

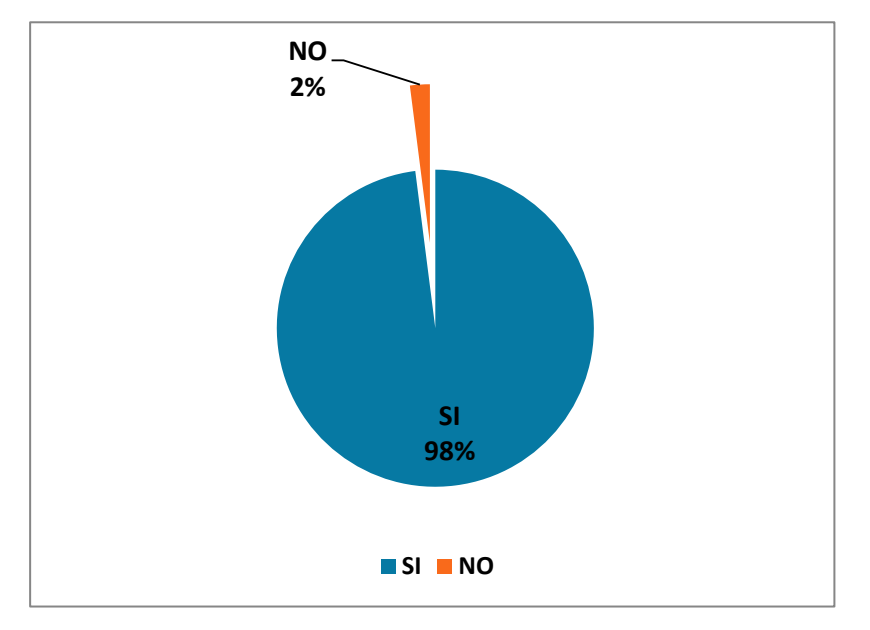

**Tabla. 7 Pregunta 4**

**Gráfico. 4 Pregunta 4**

#### **Interpretación:**

El 98% expresan que SI, que con la implementación del sistema automatizado mejorara el control en el recorrido diario de cada conductor de esa manera facilitara el proceso de recolección de datos, mientras que el 2% cree que NO mejorara con el control automatizado.

**5. ¿Considera usted que con la implementación del sistema automatizado para el parque automotor habrá más oportunidades de trabajo?**

|              | <b>Encuesta</b> | % Muestra |
|--------------|-----------------|-----------|
| <b>SI</b>    | 222.            | 56%       |
| <b>NO</b>    | 174             | 44%       |
| <b>TOTAL</b> | 396             | 100%      |

**Tabla. 8 Pregunta 5**

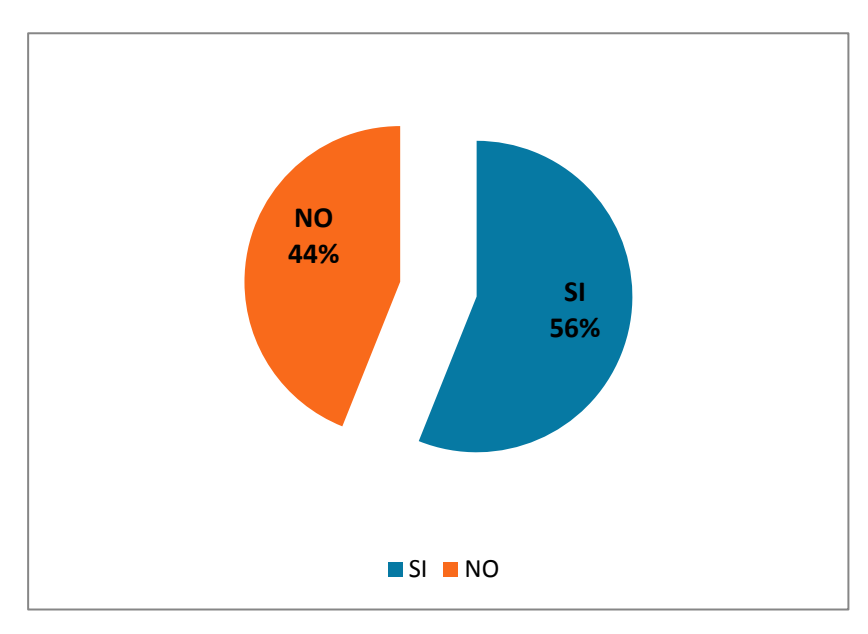

**Gráfico. 5 Pregunta 5**

#### **Interpretación:**

El 56% responden que SI porque sienten la gran necesidad de un sistema automatizado que le traería mayor eficiencia en su trabajo y trayendo consigo mejor rentabilidad para Universidad Técnica de Babahoyo, mientras que el 44% responden que NO.

**6. ¿Cree usted que con la implementación del sistema automatizado para el parque automotor de la Universidad Técnica de Babahoyo mejoraría la larga cola de espera del bus por parte de los estudiantes?**

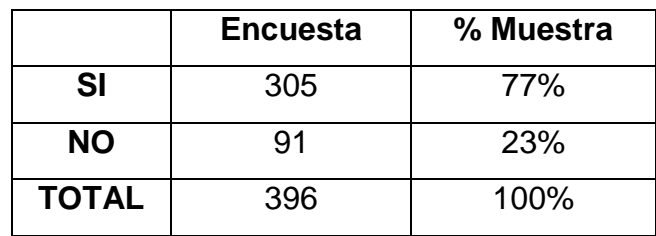

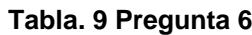

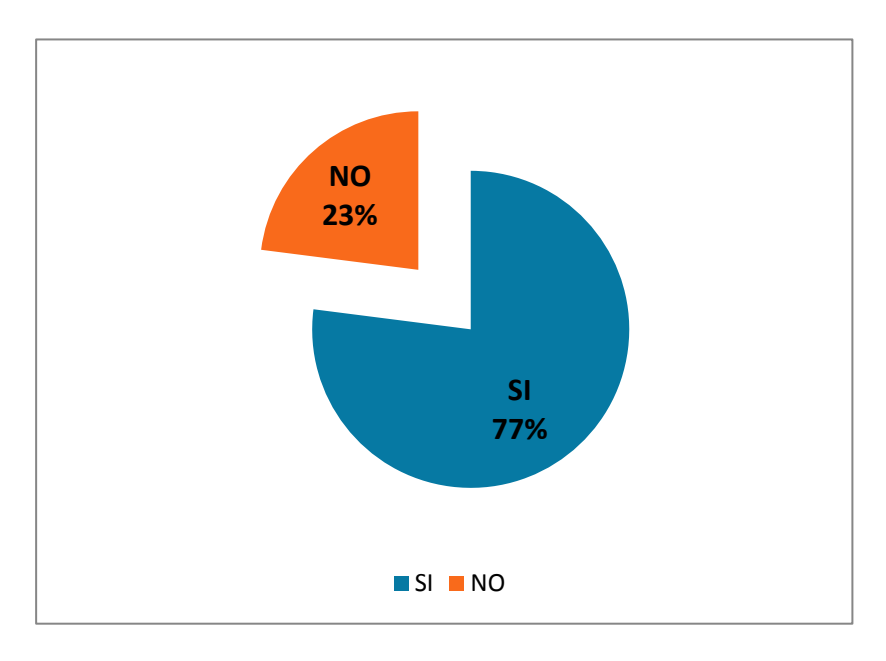

**Gráfico. 6 Pregunta 6**

#### **Interpretación:**

La mayoría de los encuestados respondieron que SI será más eficiente el recorrido y más organizado por creen que ya no tendrán que esperar el bus, mientras que el 26% responden que NO mejorara el recorrido y tendrán que seguir esperando.

**7. ¿Está usted de acuerdo que exista un proceso de mantenimiento preprogramado para saber cuándo un vehículo está en mantenimiento?**

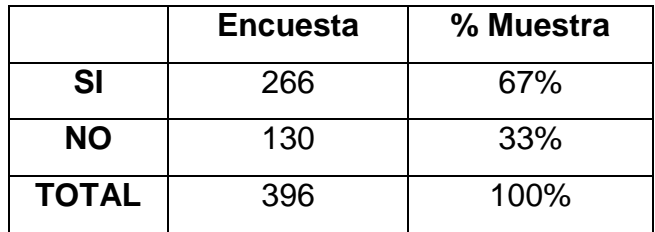

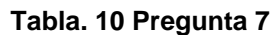

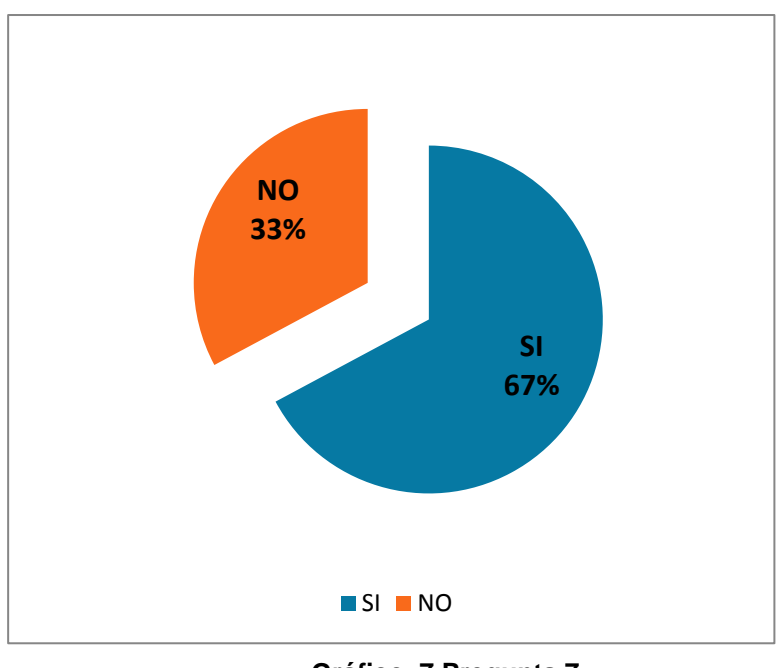

**Gráfico. 7 Pregunta 7**

#### **Interpretación:**

Según se observa que el 67% responden que SI debe existir un mantenimiento pre-programado para así saber cuándo un bus esta en mantenimiento, mientras que el 33% respondieron que no debe existir un mantenimiento pre-programado.

**8. ¿Considera usted que con la implementación del sistema automatizado mejoraría la puntualidad de servicio en los recorridos diarios?**

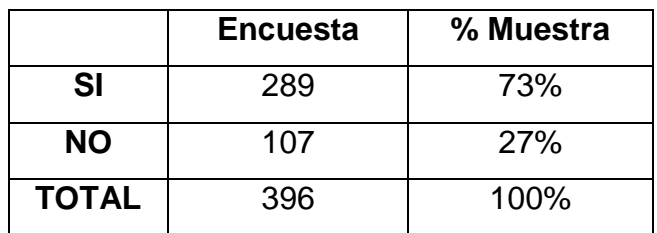

| $\overline{\phantom{0}127\%}$<br>SI<br>73% |  |
|--------------------------------------------|--|
| $ISI$ MO                                   |  |

**Tabla. 11 Pregunta 8**

**Gráfico. 8 Pregunta 8**

#### **Interpretación:**

Según se observa que el 73% responden que SI que con el sistema automatizado implementado mejorara el servicio de puntualidad porque tendrán un horario establecido y por eso será más eficiente el servicio de recorrido, mientras que el 27% afirman que NO mejorara el servicio de puntualidad de los buses en el recorrido diario.

**9. ¿Considera que el proceso automatizado de inscripción permitirá un mejor control en las auditorias?**

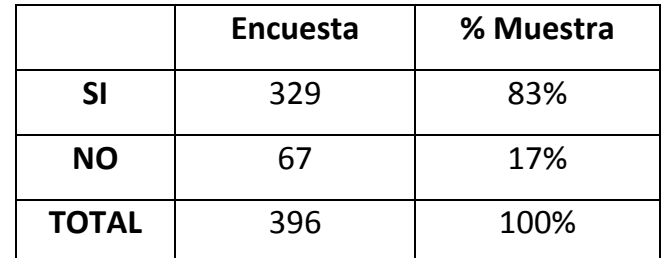

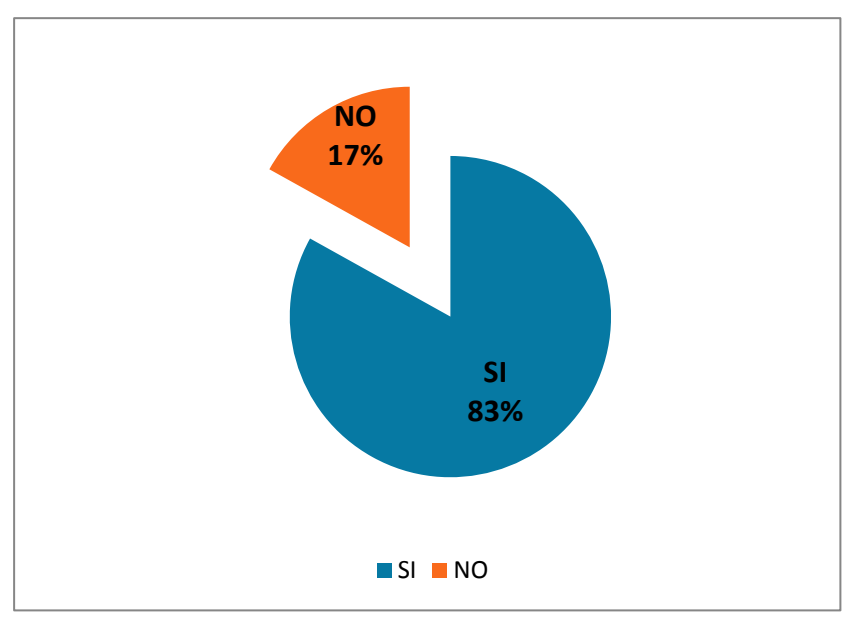

**Tabla. 12 Pregunta 9**

**Gráfico. 9 Pregunta 9**

#### **Interpretación:**

Según se observa que el 83% responden que SI porque saben muy bien que a veces los equipos informáticos se dañan de manera tal que se pueden perder los datos de manera irreparable, y la solución más práctica y apropiada es la realización de auditorías para así llevar un mejor control, mientras que el 17% son los que no son necesarias las auditorias.

**10. ¿Está usted de acuerdo en capacitarse para poder utilizar el nuevo Sistema que se implementará en la Universidad Técnica de Babahoyo?**

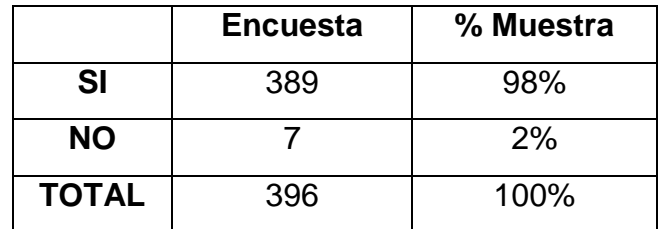

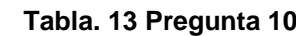

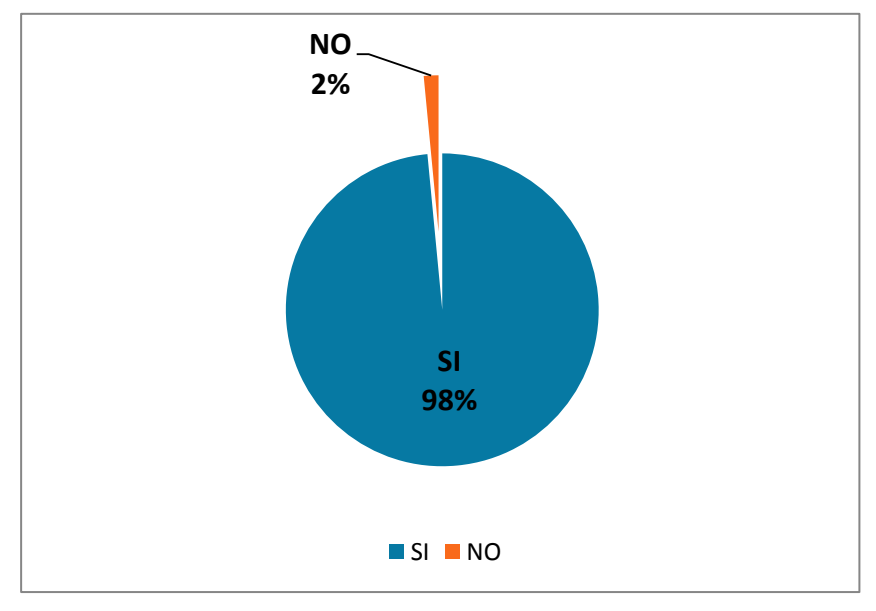

**Gráfico. 10 Pregunta 10**

#### **Interpretación:**

Según se observa que el 98% responden que SI porque saben muy bien que a veces los equipos informáticos se dañan de manera tal que se pueden perder los datos de manera irreparable, y la solución sería que antes de utilizar el sistema debería capacitarse, mientras que el 2% dice que no es necesario capacitarse.
# **3.7. Conclusiones**

Las conclusiones que se emiten a continuación, son obtenidas de la investigación de campo realizada y tenemos:

- Con la implementación del sistema automatizado mejorara el proceso manual y el control de la información procesada en forma efectiva evitando la duplicación de registros y la perdida de información, permitiendo ya que este brinda un mayor nivel de seguridad.
- Debido al sinnúmero de inconvenientes que se ocasionan manualmente tanto el proceso de recorrido y control de buses, conductores; se manifiesta que es necesario implantar para una mayor efectividad un sistema automatizado para el control del recorrido diario la cual agilizará de manera eficiente este proceso, ya que permitirá a los estudiantes puedan tener un servicio adecuado sin complicaciones, y de una manera eficaz y eficiente.

# **3.8. Recomendaciones**

Entre las recomendaciones resultantes de esta propuesta podemos mencionar:

- Considerar en el Orgánico funcional la creación de la Unidad Informática. El jefe de esta Unidad deberá tener los suficientes conocimientos tanto a nivel de hardware como software.
- Adquirir un servidor de datos con tecnología de discos espejos, a fin de garantizar seguridad de las bases de datos.
- Mantener el antivirus actualizado para evitar algún contagio en el sistema implementado en la Universidad Técnica de Babahoyo.
- Tener un respaldo de la base de datos cada quincenal mínimo.
- Capacitar al personal para que pueda fácilmente manejar el sistema que van a ser implementado para las diferentes actividades de la institución educativa

# **CAPITULO IV DESAROLLO TECNICO DE LA INVESTIGACION**

## **4.1. Introducción**

En este sistema nos permitirá tener diversos puntos de vista sobre la manera en que debería efectuarse el procesamiento de datos, aunque la mayoría que opina, coincide en que nos encontramos en medio de un proceso de evolución que se prolongará todavía por algunos años y que cambiará la forma en que obtenemos y utilizamos la información almacenada manualmente. El principal motivo detrás de esta evolución es la necesidad que tienen las organizaciones (empresas o instituciones públicas o privadas), de realizar sus operaciones más eficientemente, debido a la creciente presión competitiva a la que están sometidas, lo cual se traduce en la necesidad de que su personal sea más productivo, que se reduzcan los costos y gastos de operación, al mismo tiempo que se genera el uso y control en el parque automotor de la Universidad Técnica de Babahoyo.

Dentro de los problemas que se han observado en la institución educativa es la perdida de información, en el manejo de buses y conductores y mantenimiento de la Universidad Técnica de Babahoyo ya que no existe un control con la entrada y salida de los automotores esto hace que no se cuente con un sistema que cubra todo estos inconvenientes para manejar dicha información. Por estos antecedentes mencionados es necesario establecer una infraestructura de procesamiento de información, que cuente con los elementos requeridos para proveer información adecuada, exacta y oportuna en la toma de decisiones y para proporcionar un mejor servicio a los estudiantes y profesores. El desarrollo de sistemas de documentación informática en la actualidad es tan basados en el lenguaje Php Runner 5.2, ya que muchos de estos se los está proyectando para ser levantados a la red más grande del mundo que es el Internet, y todo sistema de esta naturaleza posee este lenguaje hasta sistemas realizados en otras tecnologías como ASP, PHP, C# que devuelven al navegador código html, para que lo interprete y después sea mostrado al usuario.

De esta forma el sistema de documentación académico-administrativo a diseñar a continuación ayudará superar las dificultades que se presentan actualmente en los procesos manuales, brindando a los usuarios seguridad y confiabilidad de la información proporcionada por dicho sistema.

# **4.2. Objetivo de la Propuesta**

## **4.2.1. Objetivo General**

Desarrollar un Sistema Informático mediante el cual se pueda mejorar los procesos de uso y control del parque automotor Académico - Administrativo de la Universidad Técnica de Babahoyo.

# **4.2.2. Objetivos Específicos**

- Crear una base de datos con la capacidad de contener información valida y confiable para el área administrativa de dicha institución.
- Proporcionar información confiable de lo aplicable al control de la gestión administrativa.
- Describir teóricamente y prácticamente los lenguajes de programación que estoy utilizando.

# **4.3. Metodología de Desarrollo Utilizada**

Para el desarrollo de la presente tesis hemos considerado un conjunto de fases que se denominan ciclo de vida, dentro del cual, el tipo más conveniente que se acoplaba a nuestro tema es el ciclo de vida lineal precisamente por ser el más sencillo que consiste en descomponer la actividad global del proyecto en fases que se suceden de manera lineal, es decir, cada una se realiza una sola vez, cada una se realiza tras la anterior y antes que la siguiente. Por ello me he inclinado por una metodología lineal involucra algunos pasos en serie como son:

- Análisis
- Diseño
- Desarrollo
- Pruebas
- Implementación
- Documentación del software elaborado

## **4.4. Análisis Previo**

En la actualidad el parque automotor de la Universidad Técnica de Babahoyo cuenta con 5 automotores en buen estado y activo y 4 se encuentran sin funcionamiento por encontrarse dañado, de los cuales los automotores que se encuentran funcionando hacen su recorrido diario de Lunes a Viernes días laborables, estos recorridos tienen como punto de partida desde la Facultad de Ciencias Agropecuarias y llegada al mismo sitio de partida, su recorrido empieza desde las 6:30 a.m. hasta las 18:00 p.m. Cada recorrido dura 30 minutos y cada automotor sale cada 15 minutos.

En cuanto al proceso de horarios para los turnos de cada automotor con su respectivo conductor se lleva a cabo de manera que ya tiene su horario establecido con la misma hora todos los días, en cuanto al control del conductor esto se lleva a cabo mediante un registro de manera manual, en lo que respeta al tanqueo de combustible esto se lo hace mediante un contrato ente la Vicerrectora Académica y dicha gasolinera, asimismo el mantenimiento de un automotor no se tiene programado cada cuanto tiempo se debe chequear el automotor esto hace que los automotores se deteriore con frecuencia.

# **4.5.1. Listado de Requerimientos y Funciones que tendrá el Software**

Los requerimientos del software para el sistema es el siguiente:

#### **- Requerimientos de Hardware**

- Disco Duro 500 GB
- Memoria 3 GB
- Procesador 2.8 GHz
- DVD RW
- Monitor
- Teclado
- Mouse
- Impresora
- **- Requerimientos de Software**
	- Microsoft Windows 7
	- SqlYog Enterprise
	- WampServer 5.0
	- Internet Explorer 8

Las funciones que tendrá el software son las siguientes:

## **Manejo de Usuario**

- Crear nuevo Usuario
- Editar Usuario
- Eliminar Usuario
- Guardar Usuario

#### **Manejo de Conductor**

- Añadir nuevo conductor
- Editar Conductor
- **Eliminar Conductor**
- Consulta de Conductores
- Exportar Conductor
- Imprimir Conductor

## **Manejo de Permiso Conductor**

- Añadir Permiso Conductor
- Editar Permiso Conductor
- Eliminar Permiso Conductor
- Consultas de Permiso Conductor
- Exportar Permiso Conductor
- Imprimir Permiso Conductor

## **Control de Asistencia Conductor**

- Añadir Asistencia Conductor
- Editar Asistencia Conductor
- Eliminar Asistencia Conductor
- Consultas de Asistencia Conductor
- Imprimir Asistencia Conductor

#### **Manejo de Bus**

- Añadir Bus
- Editar Bus
- Eliminar Bus
- Consultar Bus
- Exportar Bus
- Imprimir Bus

#### **Manejo de Asignación Bus-Conductor**

- Añadir Asignación
- Editar Asignación
- Eliminar Asignación
- Consultar Asignación
- Exportar Asignación
- Imprimir Asignación

## **Manejo de Horario General**

- Añadir Horario General
- Editar Horario General
- Eliminar Horario General
- Exportar Horario General
- Imprimir Horario General

#### **Manejo de Horario Bus**

- Añadir Horario Buses
- Editar Horario Buses
- Eliminar Horario Buses
- Consultar Horario Buses
- Imprimir Horario Buses

#### **Manejo de Movimiento Diario**

- Crear Movimiento
- Editar Movimiento
- **•** Eliminar Movimiento
- Consultas de Movimiento Diario
- Imprimir Movimiento

#### **Mantenimiento Programado**

- Añadir Mantenimiento
- Editar Mantenimiento
- Eliminar Mantenimiento

# **4.5.2. Base de Datos (Modelo Conceptual y Modelo Físico)**

# **4.5.2.1 Modelo Conceptual**

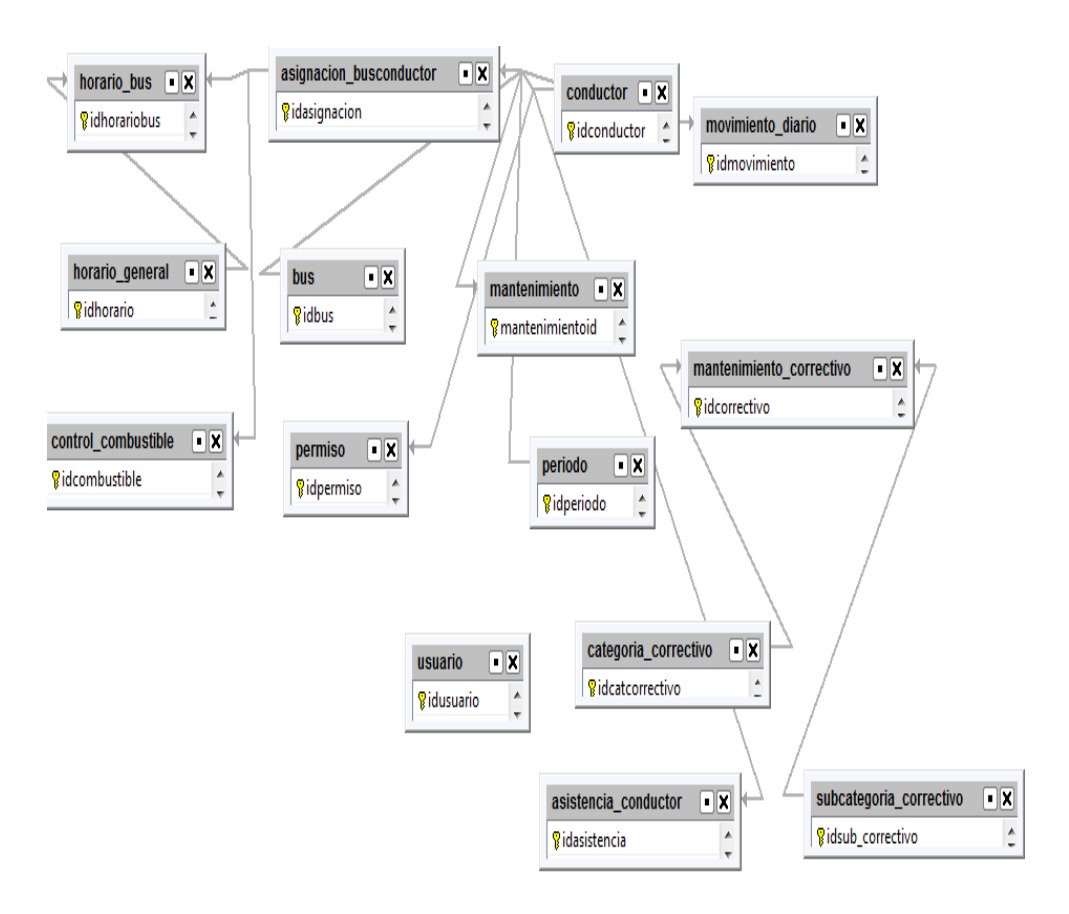

**Figura 17. Modelo Conceptual**

# **4.5.2.2 Modelo Físico**

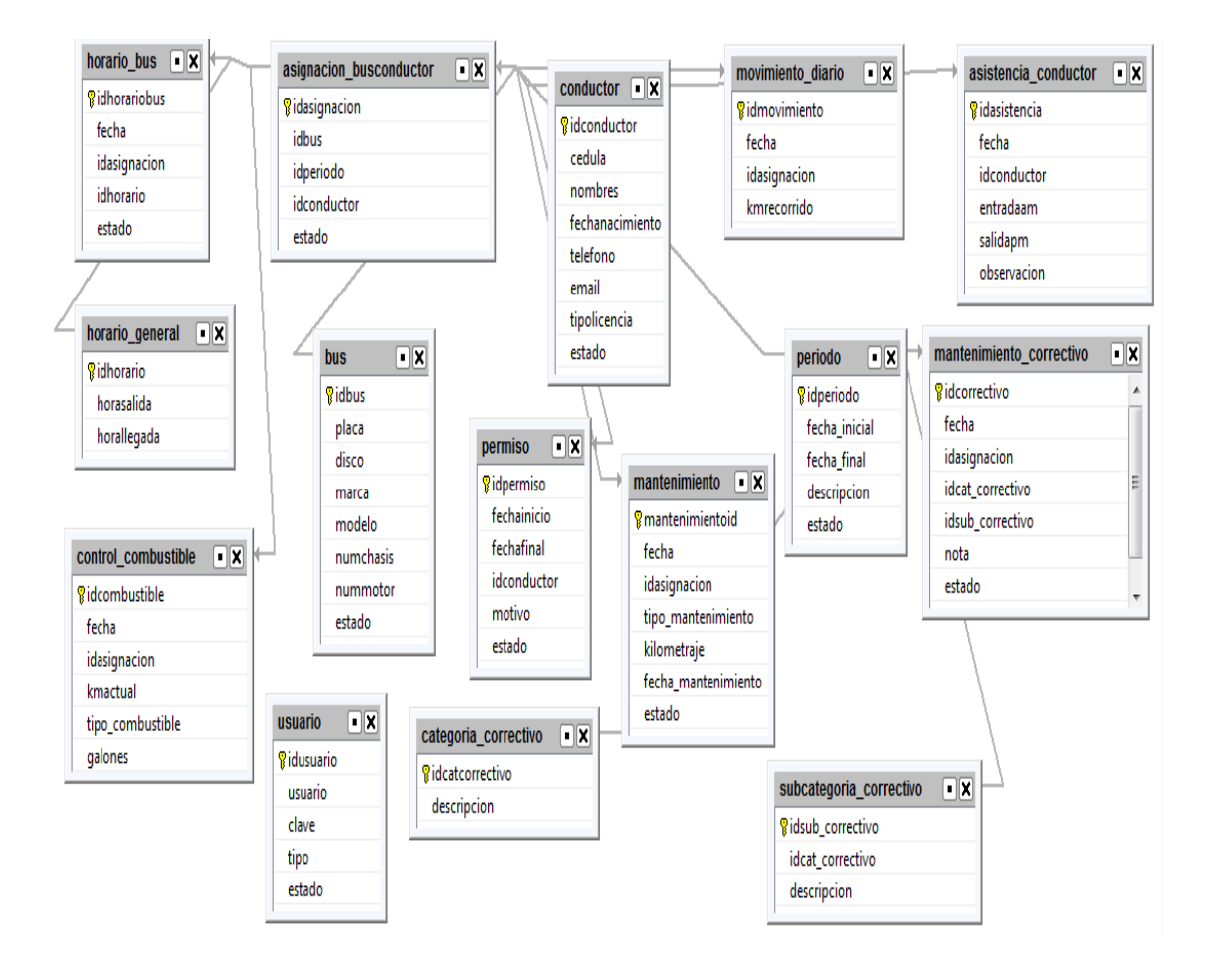

**Figura 18. Modelo Físico**

# **4.5.3. Diccionario de Datos**

## **asignacion\_busconductor**

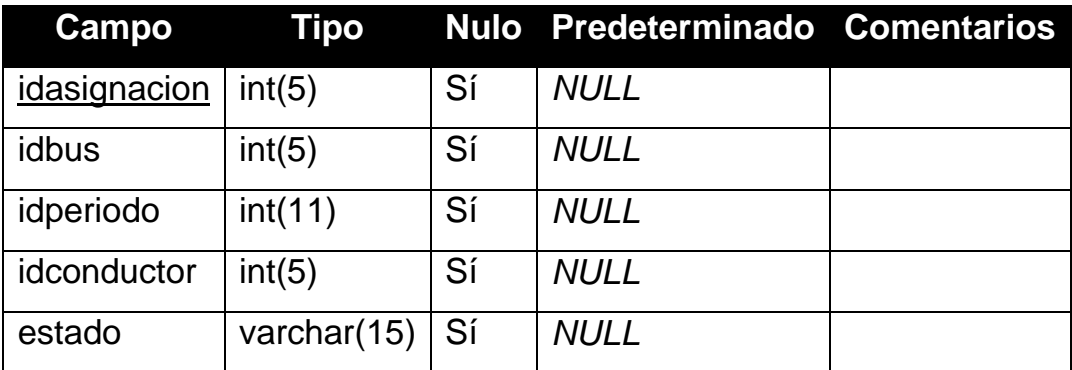

#### **Tabla 14. Asignación Bus Conductor**

## **asistencia\_conductor**

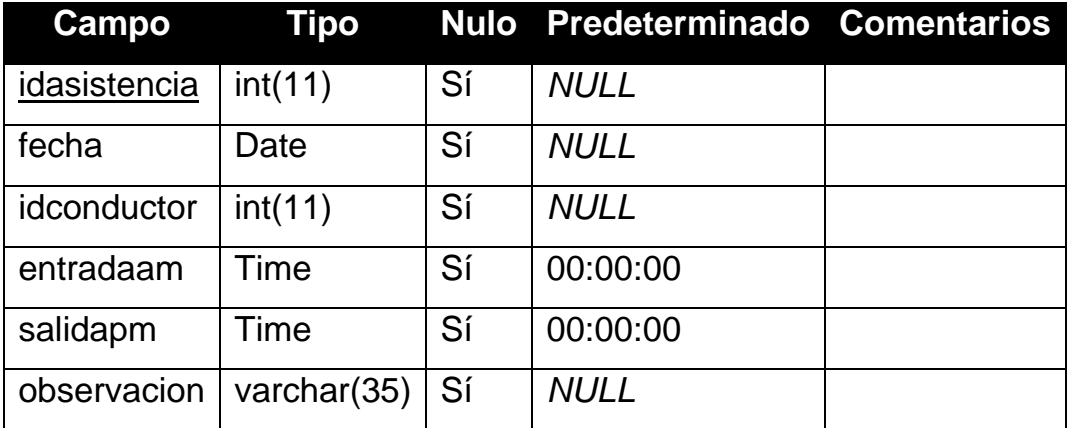

**Tabla 15. Asistencia Conductor**

#### **bus**

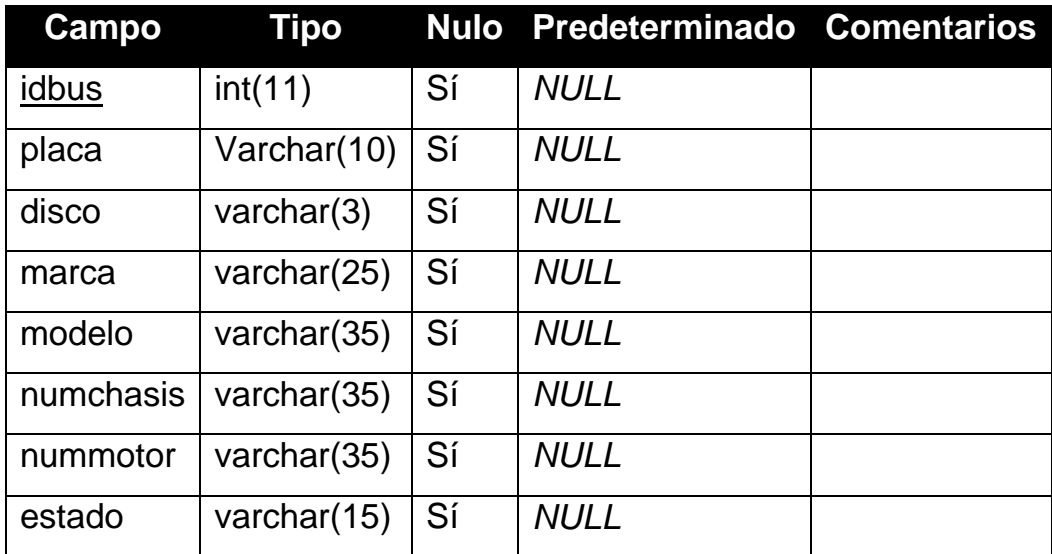

**Tabla 16. Bus**

# **categoria\_correctivo**

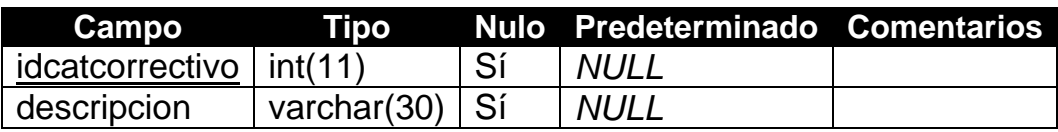

**Tabla 17. Categoría Correctivo**

#### **conductor**

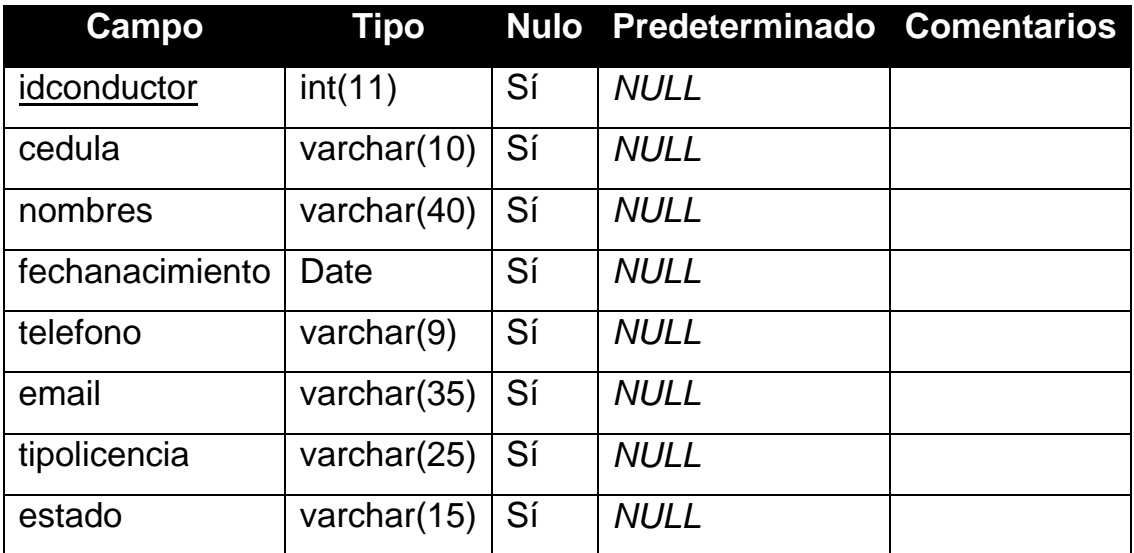

**Tabla 18. Conductor**

# **control\_combustible**

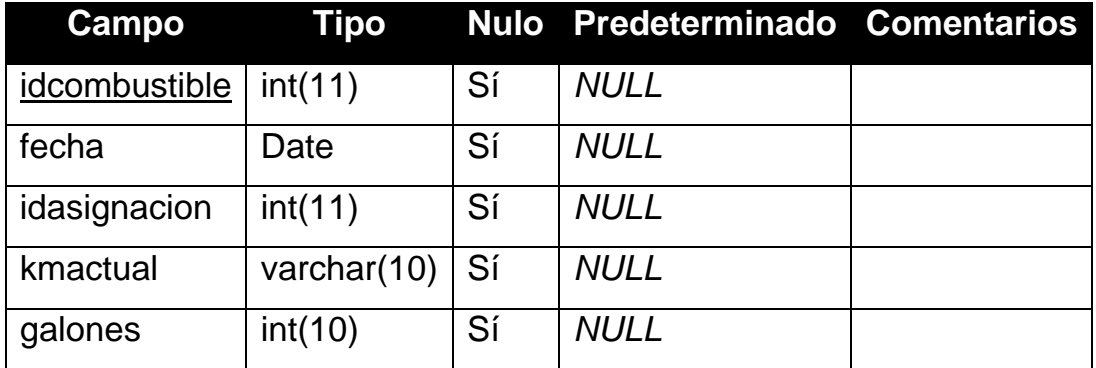

**Tabla 19. Control Combustible**

# **horario\_bus**

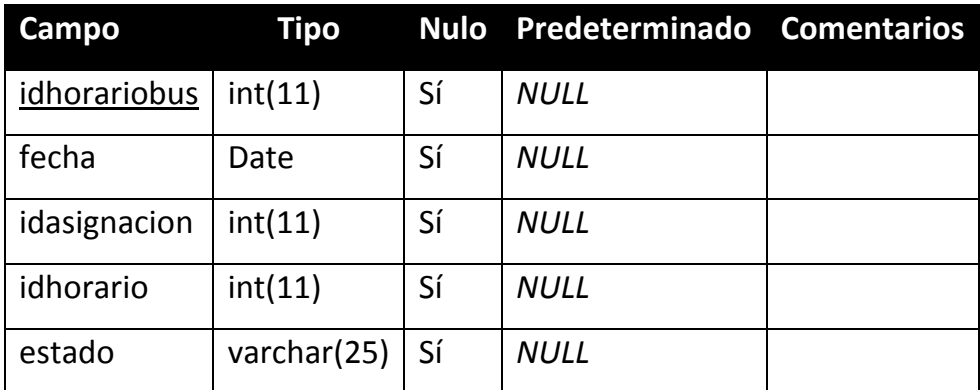

**Tabla 20. Horario Bus**

## **horario\_general**

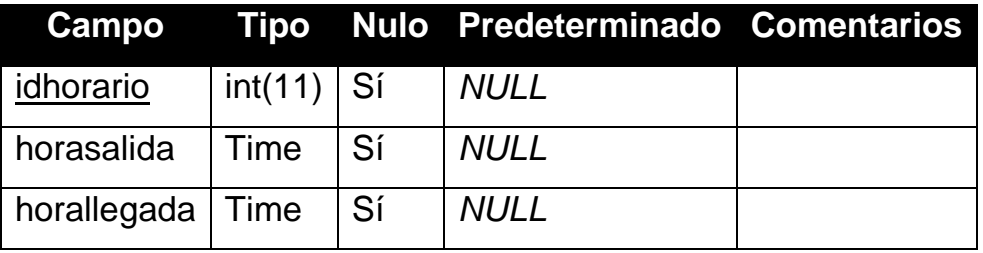

**Tabla 21. Horario General**

#### **mantenimiento**

| Campo               | Tipo           | <b>Nulo</b> | Predeterminado Comentarios |  |
|---------------------|----------------|-------------|----------------------------|--|
| mantenimientoid     | int(11)        | Sí          | <b>NULL</b>                |  |
| fecha               | Date           | Sí          | <b>NULL</b>                |  |
| idasignacion        | int(4)         | Sí          | <b>NULL</b>                |  |
| tipo mantenimiento  | varchar(30)    | Sí          | <b>NULL</b>                |  |
| kilometraje         | varchar $(15)$ | Sí          | <b>NULL</b>                |  |
| fecha mantenimiento | varchar(15)    | Sí          |                            |  |
| estado              | varchar(25)    | Sí          | <b>NULL</b>                |  |

**Tabla 22. Mantenimiento**

## **mantenimiento\_correctivo**

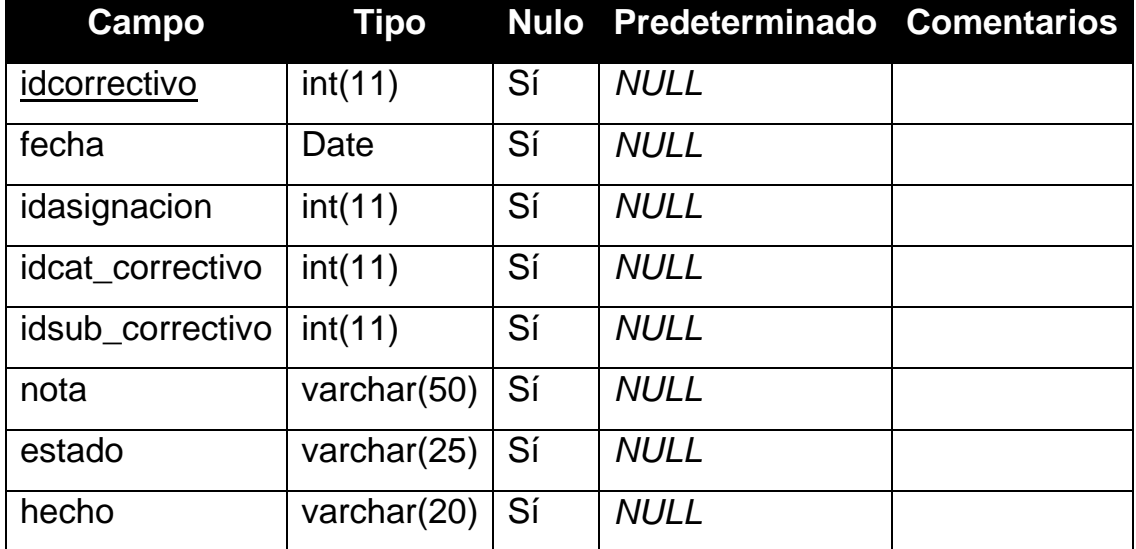

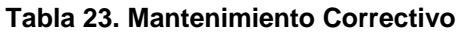

# **movimiento\_diario**

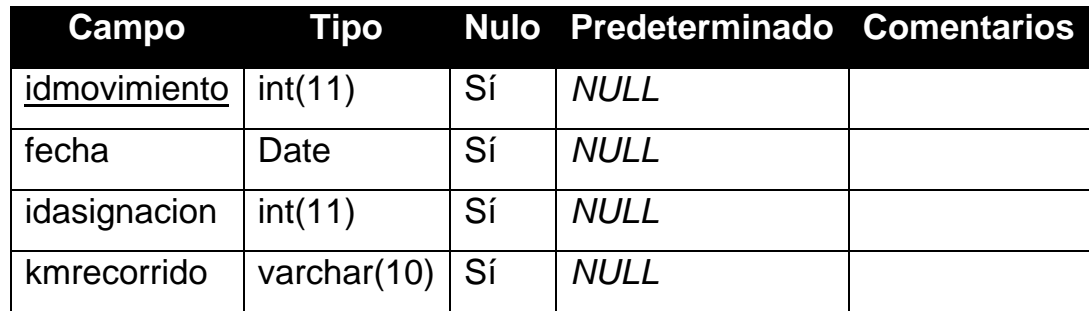

**Tabla 24. Movimiento Diario**

# **período**

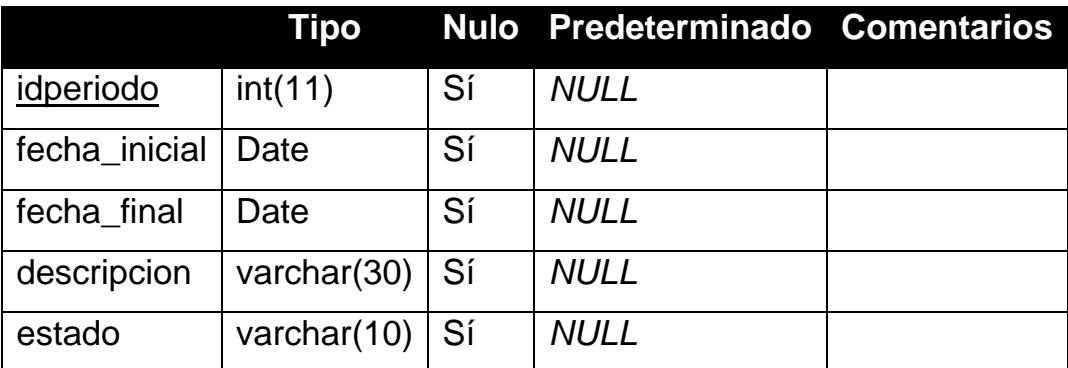

**Tabla 25. Periodo**

# **permiso**

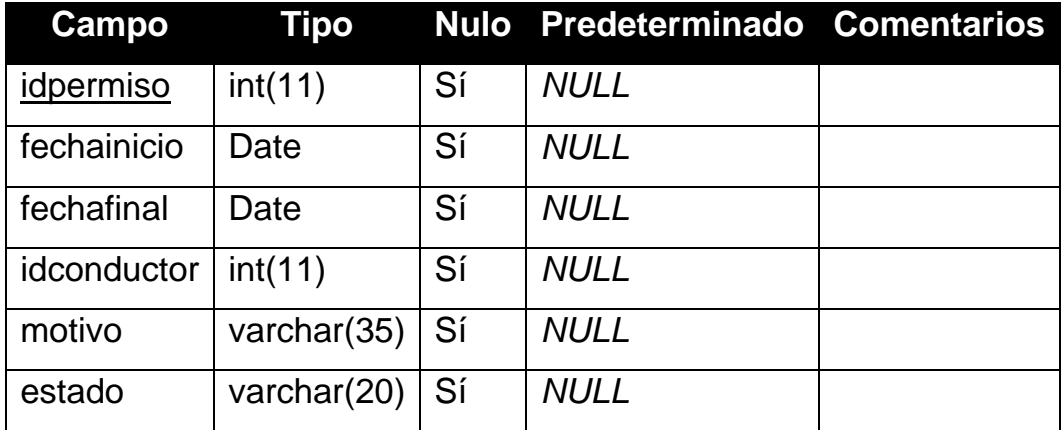

**Tabla 26. Permiso**

# **subcategoria\_correctivo**

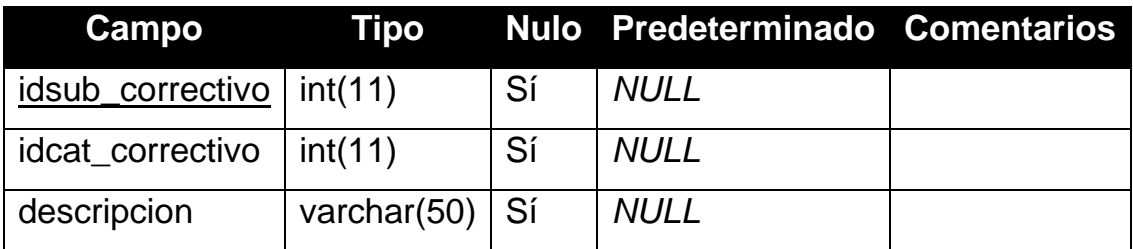

**Tabla 27. Permiso**

#### **usuario**

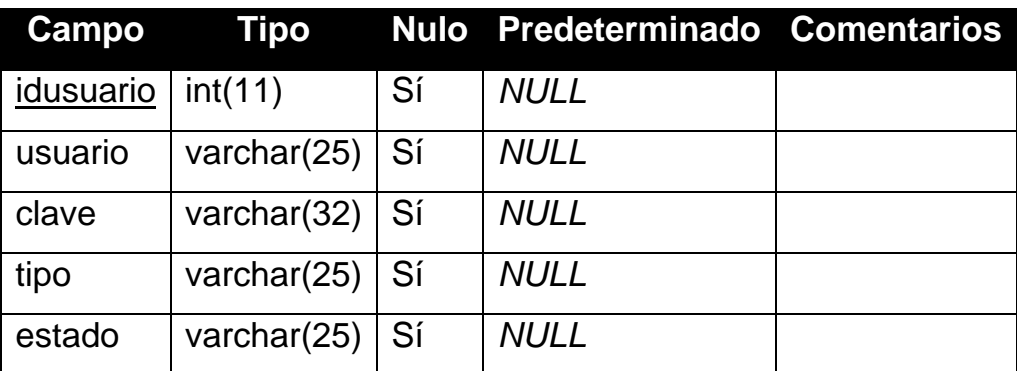

**Tabla 28. Usuario**

## **4.5.4. Script de Base de Datos**

**CREATE TABLE** `asignacion\_busconductor` (

`idasignacion` int(5) NOT NULL auto\_increment,

`idbus` int(5) default NULL,

`idperiodo` int(11) default NULL,

`idconductor` int(5) default NULL,

`estado` varchar(15) default NULL,

**PRIMARY KEY** (`idasignacion`)

)

**CREATE TABLE** `asistencia\_conductor` (

`idasistencia` int(11) NOT NULL auto\_increment,

`fecha` date default NULL,

`idconductor` int(11) default NULL,

`entradaam` time default '00:00:00',

`salidapm` time default '00:00:00',

`observacion` varchar(35) default NULL,

**PRIMARY KEY** (`idasistencia`)

 $\overline{\phantom{a}}$ 

## **CREATE TABLE** `bus` (

`idbus` int(11) NOT NULL auto\_increment,

`placa` varchar(6) default NULL,

`disco` varchar(3) default NULL,

`marca` varchar(25) default NULL,

`modelo` varchar(35) default NULL,

`numchasis` varchar(35) default NULL,

`nummotor` varchar(35) default NULL,

`estado` varchar(15) default NULL,

**PRIMARY KEY** (`idbus`)

)

## **CREATE TABLE `**categoria\_correctivo**`** (

`idcatcorrectivo` int(11) NOT NULL auto\_increment**,**

`descripcion` varchar(30) default NULL,

 **PRIMARY KEY** (`idcatcorrectivo**`**)

## **CREATE TABLE** `conductor` (

`idconductor` int(11) NOT NULL auto\_increment,

`cedula` varchar(10) default NULL,

`nombres` varchar(40) default NULL,

`fechanacimiento` date default NULL,

`telefono` varchar(9) default NULL,

`email` varchar(35) default NULL,

`tipolicencia` varchar(25) default NULL,

`estado` varchar(15) default NULL,

**PRIMARY KEY** (`idconductor`),

)

## **CREATE TABLE** `control\_combustible` (

`idcombustible` int(11) NOT NULL auto\_increment,

`fecha` date default NULL,

`idasignacion` int(11) default NULL,

`kmactual` varchar(10) default NULL,

`galones` int(10) default NULL,

**PRIMARY KEY** (`idcombustible`)

## **CREATE TABLE** `horario\_bus` (

```
 `idhorariobus` int(11) NOT NULL auto_increment,
 `fecha` date default NULL,
 `idasignacion` int(11) default NULL,
 `idhorario` int(11) default NULL,
 `estado` varchar(25) default NULL,
 PRIMARY KEY (`idhorariobus`)
)
```

```
CREATE TABLE `horario_general` (
```
`idhorario` int(11) NOT NULL auto\_increment,

`horasalida` time default NULL,

`horallegada` time default NULL,

**PRIMARY KEY** (`idhorario`) )

#### **CREATE TABLE** `mantenimiento` (

`mantenimientoid` int(11) NOT NULL auto\_increment,

`fecha` date default NULL,

`idasignacion` int(4) default NULL,

`tipo\_mantenimiento` varchar(30) default NULL,

`kilometraje` varchar(15) default NULL,

`fecha\_mantenimiento` varchar(15) default '',

`estado` varchar(25) default NULL,

**PRIMARY KEY** (`mantenimientoid`)

**CREATE TABLE** `mantenimiento\_correctivo` ( `idcorrectivo` int(11) NOT NULL auto\_increment, `fecha` date default NULL, `idasignacion` int(11) default NULL, `idcat\_correctivo` int(11) default NULL, `idsub\_correctivo` int(11) default NULL, `nota` varchar(50) default NULL, `estado` varchar(25) default NULL, **PRIMARY KEY** (`idcorrectivo`)

#### **CREATE TABLE** `movimiento\_diario` (

`idmovimiento` int(11) NOT NULL auto\_increment,

`fecha` date default NULL,

`idasignacion` int(11) default NULL,

`kmrecorrido` varchar(10) default NULL,

**PRIMARY KEY** (`idmovimiento`)

## **CREATE TABLE** `periodo` (

```
 `idperiodo` int(11) NOT NULL auto_increment,
 `fecha_inicial` date default NULL,
 `fecha_final` date default NULL,
 `descripcion` varchar(30) default NULL,
 `estado` varchar(10) default NULL,
 PRIMARY KEY (`idperiodo`),
 )
```
## **CREATE TABLE** `permiso` (

`idpermiso` int(11) NOT NULL auto\_increment,

`fechainicio` date default NULL,

`fechafinal` date default NULL,

`idconductor` int(11) default NULL,

`motivo` varchar(35) default NULL,

`estado` varchar(20) default NULL,

**PRIMARY KEY** (`idpermiso`)

)

#### **CREATE TABLE** `subcategoria\_correctivo` (

`idsub\_correctivo` int(11) NOT NULL auto\_increment,

`idcat\_correctivo` int(11) default NULL,

`descripcion` varchar(50) default NULL,

**PRIMARY KEY** (`idsub\_correctivo`)

# **CREATE TABLE** `usuario` (

`idusuario` int(11) NOT NULL auto\_increment,

`usuario` varchar(25) default NULL,

`clave` varchar(32) default NULL,

`tipo` varchar(25) default NULL,

`estado` varchar(25) default NULL,

```
 PRIMARY KEY (`idusuario`)
```
# **4.5.5. Diagramas de Casos de Uso**

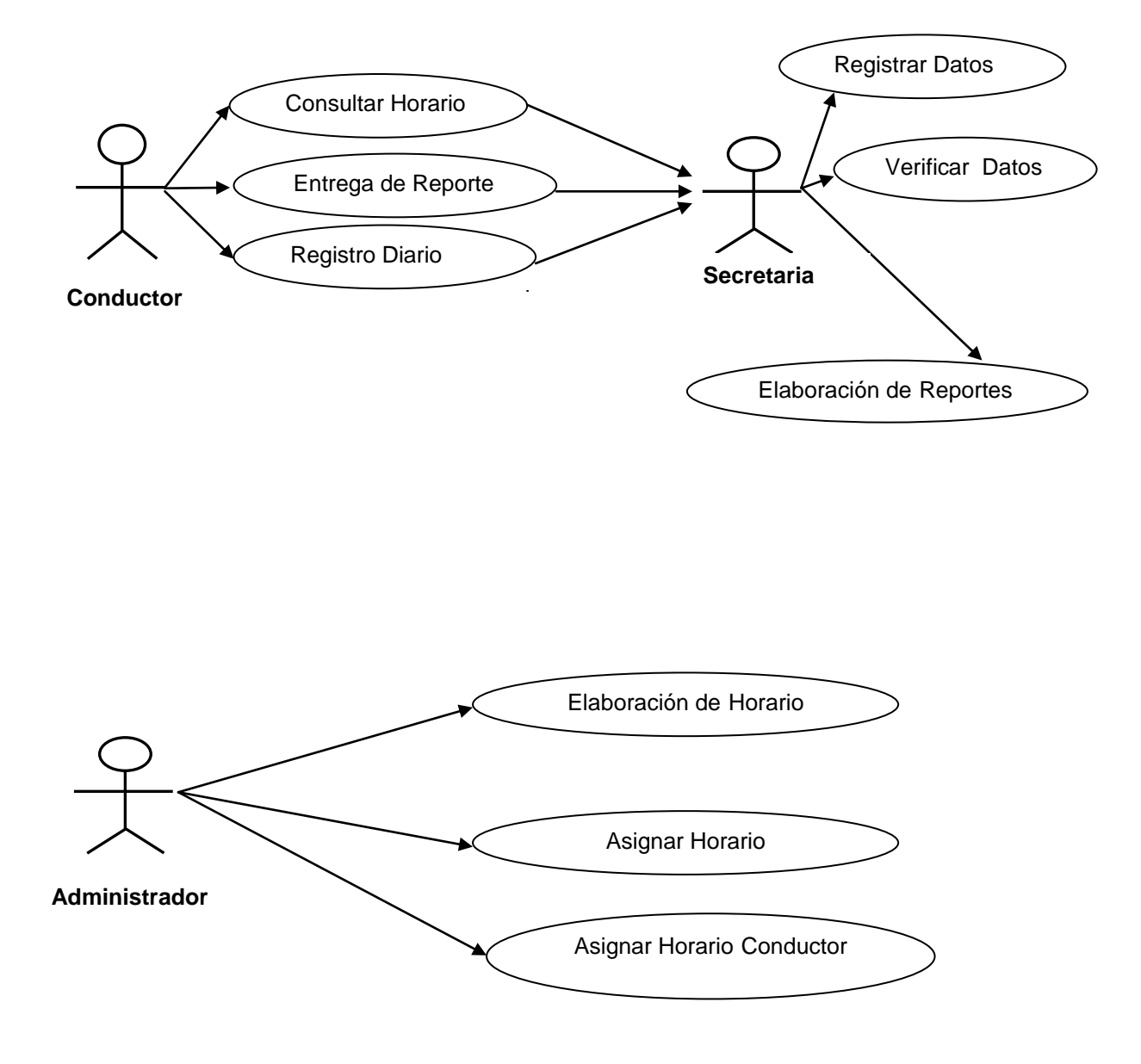

**Figura. 19 Diagrama de caso de uso Asignación de Horario**

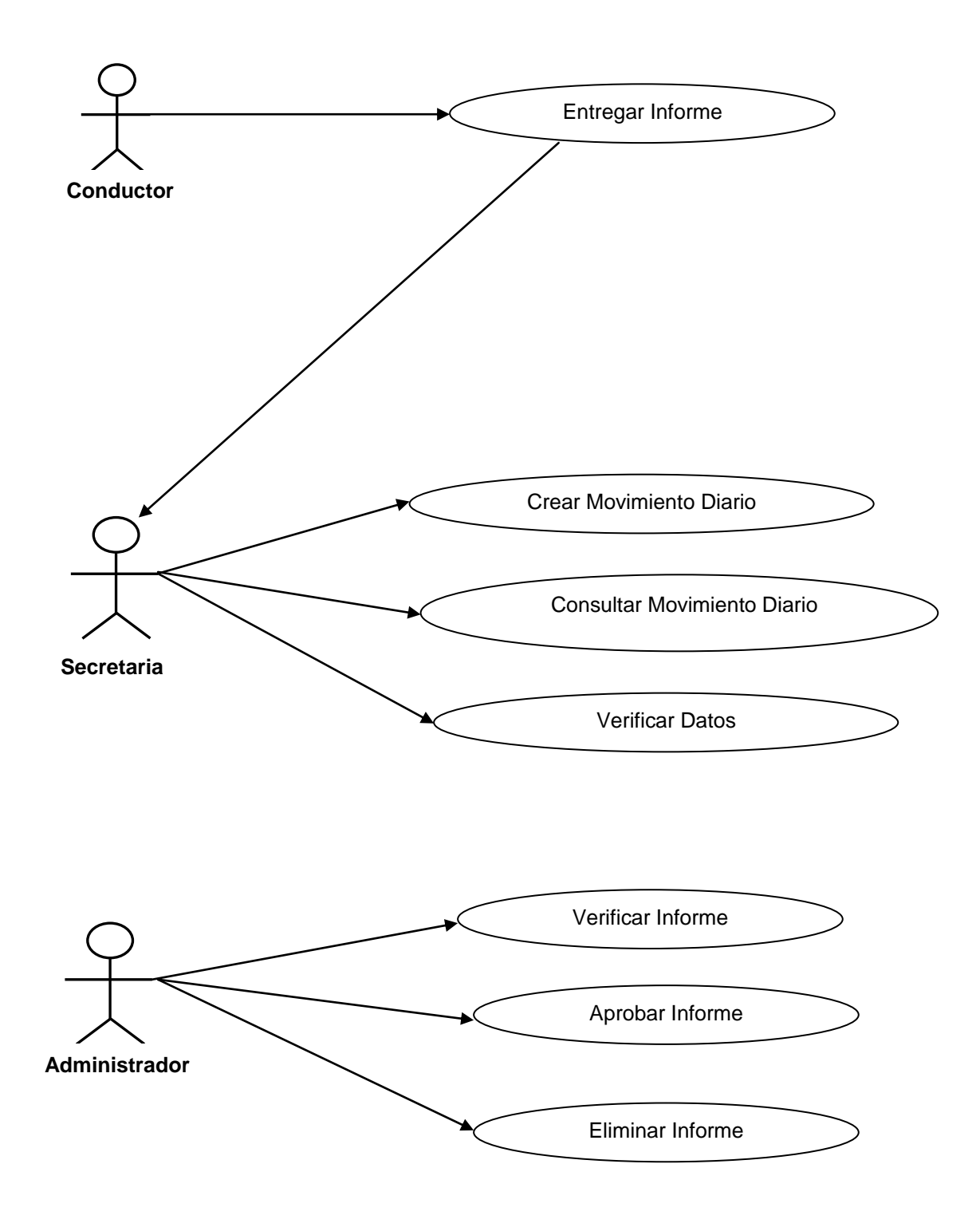

**Figura. 20 Diagrama de caso de uso de Movimiento Diario**

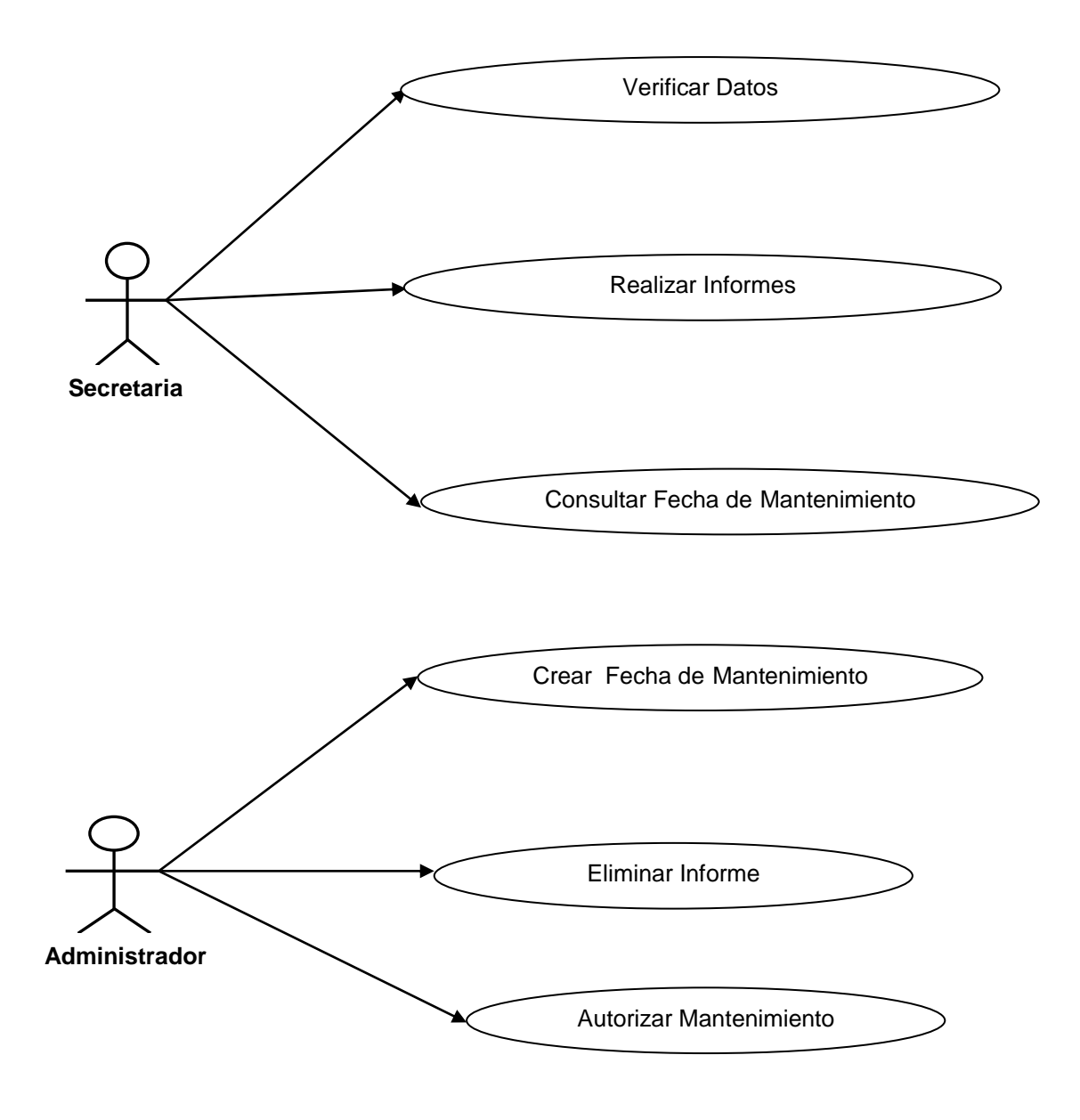

**Figura. 21 Diagrama de caso de uso de mantenimiento**

# **4.5.6. Diagramas de Secuencia**

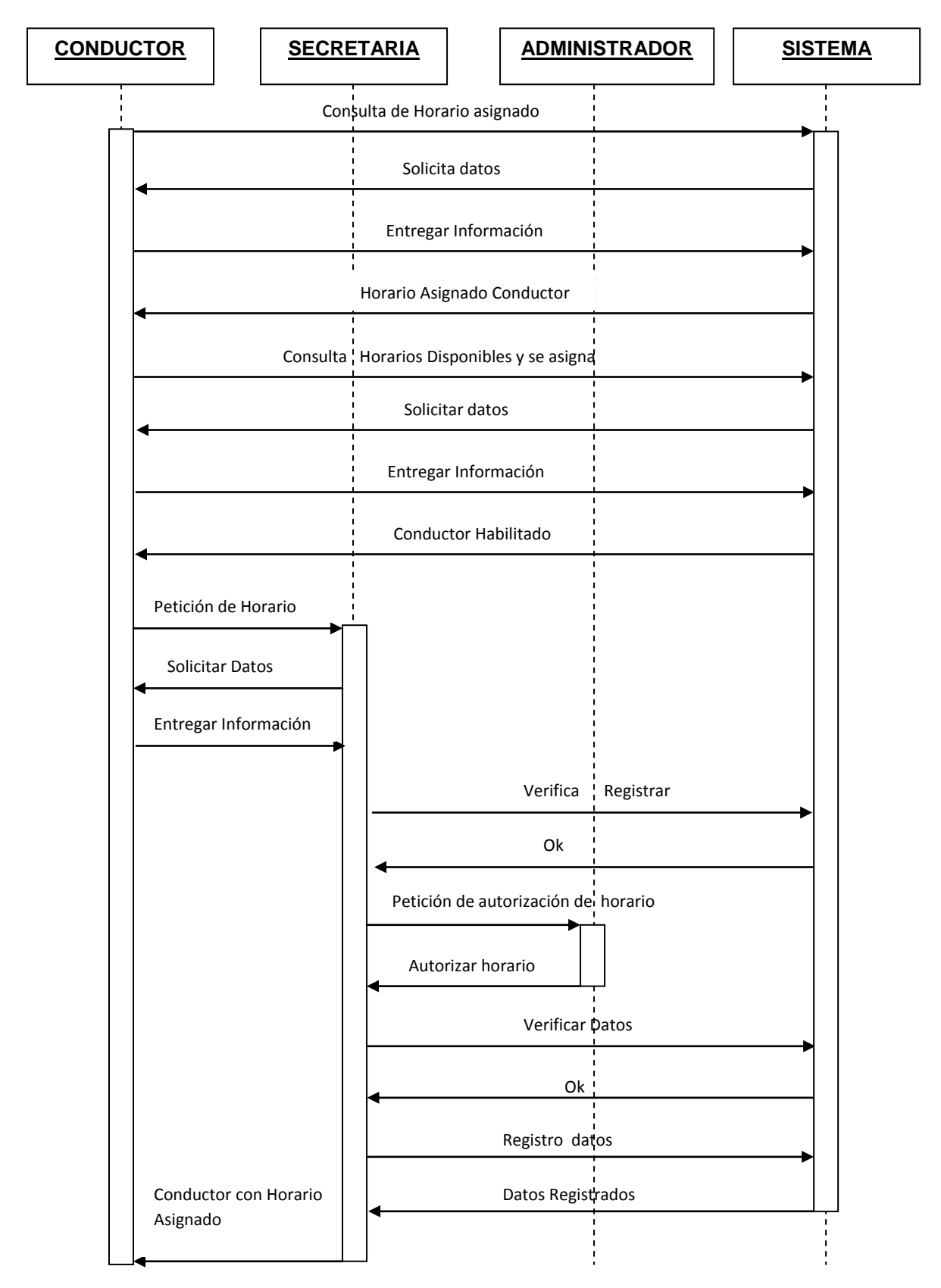

**Figura. 22 Diagrama de secuencia escenario asignación de horario**

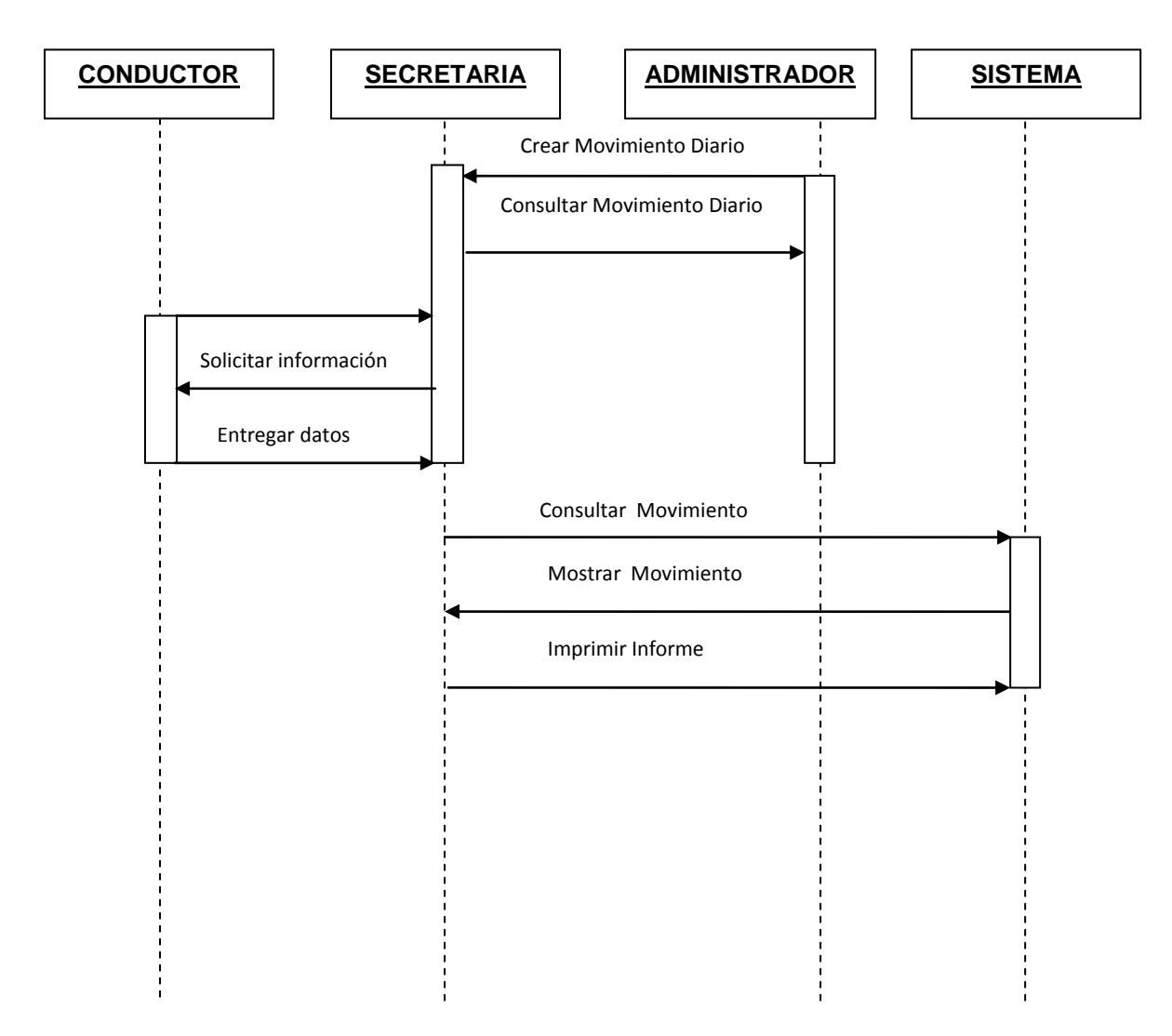

**Figura. 23 Diagrama de secuencia escenario movimiento diario**

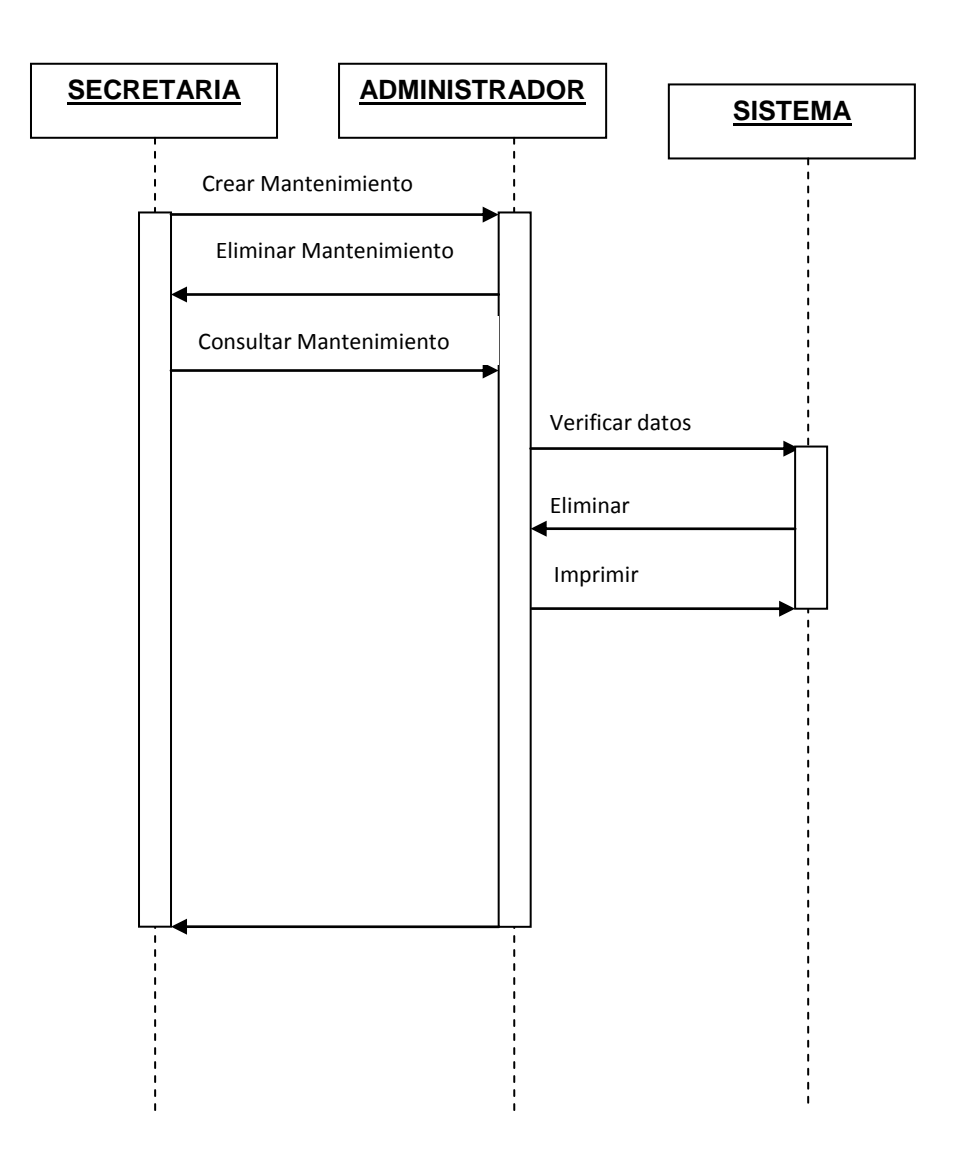

**Figura. 24 Diagrama de secuencia escenario mantenimiento**

# **4.5.8. Diagramas de Despliegue**

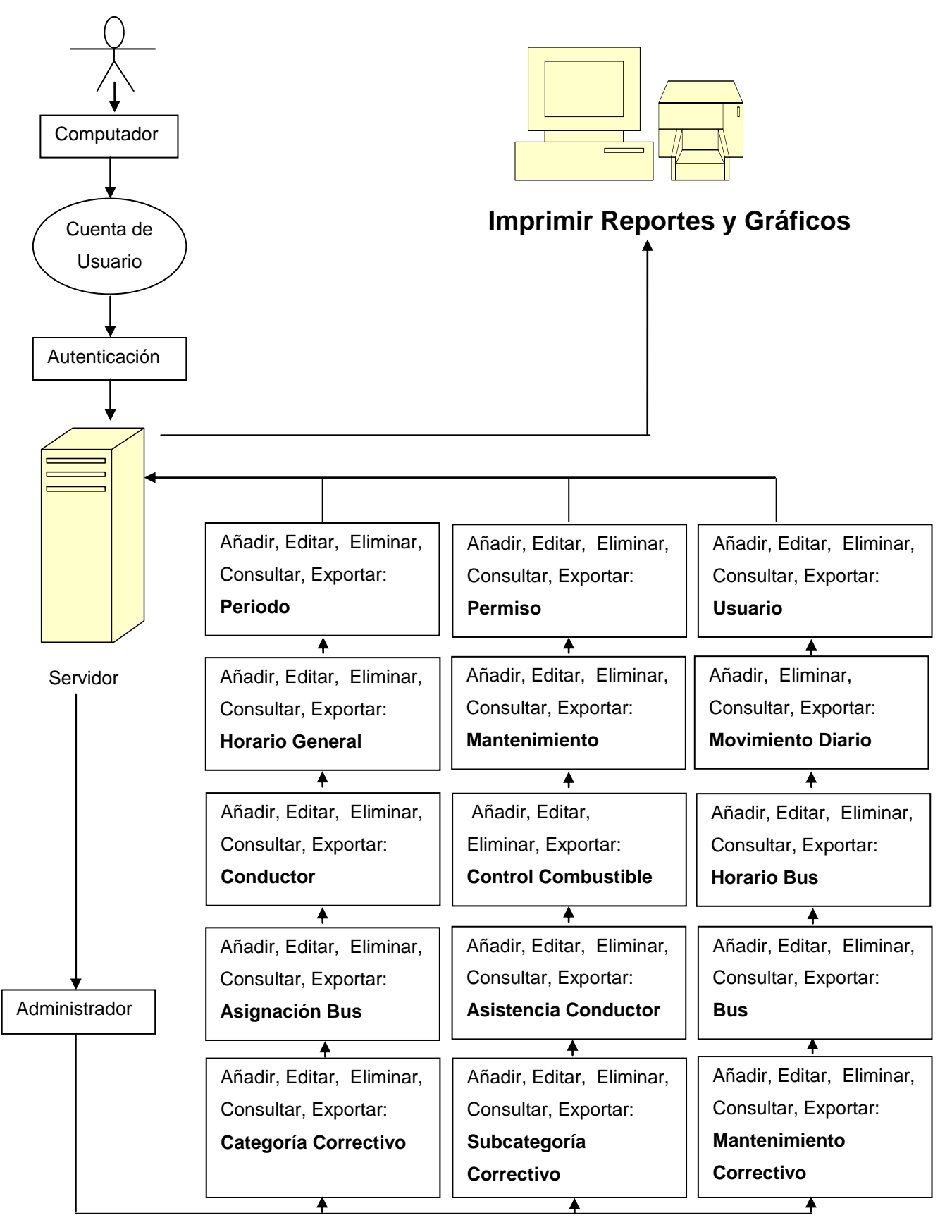

**Figura. 25 Diagrama de secuencia escenario mantenimiento programado**

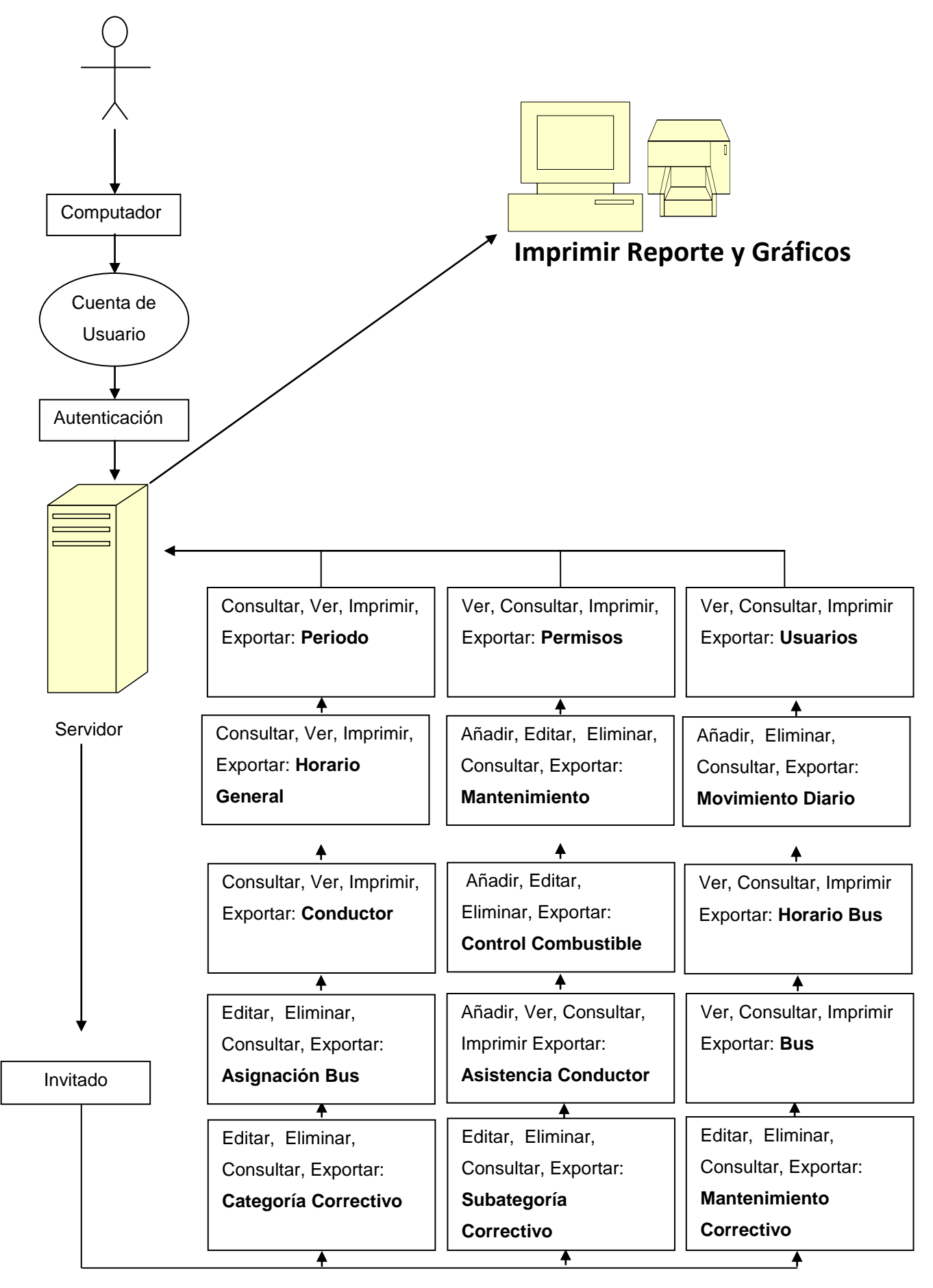

**Figura. 26 Diagrama de despliegue escenario proceso de Invitado**

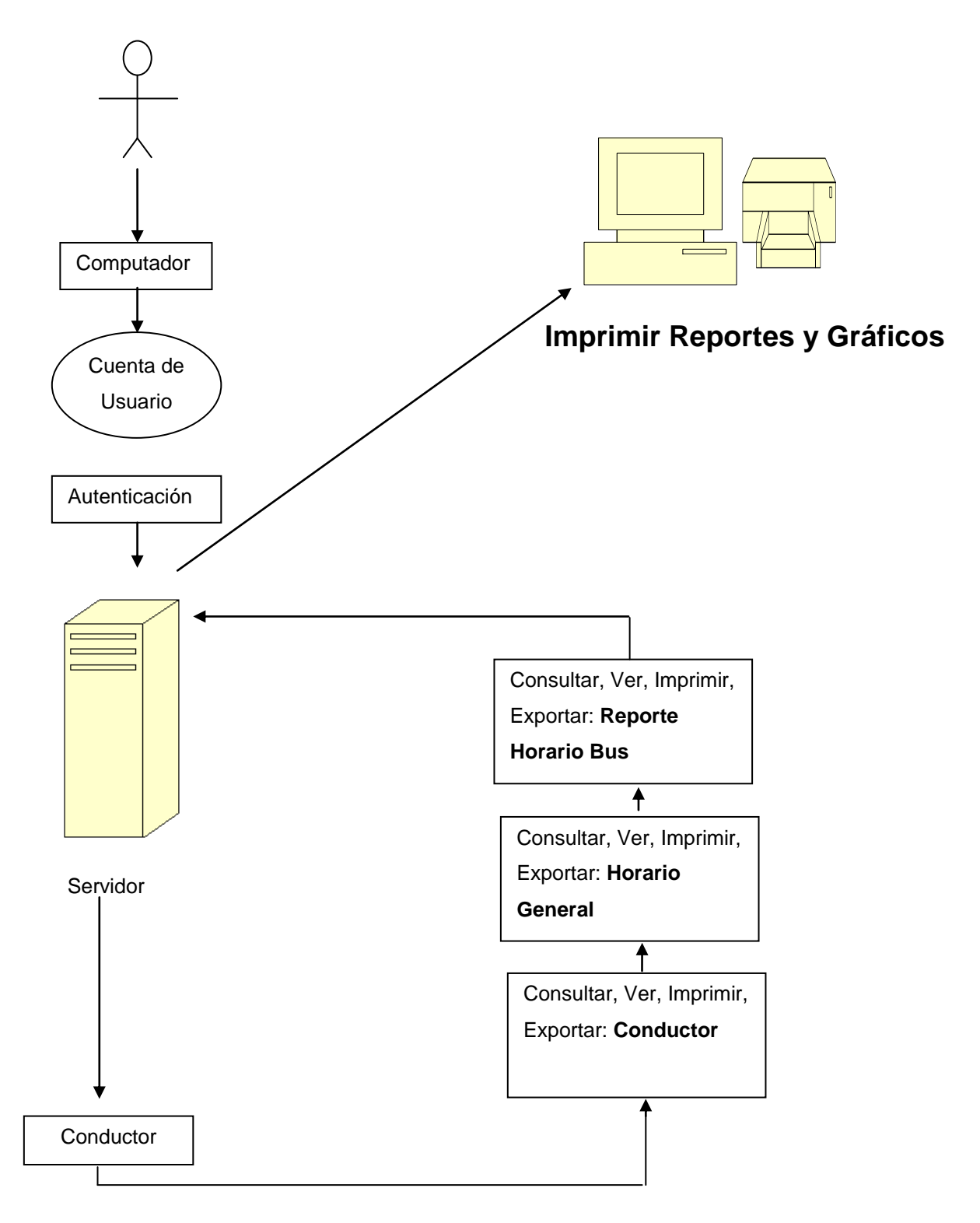

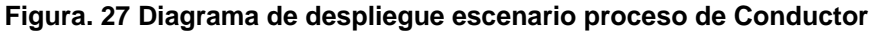
### **4.5.9. Diseño de Interfaces**

#### **Crear Mantenimiento Programado por Kilometraje**

Aquí nos permitirá crear un mantenimiento programado por kilometraje, donde deberemos seleccionar el respectivo bus y escoger que tipo de mantenimiento queremos darle al bus y luego ingresar el Kilometraje a ser programado.

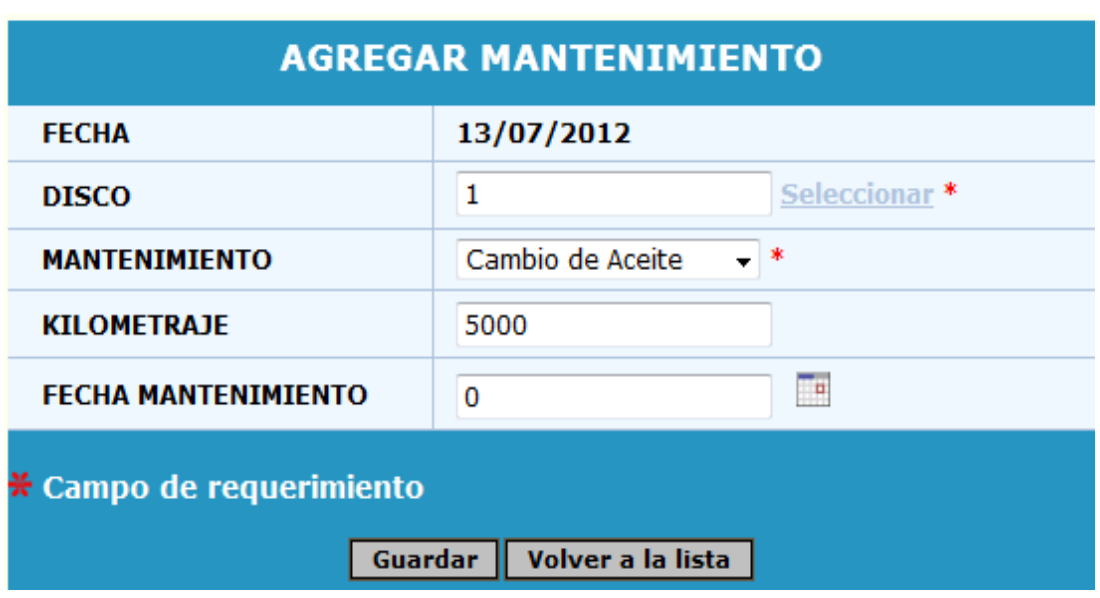

**Figura. 28 Crear Mantenimiento Programado**

# **4.5.10. Diseño de Salidas**

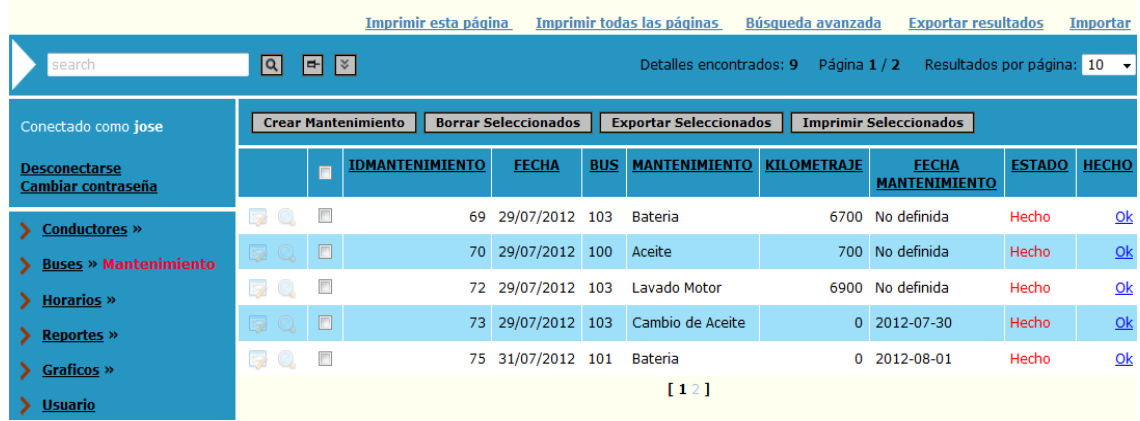

Las salidas para nuestro sistema son las siguientes:

**Figura. 29 Consulta de Mantenimiento Programado**

En esta ventana nos va a mostrar los mantenimientos respectivos y si el administrador desea puede imprimir esta consulta, tanto de manera general es decir todas las páginas o así como también uno por uno, únicamente seleccionando el tipo de mantenimiento deseado y presionando el botón imprimir seleccionado.

|                                                      |            | Impresora versión amigable          | <b>Imprimir el informe entero</b>    | <b>x</b><br>Búsqueda avanzada                    |
|------------------------------------------------------|------------|-------------------------------------|--------------------------------------|--------------------------------------------------|
| search                                               | 日図<br> a   |                                     | Detalles encontrados: 8 Página 1 / 2 | Grupos por página: 5<br>$\overline{\phantom{a}}$ |
|                                                      | Fecha      | <b>Tipo Mantenimiento</b>           | Kilometraje                          | <b>Fecha Mantenimiento</b>                       |
| Conectado como jose                                  | 29/07/2012 |                                     |                                      |                                                  |
| <b>Desconectarse</b><br>Cambiar contraseña           |            | Cambio de Aceite                    | $\overline{0}$                       | 2012-07-30                                       |
|                                                      |            | Aceite                              | 700                                  | No definida                                      |
|                                                      |            | Lavado Motor                        | 6900                                 | No definida                                      |
| Conductores »<br><b>Buses</b> »<br><b>Horarios</b> » |            | Bateria                             | 6700                                 | No definida                                      |
|                                                      | Fecha      | <b>Tipo Mantenimiento</b>           | Kilometraje                          | <b>Fecha Mantenimiento</b>                       |
|                                                      | 30/07/2012 |                                     |                                      |                                                  |
|                                                      |            | Amortiguadores                      | $\Omega$                             | 2012-07-31 00:00:00                              |
|                                                      | Fecha      | <b>Tipo Mantenimiento</b>           | Kilometraje                          | <b>Fecha Mantenimiento</b>                       |
|                                                      | 31/07/2012 |                                     |                                      |                                                  |
| <b>Reportes » Mantenimiento</b><br>General           |            | Bateria                             | $\Omega$                             | 2012-08-01                                       |
|                                                      | Fecha      | <b>Tipo Mantenimiento</b>           | Kilometraje                          | <b>Fecha Mantenimiento</b>                       |
| Graficos »                                           | 01/08/2012 |                                     |                                      |                                                  |
|                                                      |            | Frenos                              | $\mathbf{0}$                         | 2012-08-02 00:00:00                              |
| <b>Usuario</b>                                       | Fecha      | <b>Tipo Mantenimiento</b>           | Kilometraje                          | <b>Fecha Mantenimiento</b>                       |
|                                                      | 03/08/2012 |                                     |                                      |                                                  |
|                                                      |            | Bateria                             | $\overline{0}$                       | 2012-08-04 00:00:00                              |
|                                                      |            | Resumen global 9 - Regitros totales |                                      |                                                  |

**Figura. 30 Reporte de Mantenimiento Programado**

# **4.6 Desarrollo**

Una vez culminada la fase de diseño se procedió al desarrollo del código fuente, a continuación presentamos una parte de la codificación realizada en el sistema:

# **Acceso al Sistema**

### **Código:**

<!DOCTYPE HTML PUBLIC "-//W3C//DTD HTML 4.0 Transitional//EN">

<HTML {\$html\_attrs}><HEAD><TITLE>Conectar</TITLE>

<link REL="stylesheet" href="include/style.css" type="text/css"><!--[if IE]><link REL="stylesheet" href="include/styleIE.css" type="text/css"><![endif]-->

<STYLE>

#center\_block {width:35%;margin:0 auto;}

#contents\_block {text-align:center;}

```
#header_block {white-space:nowrap;height:25px;padding:5 10px 5px;text-
align:center;}
```
#main\_block {padding:10px 0 5px 0;text-align:center;}

#inmain\_block {margin:0 10px}

#fields\_block {width:100%;margin:0;padding:10px}

#header block > span  ${margin:0 5px}$ 

#buttons\_block {padding:10px 10px 5px}

#buttons\_block div {padding:3px}

#delimiter {margin:2px}

body

```
{
```
background-color:#A9A9A9;

}

</STYLE>

<!--[if IE]>

<STYLE>

#main\_block {padding:10px 10px 5px 10px;}

#inmain\_block {margin:0 0px;width:100%}

#fields\_block td {padding:3px 14px}

#username\_block td {padding-top:13px}

#remember\_block td {padding-bottom:13px}

</STYLE>

<![endif]-->

<META name=GENERATOR content="MSHTML 8.00.7601.17573"></HEAD>

<BODY>{BEGIN body}

<DIV align=center></DIV>

<DIV align=center></DIV>

<DIV align=center></DIV>

<DIV align=center></DIV>

<DIV align=center>&nbsp;</DIV>

<DIV align=center>&nbsp;</DIV>

<DIV align=center>&nbsp;</DIV>

<DIV align=center>&nbsp;</DIV>

<DIV align=center>&nbsp;</DIV>

<DIV align=center>&nbsp;</DIV>

<DIV align=center>&nbsp;</DIV>

<DIV align=center>&nbsp;</DIV>

```
<DIV align=center>&nbsp;</DIV>
```

```
<DIV align=center>&nbsp;</DIV>
```
<DIV align=center>

<TABLE border=0 cellSpacing=0 cellPadding=3 width=600

background=images/principal.png height=310>

<CENTER>

<TBODY>

<TR height=100>

<TD style="WIDTH: 165px" height=50 colSpan=2>

<P>&nbsp;</P>

<P>&nbsp;</P></TD></TR>

<TR height=139>

<TD style="WIDTH: 617px">

<P>{\$header} </P>

<TABLE style="WIDTH: 10.59%; HEIGHT: 150px" id=center\_block

align=center><TBODY>

<TR height=269>

<TD style="WIDTH: 450px" id=contents\_block>

<TABLE id=fields\_block class=shade\_ border=0 cellSpacing=0

cellPadding=4>

<TBODY>

<TR id=username\_block>

<TD>

<P>&nbsp;</P></TD>

<TD style="WIDTH: 150px"></TD>

<TD style="WIDTH: 79px"></TD>

<TD style="WIDTH: 57px">

<DIV align=left>{BEGIN username\_label}<STRONG><FONT

size=1> &nb sp; </FONT></STRONG>{END username\_label}</DIV></TD>

<TD style="WIDTH: 147px">

<P align=left><STRONG><FONT

size=1>Usario:</FONT></STRONG></P></TD>

<TD style="WIDTH: 93px" class=shade\_><INPUT

style="WIDTH: 80px; HEIGHT: 18px" size=13 name=username

 {\$username\_attrs}><STRONG><FONT size=1> </FONT></STRONG></TD></TR>

<TR id=password\_block>

<TD><STRONG><FONT size=1>&nbsp;</FONT></STRONG></TD>

<TD style="WIDTH: 130px"><STRONG><FONT

size=1> </FONT></STRONG></TD>

<TD style="WIDTH: 79px"><FONT size=1>&nbsp;</FONT></TD>

<TD style="WIDTH: 57px">

<DIV align=left>{BEGIN password\_label}<STRONG><FONT

size=1> &nb sp; </FONT></STRONG>{END password\_label}</DIV></TD>

<TD style="WIDTH: 147px">

<P align=left><STRONG><FONT

size=1>Contraseña:</FONT></STRONG></P></TD>

<TD style="WIDTH: 93px" class=shade\_><INPUT

style="WIDTH: 80px; HEIGHT: 18px" size=13 type=password

name=password {\$password\_attrs}><STRONG><FONT size=1>

</FONT></STRONG></TD></TR>

<TR id=remember\_block height=35>

<TD><STRONG><FONT size=1>&nbsp;</FONT></STRONG></TD>

<TD style="WIDTH: 130px"><STRONG><FONT

size=1></FONT></STRONG></TD>

<TD style="WIDTH: 7120px"><FONT size=1>&nbsp;</FONT></TD>

<TD style="WIDTH: 57px"></TD>

<TD style="WIDTH: 147px">

<P align=right><FONT

size=1><STRONG>Recordar&nbsp;</STRONG></FONT><STRONG><FONT

size=1>Contraseña:</FONT></STRONG></P></TD>

<TD style="WIDTH: 93px" class=shade\_><STRONG><FONT

size=1><INPUT type=checkbox

 {\$rememberbox\_attrs}></FONT></STRONG> </TD></TR></TBODY></TABLE>

<DIV class=blackshade\_

align=left>&nbsp:&nbsp:&nbsp:&nbsp:&nbsp:&nbsp:&nbsp:&nbsp:&nbsp:&nbsp:&nbsp:& nbsp; &nbsp ; &nb sp; & nbsp;

<INPUT style="WIDTH: 70px; HEIGHT: 16px" class=buttonM value=Presentar size=16 type=submit {\$loginlink\_attrs}>

{\$message}</DIV>

<DIV class=blackshade\_

align=left>&nbsp;</DIV></TD></TR></TBODY></TABLE>{\$footer}

</TD></TR></TBODY></CENTER></TABLE></DIV>

<DIV align=left>&nbsp;</DIV>

<DIV align=left>&nbsp;</DIV>

<DIV align=left>&nbsp;</DIV>

<DIV align=left>&nbsp;</DIV>

<DIV align=left>&nbsp;</DIV>

<DIV align=left>&nbsp;</DIV>

<DIV align=left>&nbsp;</DIV>

<CENTER>&nbsp;</CENTER>

<CENTER>&nbsp;</CENTER>

<CENTER>&nbsp;</CENTER>

<CENTER>&nbsp;</CENTER>

<CENTER>&nbsp;</CENTER>

<CENTER>&nbsp;</CENTER>{END body}</BODY></HTML>

### **Funciones creadas en Javascript**

#### **Función verificar cedula**

function validarcedula(sval)

{var regexp=/[0-9]/;if(!sval.match(regexp))

{return'Este campo requiere solo numeros';}

else

{var cedula=sval;array=cedula.split("");num=array.length;if(num==10)

 ${total=0; digito=(array[9]<sup>*</sup>1); for(i=0; i<(num-1); i++)}$ 

```
{mult=0;if((i%2)!=0)
```

```
{total=total+(array[i]*1);}
```
else

```
{mult=array[i]*2;if(mult>9)
```
total=total+(mult-9);else

total=total+mult;}}

```
decena=total/10;decena=Math.floor(decena);decena=(decena+1)*10;final=(decen
a-total);if((final==10&&digito==0)||(final==digito))
```
{return true;}

else

{return'El último digito verificador deber ser:'+final;}}

else

```
{return'El campo requiere 10 digitos';
```
}}}

# **Función verificar solo letras**

function validarletras(sVal)

{var regexp=/[A-z Ñ-ñ]\*\$/;if(!sVal.match(regexp))

return'Este campo requiere solo Letras';else

return true;}

### **Función verificar solo números**

function validarletras(sVal)

{var regexp=/[0-9]\*\$/;if(!sVal.match(regexp))

return'El campo debe ser numérico';else

return true;}

### **Función verificar correo electrónico**

function Email(sVal)

{var regexp=/^[A-z0-9\_-]+([.][A-z0-9\_-]+)\*[@][A-z0-9\_-]+([.][A-z0-9\_-]+)\*[.][Az]{2,4}\$/;if(sVal.match(/.+/)&&!sVal.match(regexp))

return 'El campo debe ser una dirección de email válida';else

return true;}

### **Eventos programados en las siguientes tablas:**

### **Acceso de Usuario:**

global \$conn;

\$strSQLExists = "select \* from usuarios where usuario='\$username' and

clave=md5('\$password') and estado='Inactivo'";

\$rsExists = db\_query(\$strSQLExists,\$conn);

\$data=db\_fetch\_array(\$rsExists);

if(\$data)

{

\$message="<div class='message duplicado'><font color=red> ¡Usuario Inactivo!</font></div>";

return false;

}

else

{

\$strSQLExists = "select \* from usuarios where usuario='\$username' and

clave=md5('\$password') and estado='Activo'";

```
$rsExists = db_query($strSQLExists,$conn);
```

```
$data=db_fetch_array($rsExists);
```
if(\$data)

{

return true;

```
}
```
else

{

\$message="<div class='message duplicado'><font color=red> Usuario/Password Incorrectos</font></div>";

return false;

} }

# **Movimiento Diario**

# **Codigo:**

global \$conn;

\$strSQLExists = "select \* from movimiento\_diario where fecha='\$values[fecha]' and idasignacion='\$values[idasignacion]'";

\$rsExists = db\_query(\$strSQLExists,\$conn);

\$data=db\_fetch\_array(\$rsExists);

if(\$data)

{

 \$message="<div class='message mes\_not'><font color=red>Registro duplicado</font></div>";

return false;

}

else

{

\$strSQLExists = "select \* from movimiento\_diario where fecha>'\$values[fecha]' and idasignacion='\$values[idasignacion]'";

\$rsExists = db\_query(\$strSQLExists,\$conn);

```
$data=db_fetch_array($rsExists);
```
if(\$data)

{

\$message="<div class='message mes\_not'><font color=red>La fecha debe ser mayor</font></div>";

return false;

}

else

{

```
$kmactual=$values["kmrecorrido"];
```

```
$strSQLExists = "select kmrecorrido,idasignacion from movimiento_diario where 
idasignacion='$values[idasignacion]' order by kmrecorrido desc";
```

```
$rsExists = db_query($strSQLExists,$conn);
```

```
$data=db_fetch_array($rsExists);
```
if(\$data)

{

\$kmanterior=mysql\_result(\$rsExists,0,'kmrecorrido');

```
if ($kmactual>$kmanterior)
```
{

\$message="<div class='message mes\_ok'>Registro Guardado con éxito1</div>":

return true;

}

else

{

\$message="<div class='message mes\_not'><font color=red>El kilometro actual debe ser mayor a km(anterior):\$kmanterior</font></div>";

```
return false;
}
}
else
{
            $message="<div class='message mes_ok'>Registro Guardado con 
éxito</div>";
```
return true;

```
}
}
}
```
# **Mantenimiento Programado**

# **Codigo:**

```
if( $values["fecha_mantenimiento"] > $values["fecha"])
{
if($values["kilometraje"]>0)
{
$values["fecha_mantenimiento"]="No definida";
$values["estado"]="Pendiente";
```

```
return true;
}
else
{
$values["estado"]="Experida";
return true;
}
}
else
{
$message="<div class='message mes_not'><font color=red>La fecha de 
mantenimiento debe ser mayor a la actual</font></div>";
}
```
### **4.7 Pruebas**

Antes de entregar este sistema para su uso, se harán muchas pruebas para garantizar que los errores se den antes de poner en marcha o en funcionamiento el sistema de control de conductores, buses y control de movimiento diario así como el mantenimiento programado, y no después.

# **Prueba de Validación**

La primera prueba consiste en ingresar al sistema donde tenemos que ingresar usuario y contraseña que no ha sido creado por el administrador en la cual obtuvimos el siguiente resultado.

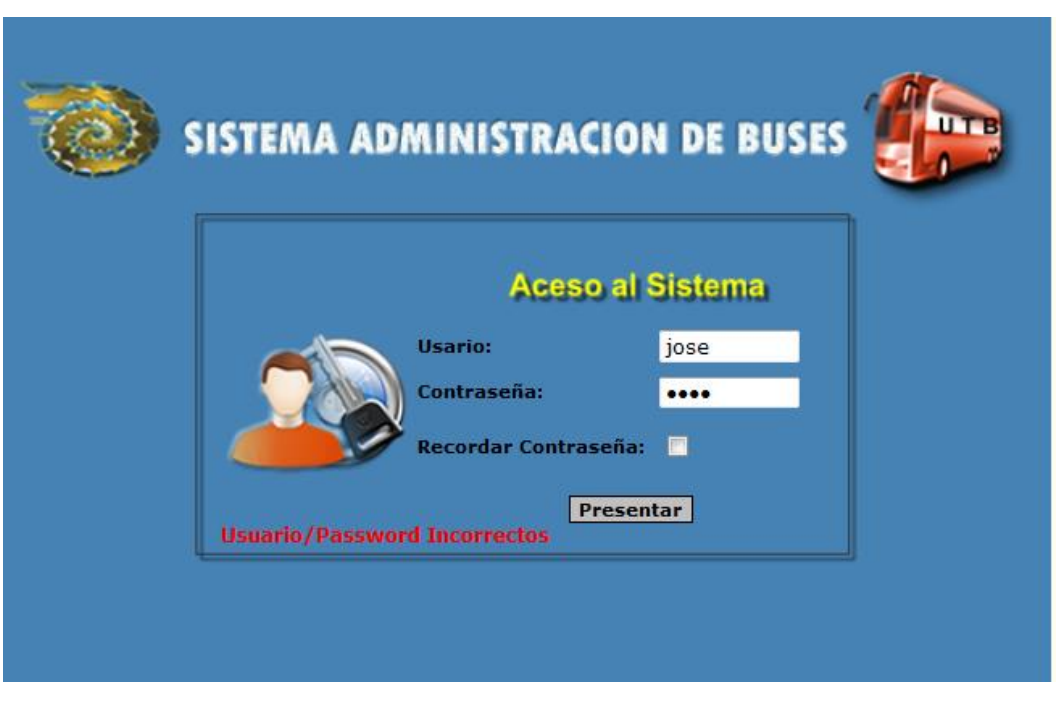

**Figura. 31 Acceso al sistema con usuario no creado**

Otro error puede ocurrir que el administrador por decisión propia inactiva al usuario y así el usuario no poder ingresar al sistema como veremos en la figura.

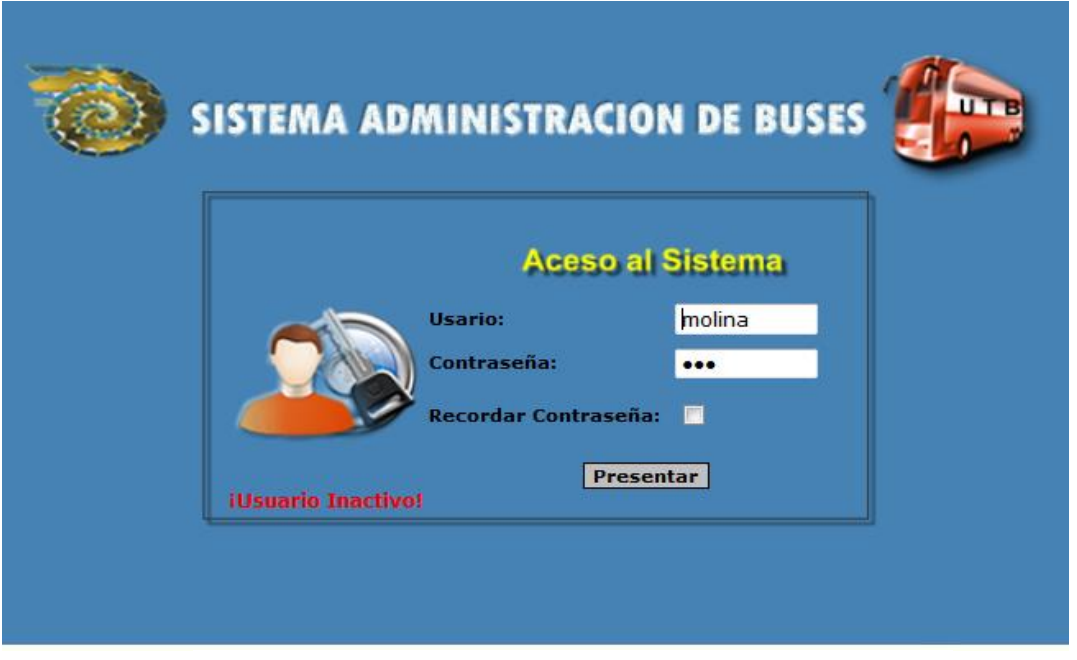

**Figura. 32 Acceso al sistema con usuario inactivo**

En este caso consiste en ingresar texto en un campo numérico en este caso lo hemos hecho en el campo cedula en la cual obtuvimos el siguiente resultado.

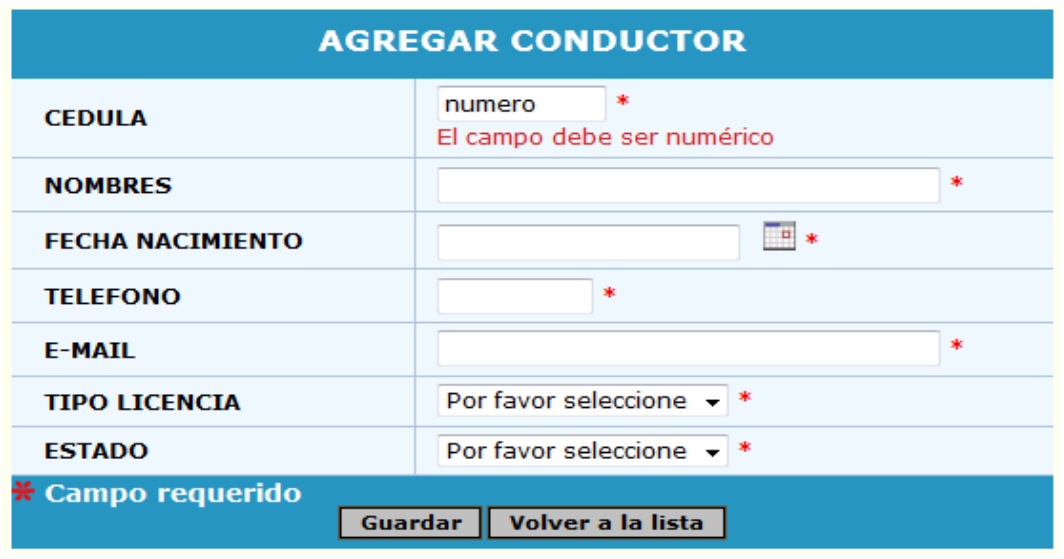

**Figura. 33 Manejo de Conductores error campo numérico**

De igual forma intentaremos ingresar una cedula con menos de 10 dígitos y obtendremos el siguiente error.

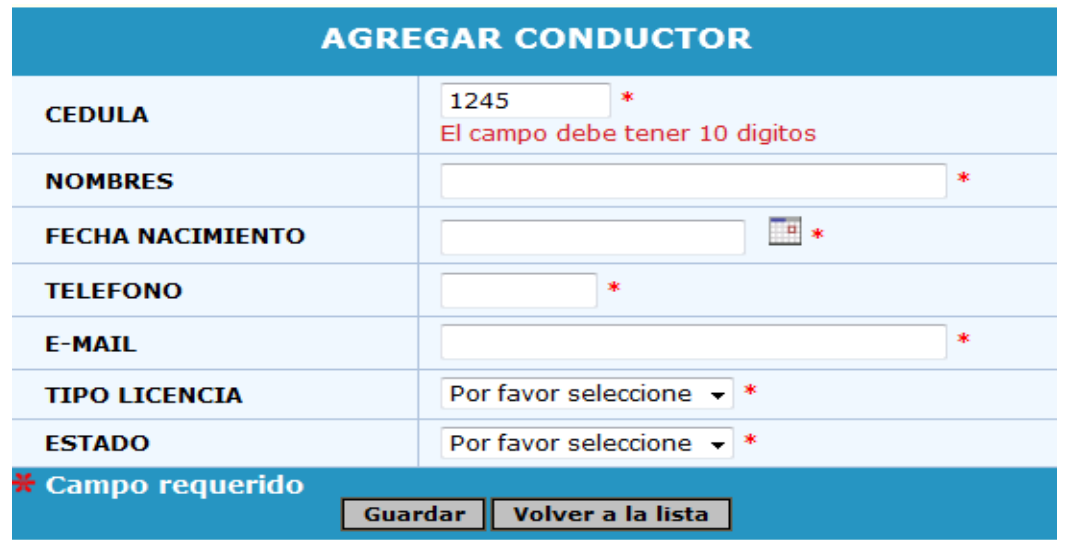

**Figura. 34 Manejo de Conductores error dígitos de cedula**

Así como también se intentara ingresar una cedula con 10 dígitos pero errónea y tendremos lo siguiente.

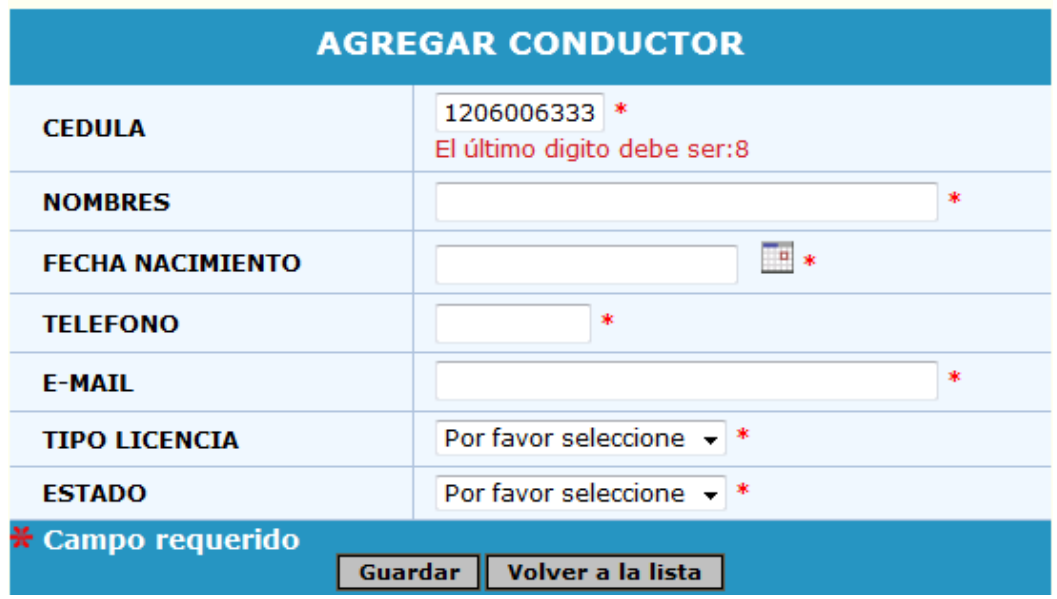

**Figura. 35 Manejo de conductores error ultimo dígitos de cedula**

En este caso ingresaremos el kilometraje de un bus de un periodo recorrido diario; para ver los errores que se presenten.

| <b>AGREGAR MOVIMIENTO DIARIO</b> |                   |               |  |  |
|----------------------------------|-------------------|---------------|--|--|
| <b>FECHA</b>                     | 11/07/2012        | P             |  |  |
| <b>DISCO</b>                     | 7                 | Seleccionar * |  |  |
| <b>KM RECORRIDO</b>              | * Kms<br>800      |               |  |  |
| * Campo requerido                |                   |               |  |  |
| Guardar                          | Volver a la lista |               |  |  |

**Figura. 36 Manejo de movimiento diario** 

Si todos los datos que se ingresaron fueron validos entonces aparecerá que el registro se guardó con éxito.

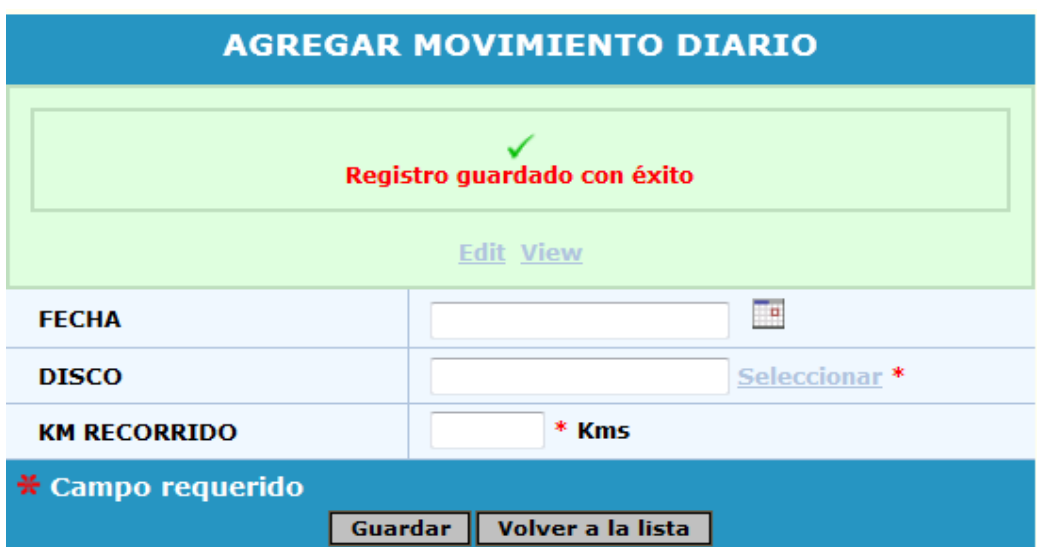

**Figura. 37 Manejo de movimiento diario registro guardado** 

Por otro lado si queremos ingresar el kilometraje menor al actual nos mostrara el siguiente error.

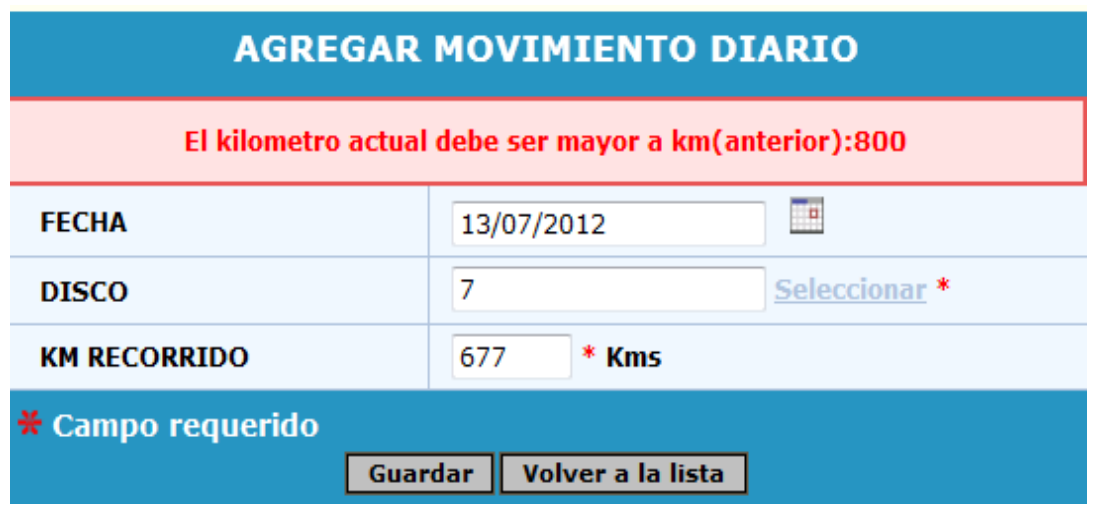

**Figura. 38 Manejo de movimiento diario error de kilómetros**

# **4.7.1. Implementación del Sistema**

# **4.7.1.1 Requerimientos de Hardware**

Como requerimientos de Hardware para el funcionamiento de la aplicación tenemos:

- Disco Duro 512 GB
- Memoria 3 GB
- Procesador 2.8 Ghz
- Unidad DVD RW
- Monitor LCD
- Teclado Multimedia
- Mouse
- Impresora

# **4.7.1.2 Requerimientos de Software**

### **4.7.1.2.1 Plataforma**

Windows

# **4.7.1.2.2 Sistema Operativo**

• Windows Xp/7/Vista

# **4.7.1.2.3 Lenguajes de Programación**

- Sql Yog Enterprise
- Wamp Server 5.0

# **4.7.1.3 Proceso de Instalación**

 **4.7.1.3.1 Instalación de WampServer 5.1**

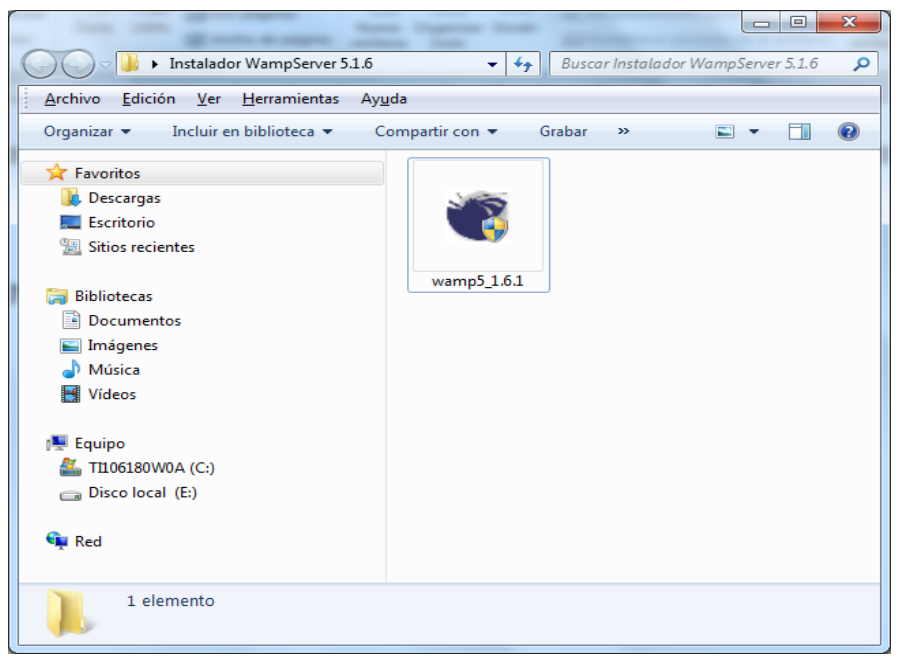

**Figura 39. Instalador del WampServer**

Aquí observamos el mensaje de bienvenida y le damos clic en next para continuar la instalación.

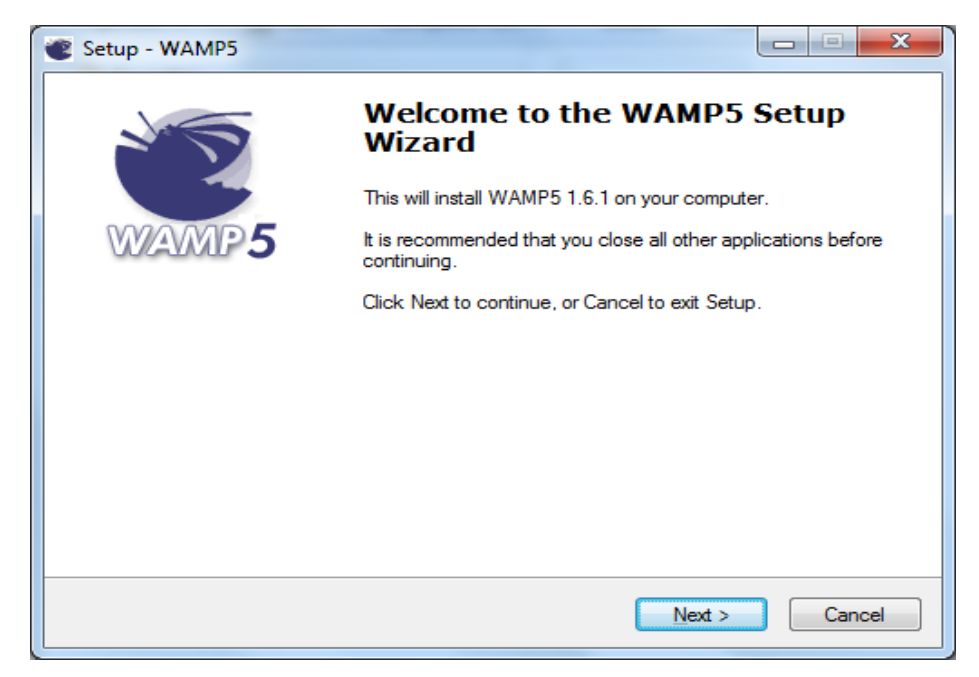

**Figura 40. Mensaje de Bienvenida del WampServer**

Aceptamos el contrato de licencia y le damos clic en next.

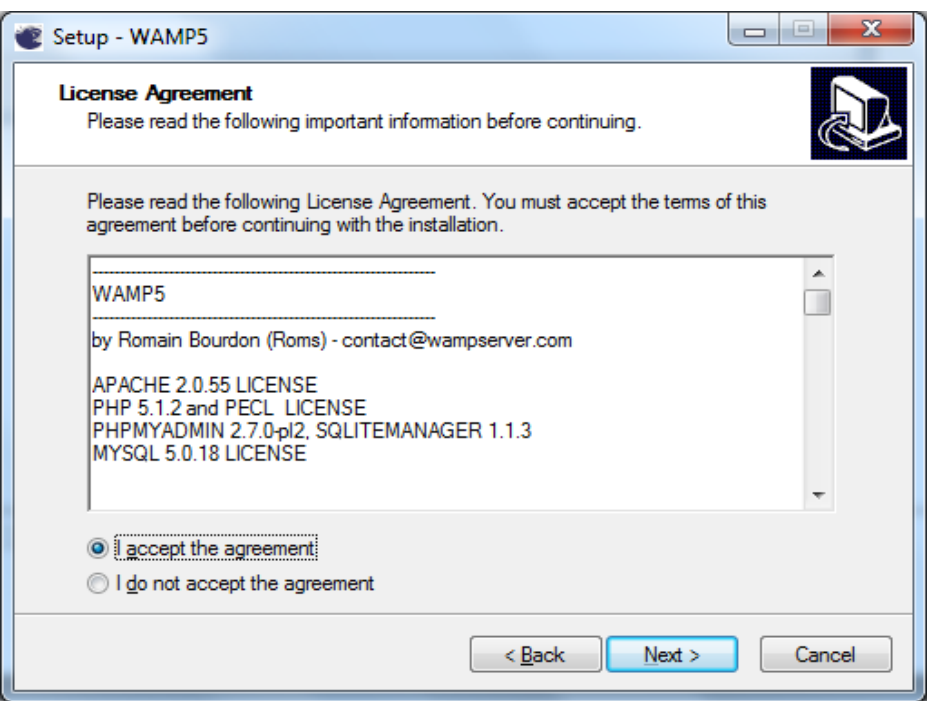

**Figura. 41 Acuerdo de licencia del WampServer**

Nos aparecerá la ubicación donde se realizara nuestra instalación c:\wamp que es por defecto y le damos clic Next.

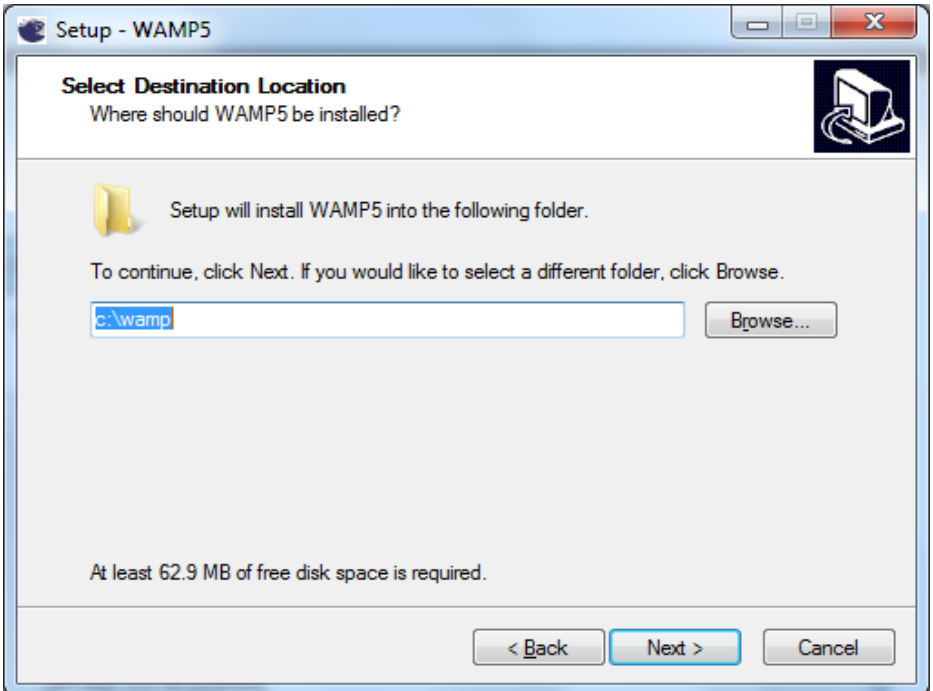

**Figura 42. Ubicación de instalación del WampSever**

Damos clic en siguiente y Next del nombre de la carpeta en el menú de inicio.

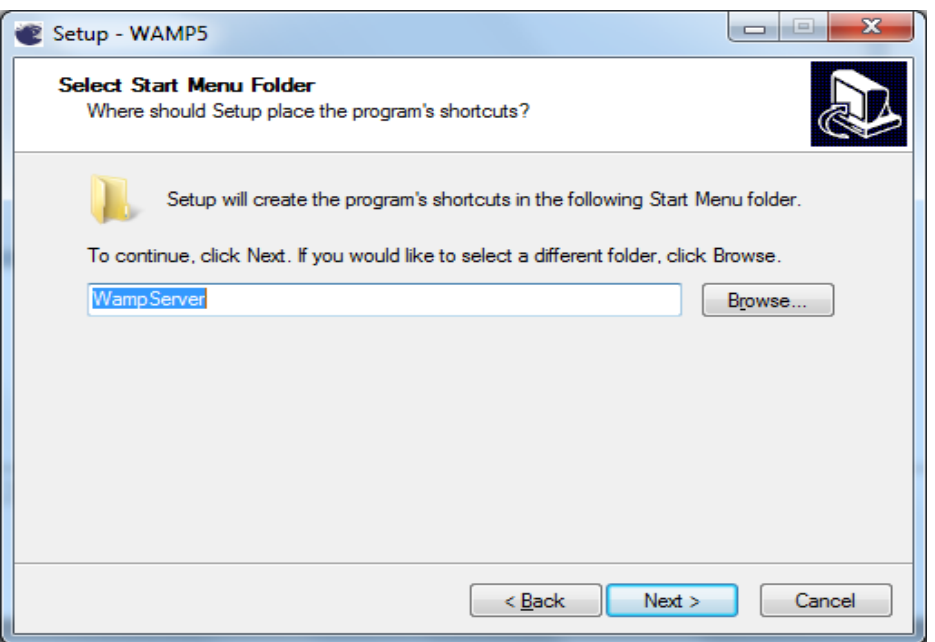

**Figura. 43 Nombre de carpeta del menú inicio del WampServer**

Luego se nos mostrara un resumen con las opciones de configuración seleccionadas y, luego pulsamos el botón "Install" para comenzar con la instalación.

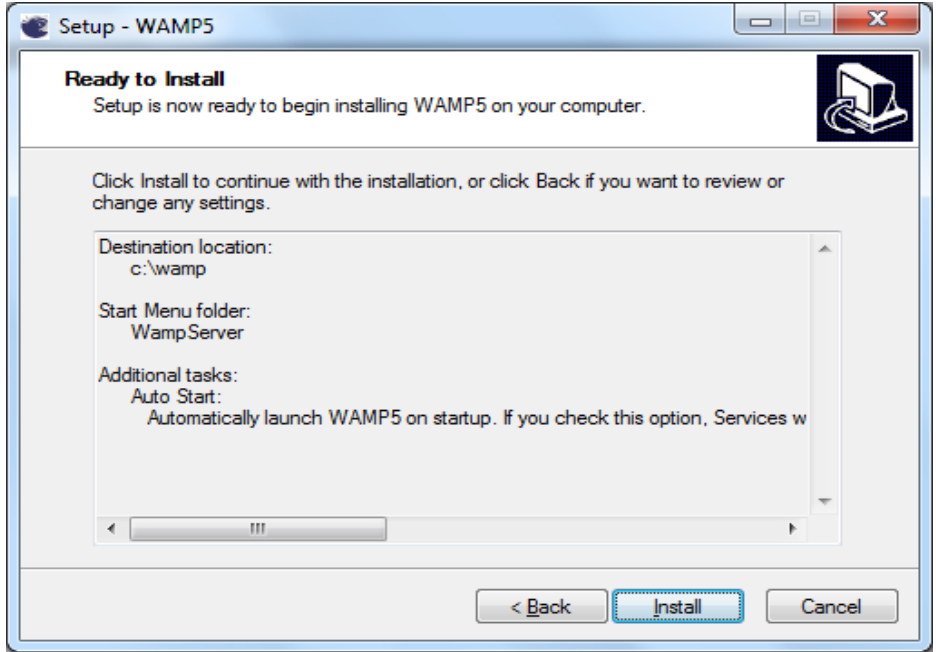

**Figura 44. Opciones de configuración del WampServer**

Presionamos siguiente y tenemos la configuración de arranque, es decir debemos decidir si queremos que los servicios se arranquen cuando encendamos el sistema o no.

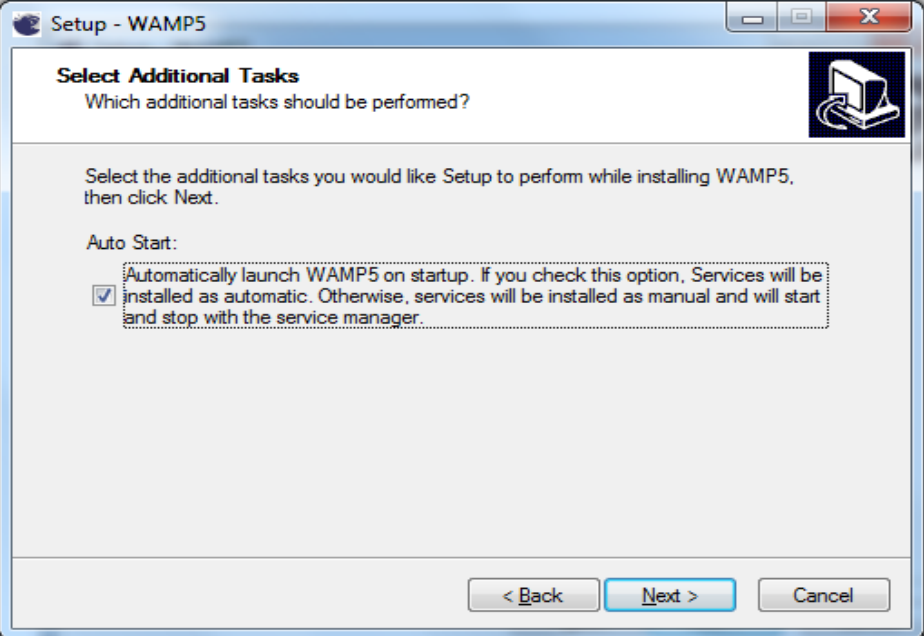

**Figura. 45 Configuración de arranque del WampSever**

Aquí veremos el proceso de instalación del WampServer

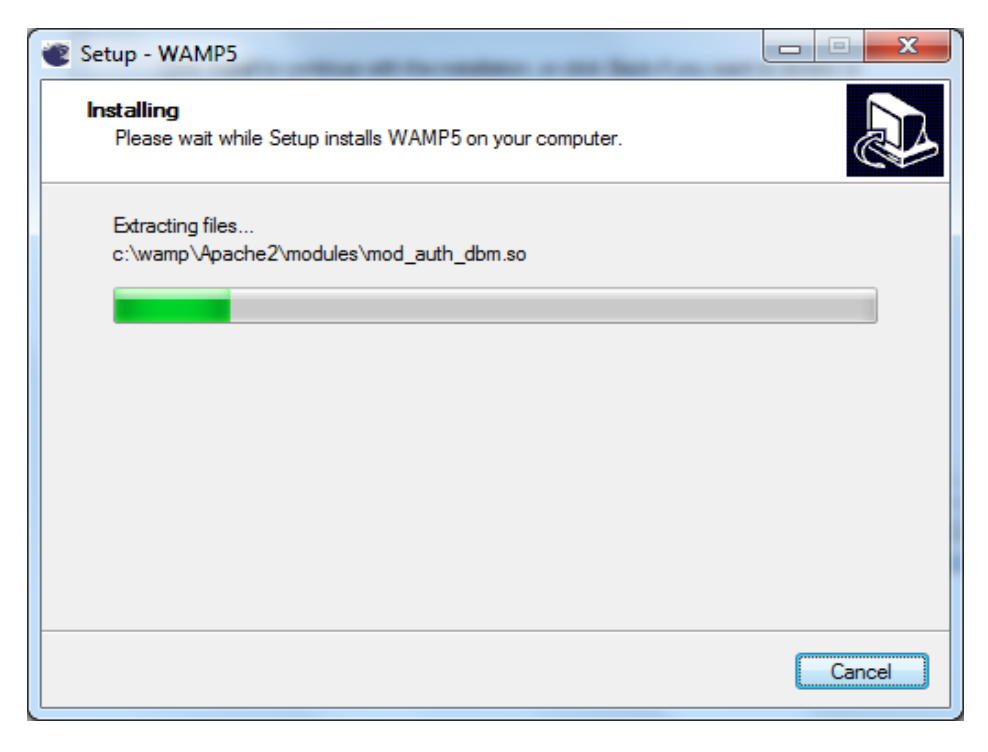

**Figura. 46 Proceso de instalación del WampServer**

Durante el proceso de instalación nos aparecerá una pantalla en la cual debemos seleccionar la carpeta raíz de nuestra página web; Si no estamos seguros podemos dejar perfectamente la que el instalador nos ofrece por defecto.

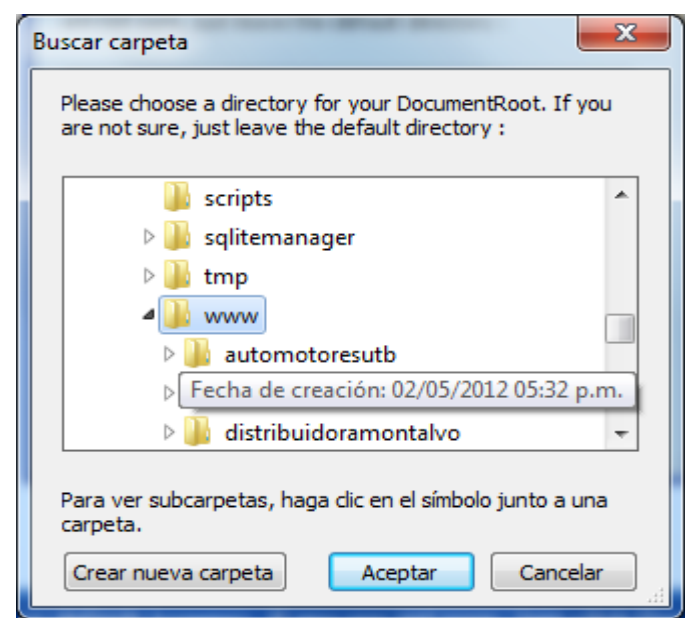

**Figura 47. Seleccionar carpeta raíz del WampServer**

Pulsamos aceptar y luego abrir

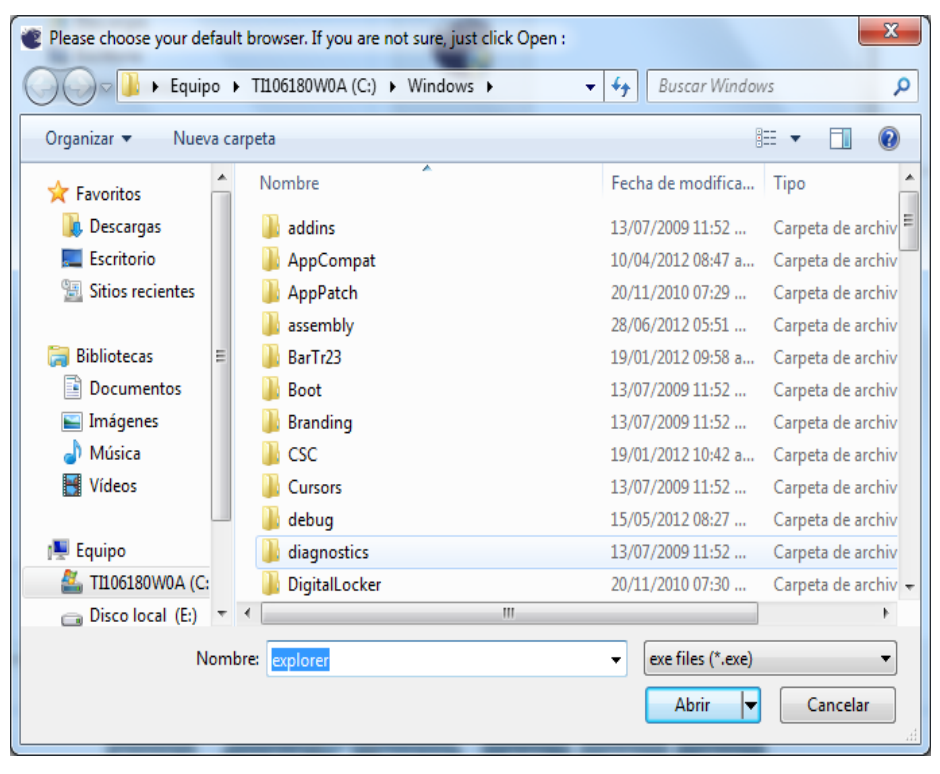

**Figura. 48 Abrir carpeta raíz del WampServer**

Y finalmente presionamos finalizar

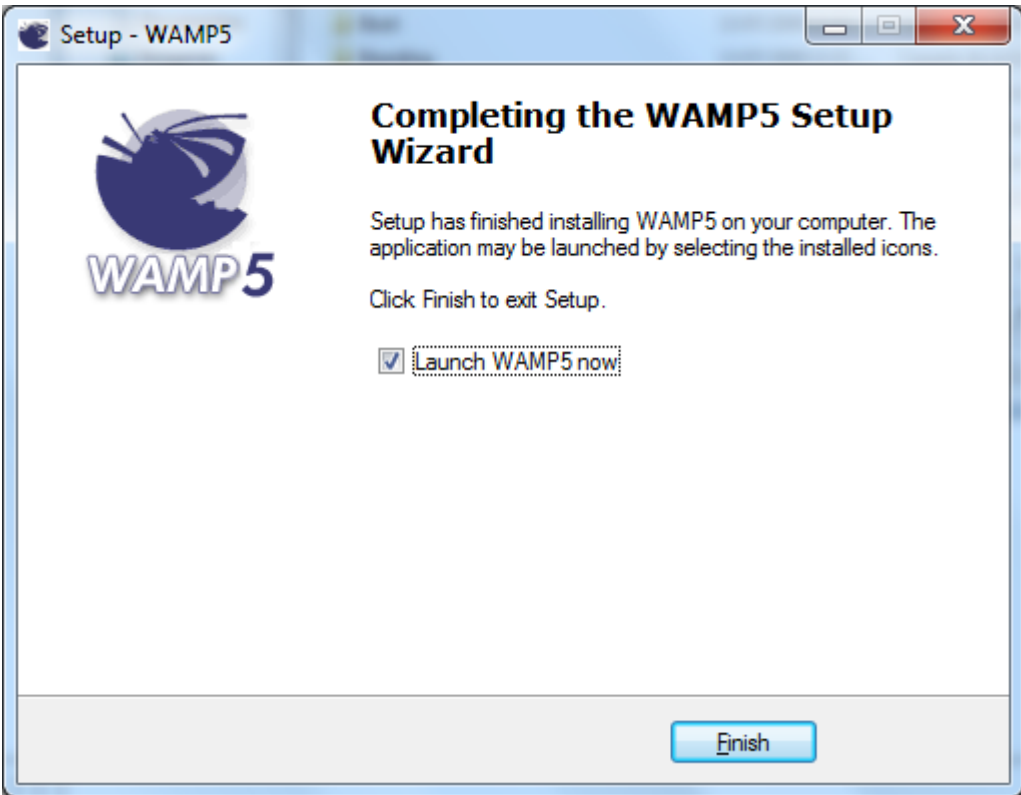

**Figura 49. Finalización de instalación del WampServer**

Finalmente este es el icono del WampServer que se encontrara en la barra de tareas.

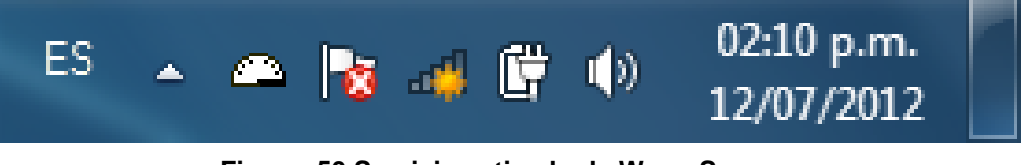

**Figura. 50 Servicio activado de WampServer**

# **4.7.1.3.2 Instalación de SQLyog Enterprise**

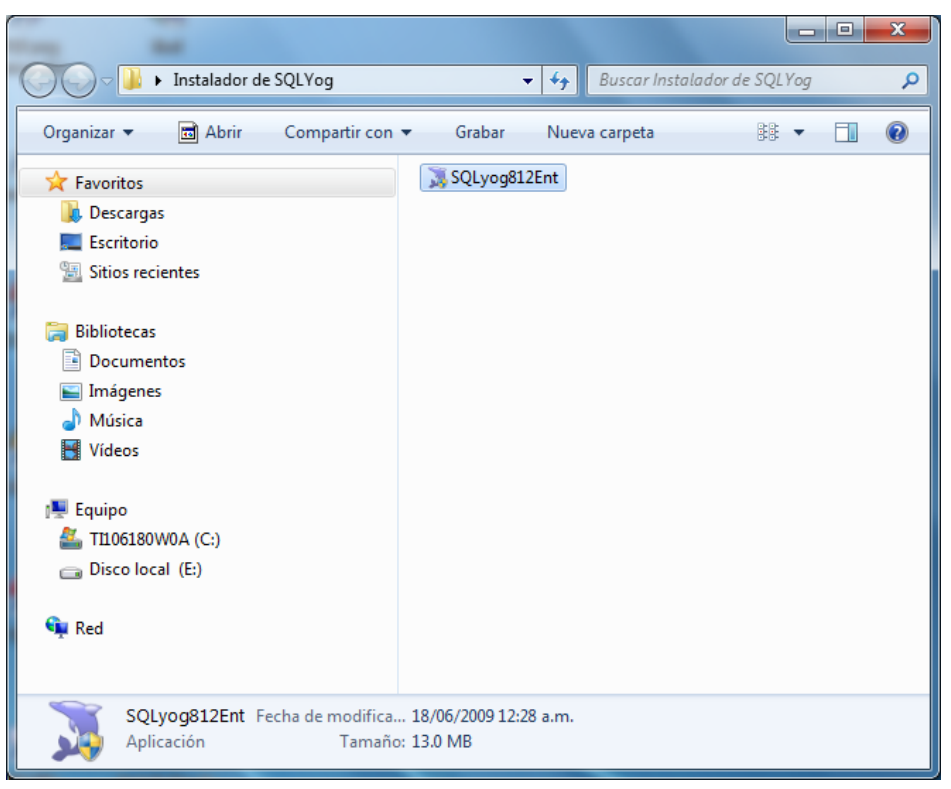

**Figura 51. Instalador del SQLyog**

Aquí observamos el mensaje de bienvenida y le damos clic en next para continuar la instalación.

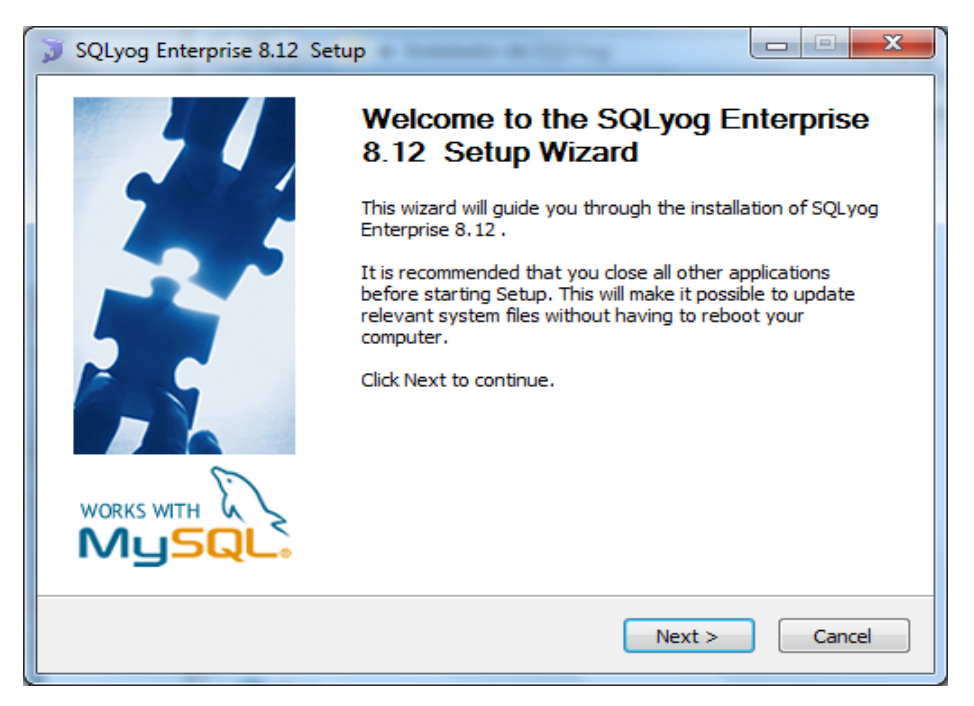

**Figura. 52 Mensaje de bienvenida del SQLyog**

Aceptamos los términos de licencia y presionamos Next >.

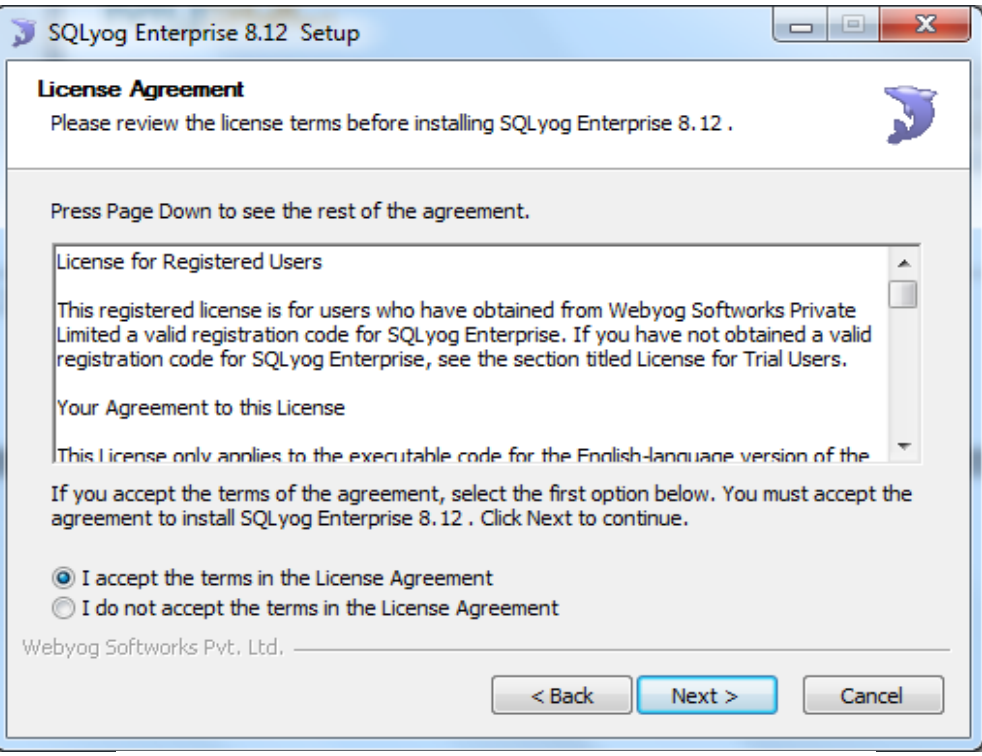

**Figura. 53 Términos de licencia de SQLyog**

Escogemos los componentes a instalar y presionamos Next >

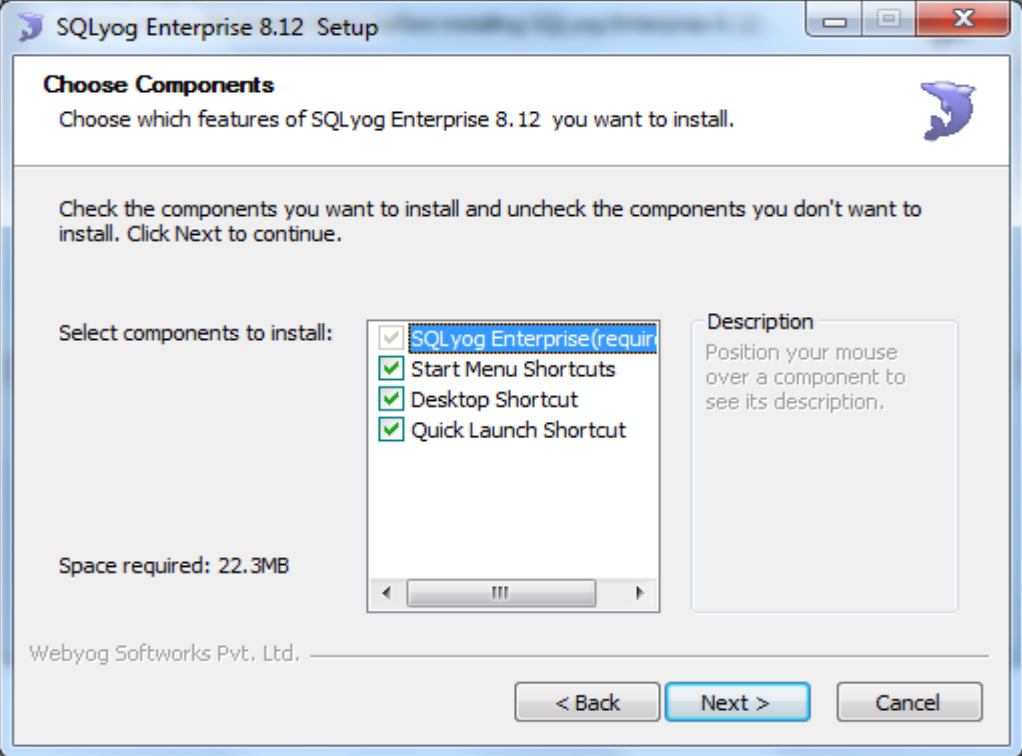

**Figura. 54 Componentes a instalar de SQLyog**

Observamos el proceso de instalación y esperamos hasta que se complete.

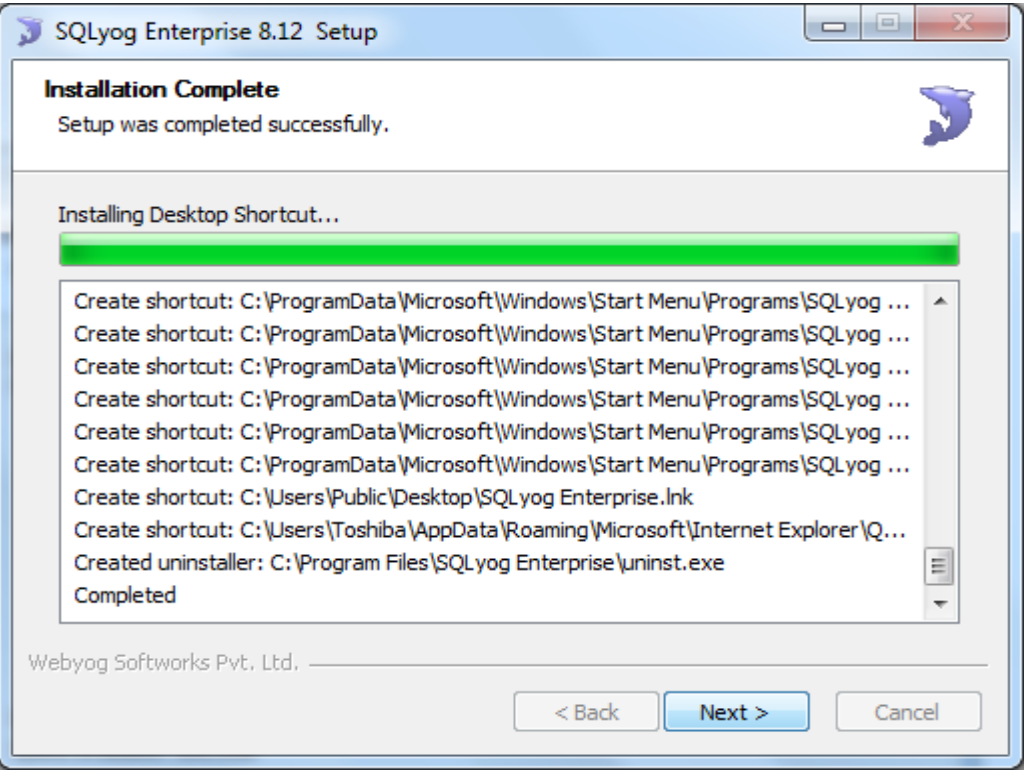

**Figura. 55 Proceso de Instalación de SQLyog**

Luego escogemos la ubicación donde se va a instalar el SQLyog y damos clic den Install.

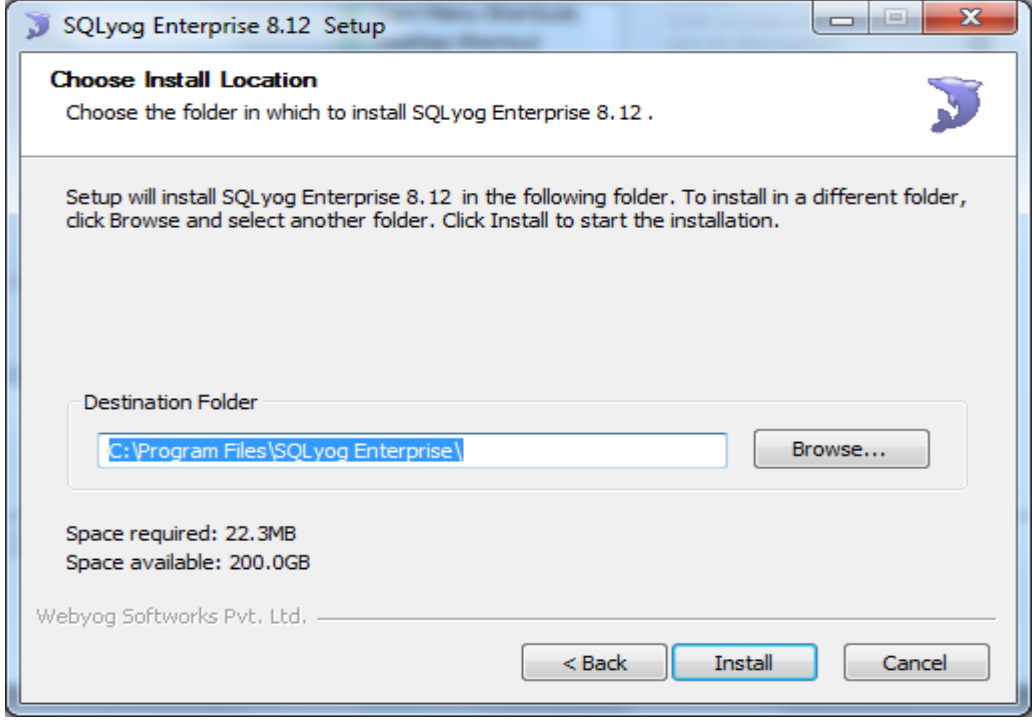

**Figura. 56 Directorio de ubicación de SQLyog**

Una vez que se completó el proceso de instalación nos aparecerá la pantalla indicándonos que el proceso de instalación ha terminado y presionamos Finish.

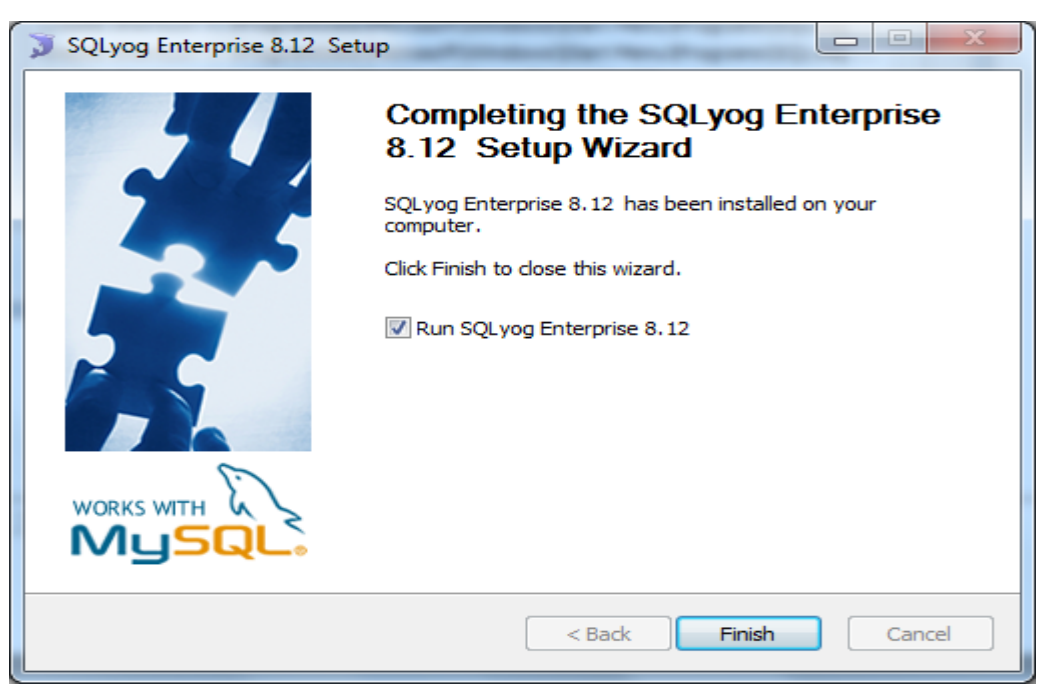

**Figura. 57 Finalización del Proceso de Instalación de SQLyog**

Al presionar aceptar se nos presentara la pantalla para realizar la conexión correspondiente, donde presionamos Connect.

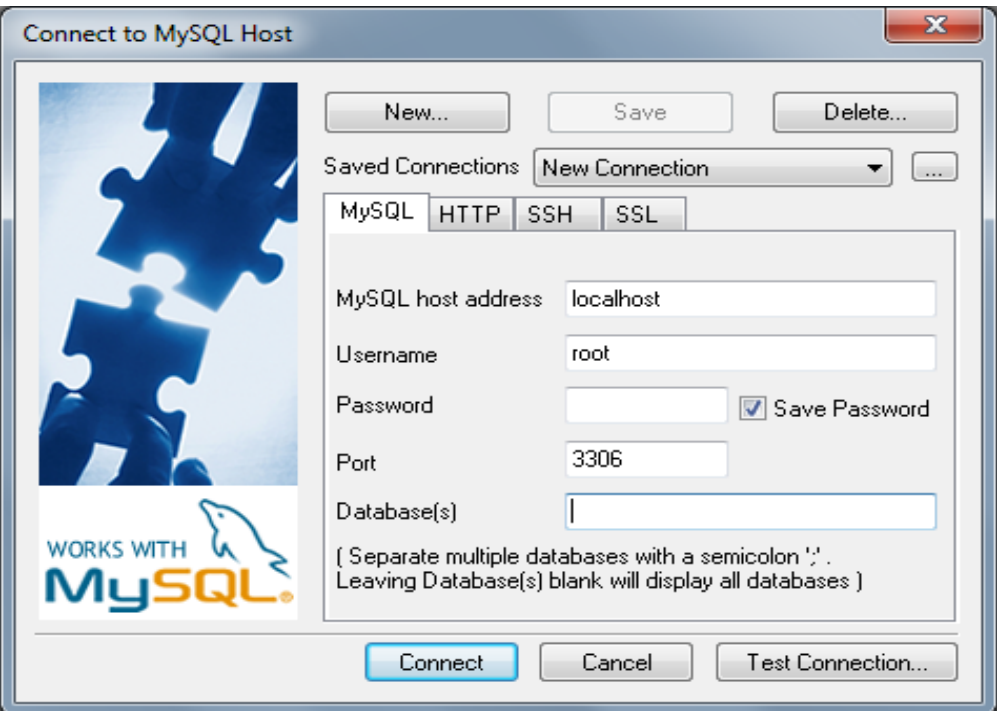

**Figura. 58 Conexión del SQLYog**

Y finalmente la pantalla principal de sql yog, donde se empezara a trabajar.

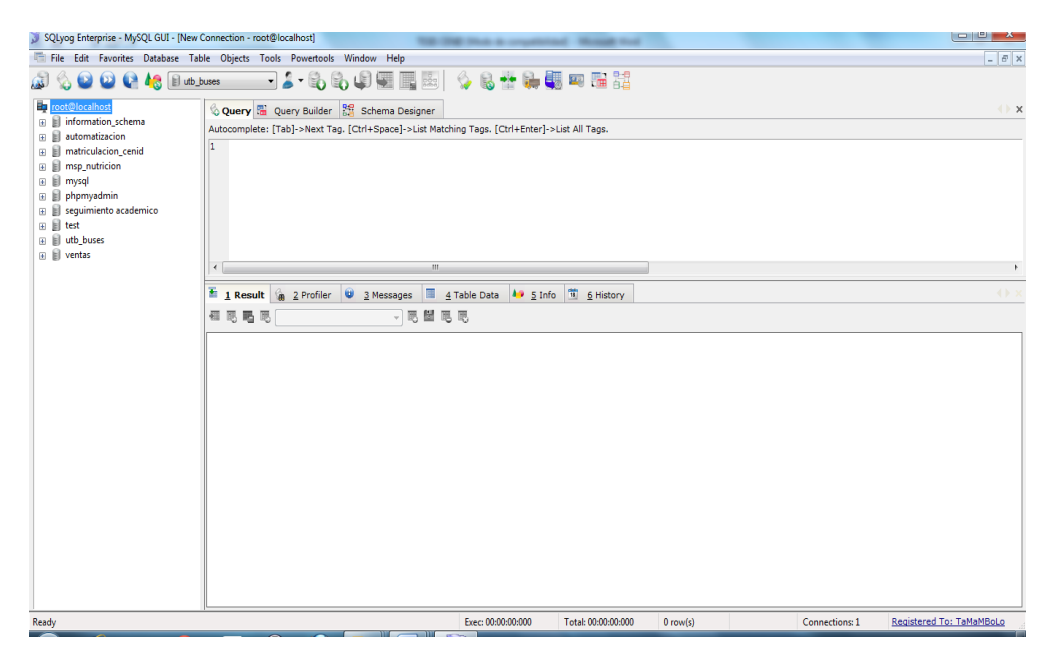

**Figura. 59 Pantalla principal de SQLYog**

# **4.7.1.3.3 Instalación del Sistema Automotores U.T.B**

Una vez instalados los programas explicados anteriormente debemos copiar la carpeta que contiene el software en la siguiente dirección c: /wamp/www/

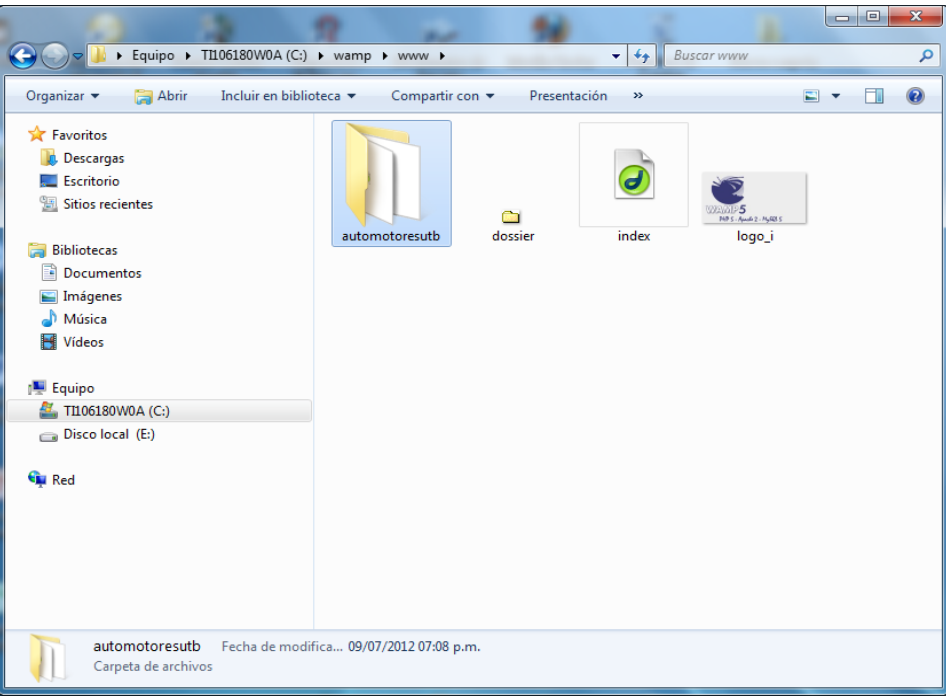

**Figura. 60 Dirección del WampServer**

Luego adjuntamos la base de datos del sistema; para ello entramos al SqlYog.

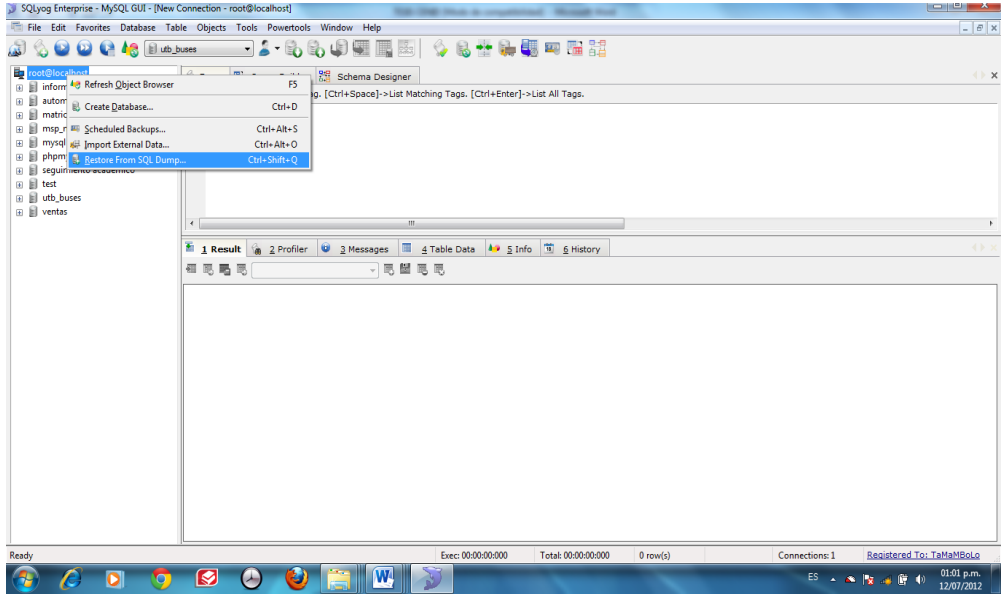

**Figura. 61 Adjuntar base de datos**

Nos aparecerá una pantalla donde debemos darle clic en w y debemos escoger el lujar donde tenemos respaldada la base de datos y luego presionamos ejecute.

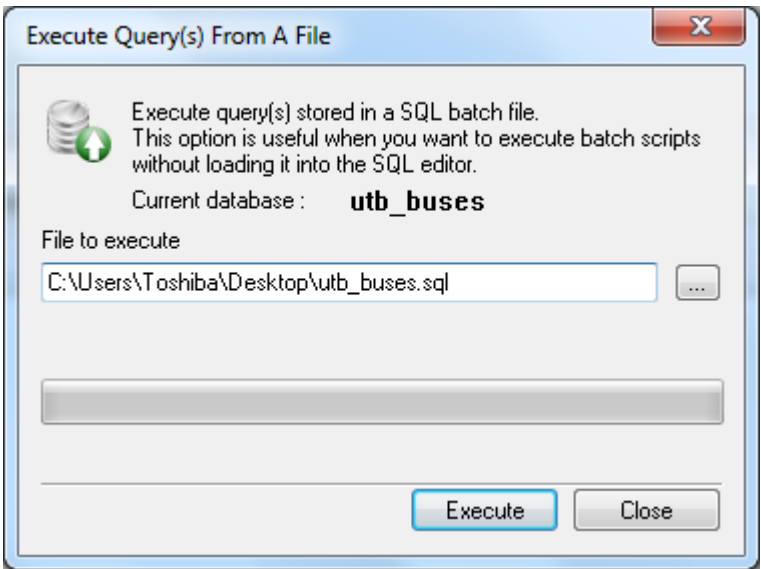

**Figura. 62 Seleccionar base de datos**

Y se empezara a importar la base de datos.

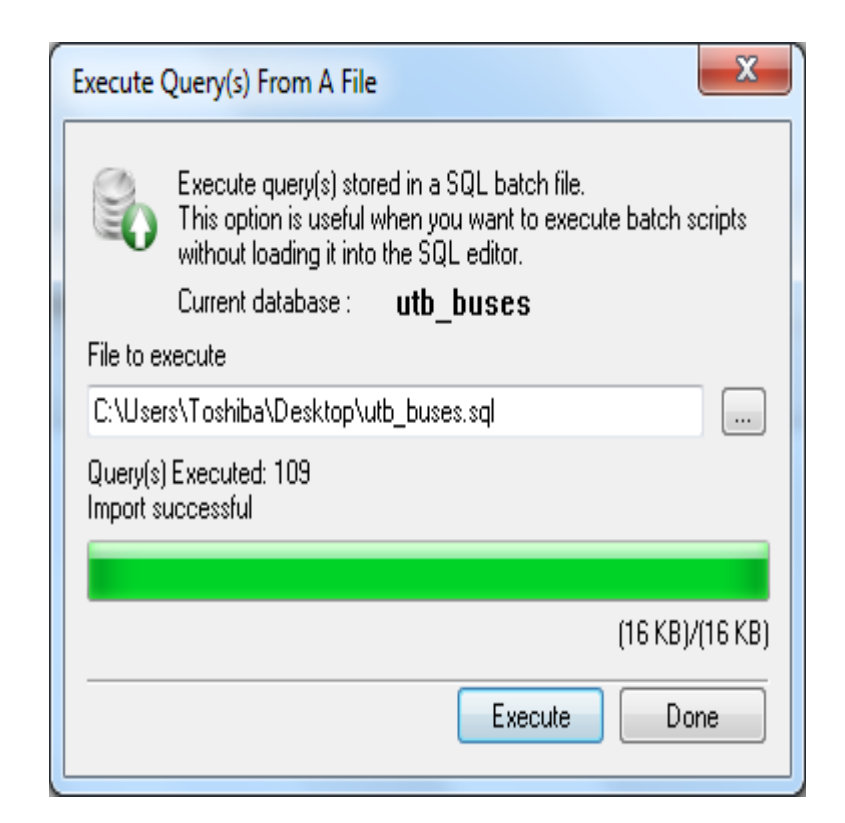

**Figura. 63 Importar Base de datos**

Y listo la base de datos quedara adjuntada.

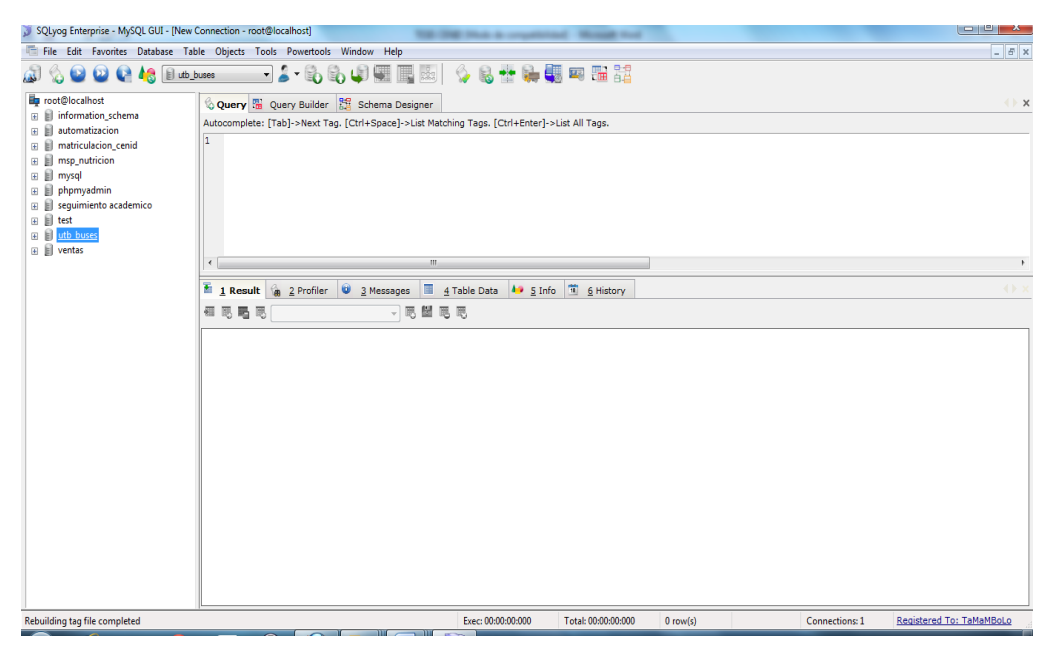

**Figura. 64 Base de datos adjuntada**

# **4.7.1.3.4 Creación de un nuevo usuario**

Luego crearemos un nuevo usuario para que de esta manera nadie excepto los administradores del sistema pueda acceder a la base de datos.

Para esto accedemos al phpMyAdmin.

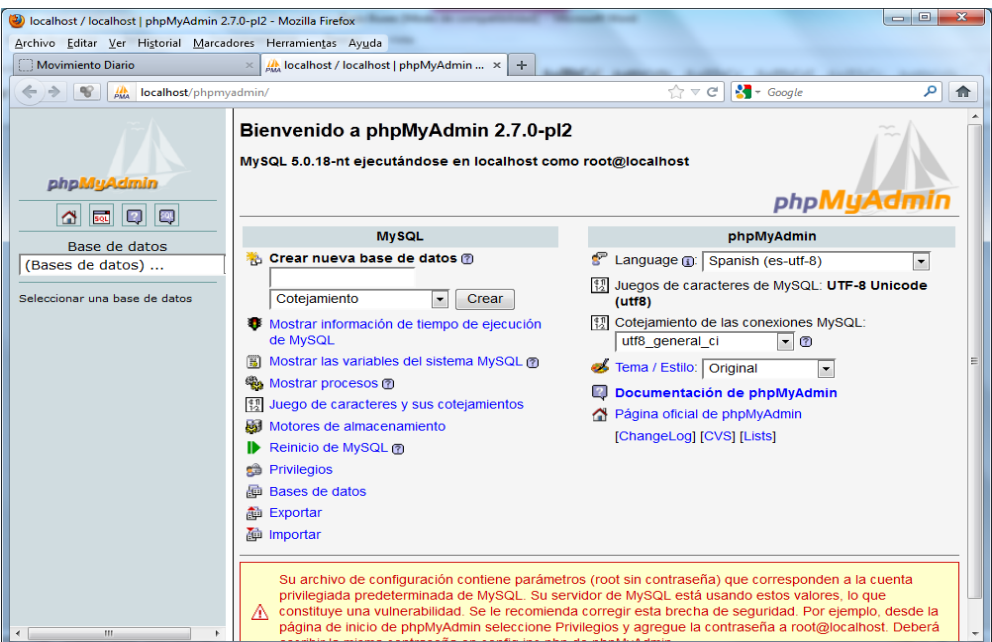

**Figura. 65 Pantalla principal del phpMyAdmin**

Nos dirigimos a la pestaña Privilegios.

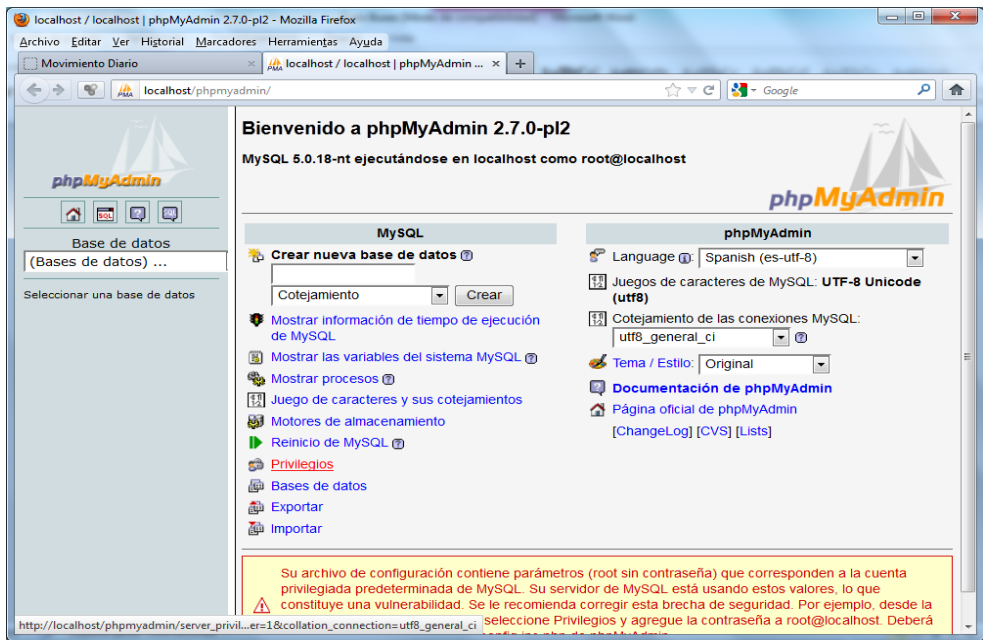

**Figura. 66 Pestaña privilegios del phpMyAdmin**

Presionamos agregar nuevo usuario.

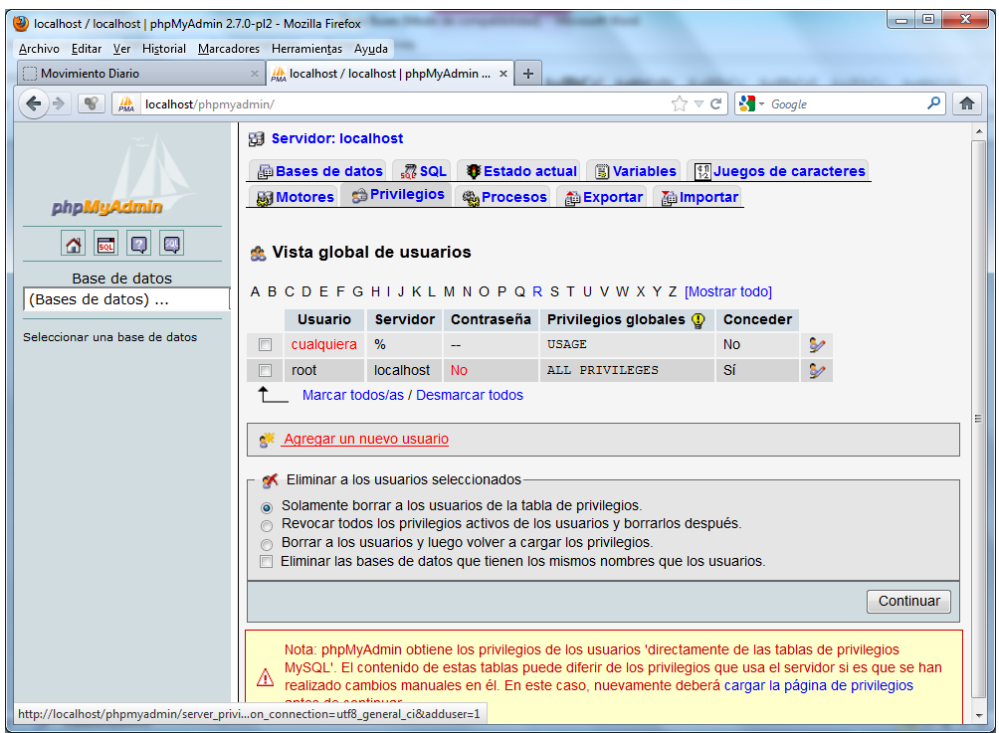

**Figura. 67 Nuevo usuario en phpMyAdmin**

Llenamos los datos y marcamos todos los privilegios y damos clic en continuar y listo nuestro usuario se habrá creado.

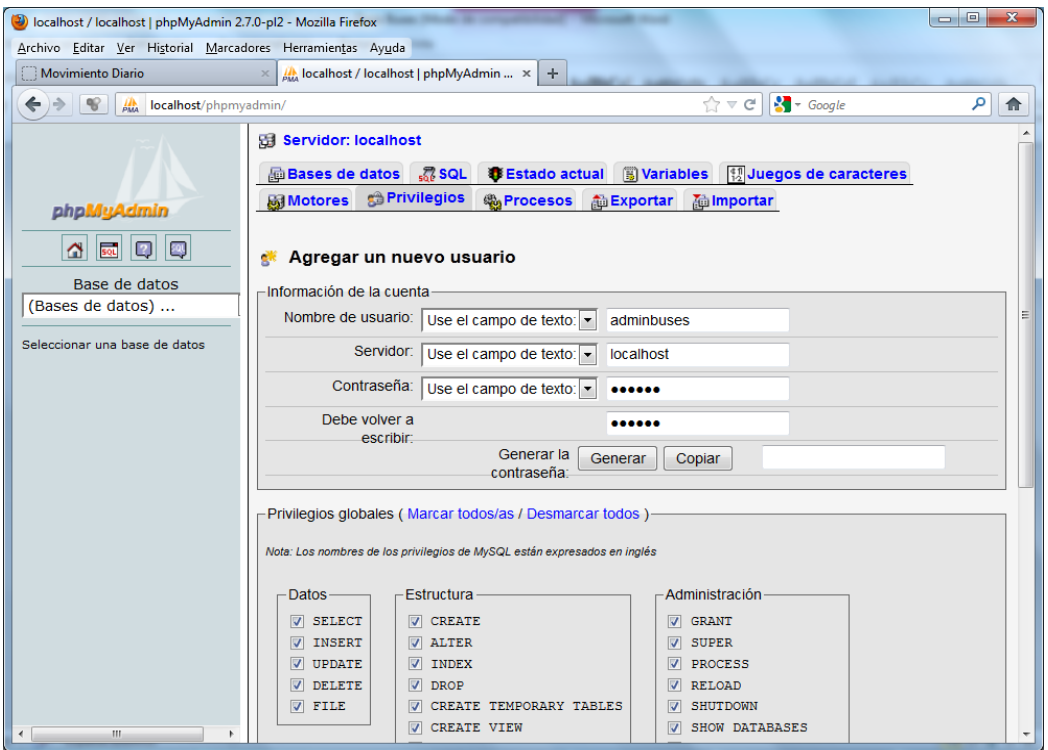

**Figura. 68 Privilegios de usuario en phpMyAdmin**
Hacemos clic en continuar y nos informara que se ha creado nuestro usuario.

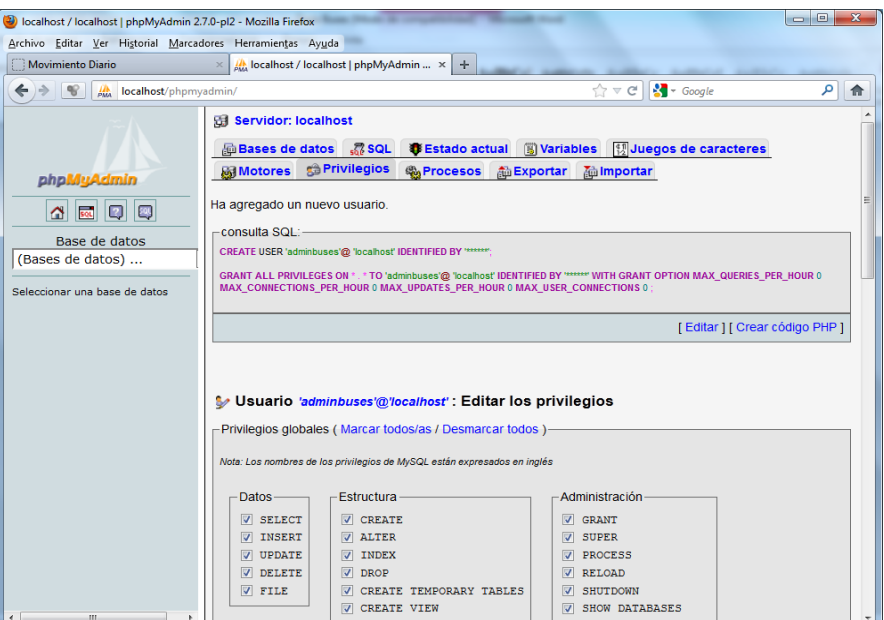

**Figura. 69 Usuario creado en phpMyAdmin**

Seguidamente agregaremos la base de datos de nuestro sistema al usuario, para ello nos dirigimos hasta la parte privilegios específicos para la base de datos.

| $\Gamma$ Privilegios específicos para la base de datos- |  |                                                                                     |        |           |
|---------------------------------------------------------|--|-------------------------------------------------------------------------------------|--------|-----------|
|                                                         |  | Base de datos Privilegios Conceder Privilegios específicos para la tabla            | Acción |           |
|                                                         |  | Ninguna                                                                             |        |           |
|                                                         |  | Añadir privilegios a esta base de datos: Use el campo de texto: $\vert \cdot \vert$ | φ      |           |
|                                                         |  |                                                                                     |        | Continuar |

**Figura. 70 Agregar base de datos al usuario**

Y seleccionaremos la base de datos en nuestro caso buses\_utb, y seleccionaremos todos los privilegios.

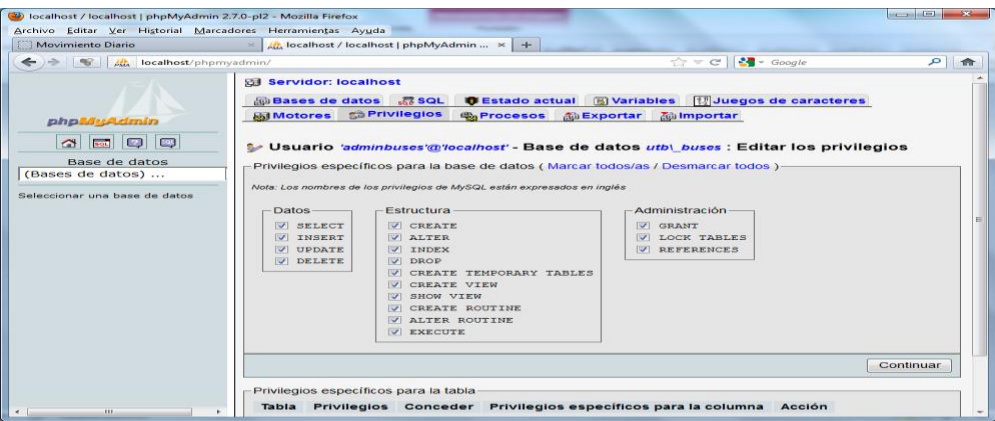

**Figura. 71 Seleccionar privilegios al usuario**

Presionamos continuar y listo, ahora nuestro usuario tiene todos los privilegios sobre nuestra base de datos.

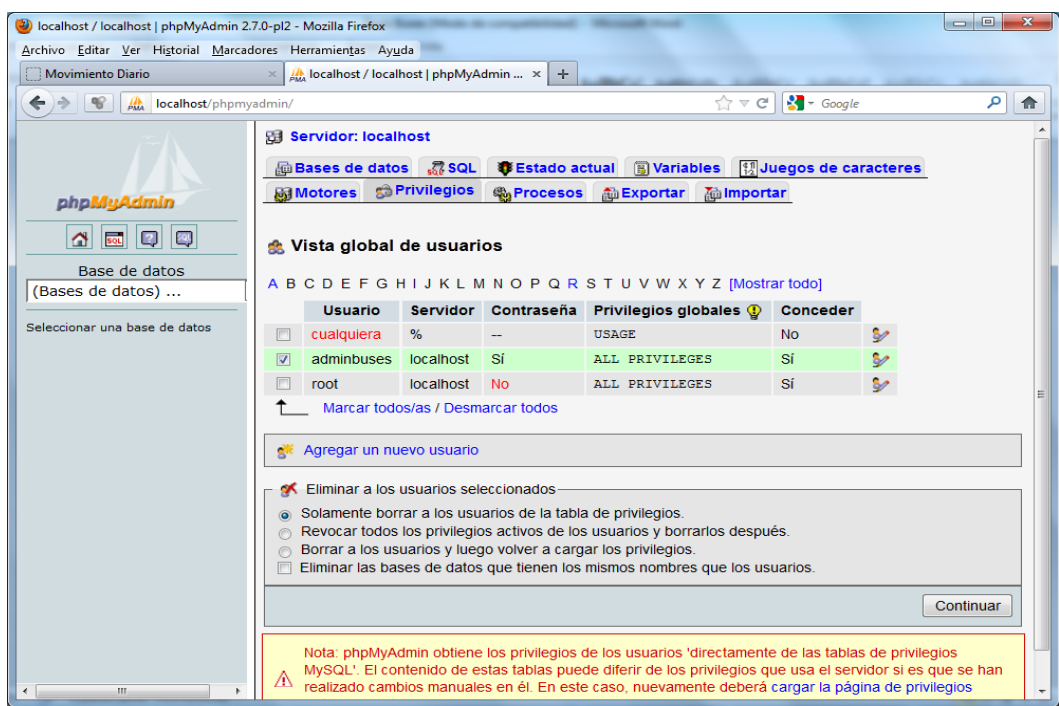

**Figura. 72 Seleccionar privilegios al usuario**

Presionamos continuar y Listo, ahora nuestro usuario tiene todos los privilegios sobre nuestra base de datos.

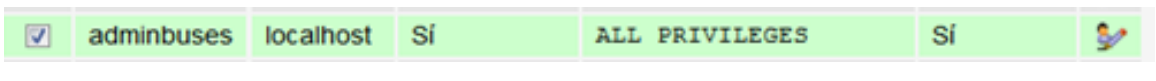

**Figura. 73 Usuario creado con todos los privilegios**

# **4.7.1.4 Seguridades**

Con respecto a las seguridades de nuestro programa tenemos.

#### **Permisos para Administradores**

En cuanto a los permisos de los administradores como nos podemos dar cuenta ellos son los únicos que van a tener acceso a todos los datos del sistema y podrán añadir, editar, eliminar, ver, exportar, imprimir, e importar los datos que existan en el software.

| Static permissions<br>Dynamic permissions<br>m<br>GroupID field<br>tipo<br><b>Table Name</b><br>Add<br>Delete<br>List/View<br>▼<br>Edit<br>Export/Print<br>Import<br>$\overline{\mathsf{v}}$<br>$\overline{\mathsf{v}}$<br>$\overline{v}$<br>$\overline{v}$<br>V<br>$\overline{\mathsf{v}}$<br>User groups:<br>asignacion_buscono<br>$\overline{\mathsf{v}}$<br>$\sqrt{2}$<br>$\overline{\mathcal{J}}$<br>$\sqrt{2}$<br>V<br>$\overline{\mathcal{J}}$<br>V<br>asistencia_conducto<br><mark>-</mark> Add group<br>$\Box$ Del group<br>V<br>V<br>V<br>V<br>V<br>$\overline{\mathcal{J}}$<br>$\overline{\mathcal{J}}$<br>⊽<br><b>buses</b><br>V<br>$\overline{\mathcal{J}}$<br>$\overline{\mathcal{J}}$<br>V<br>V<br>V<br>©=™ <default><br/>conductores<br/>V<br/><math>\sqrt{2}</math><br/><math>\overline{\mathcal{J}}</math><br/><math>\overline{\mathcal{J}}</math><br/><math>\overline{\mathcal{A}}</math><br/><math>\overline{\mathcal{J}}</math><br/><math>\overline{\mathsf{v}}</math><br/><b>Oww Administrador</b><br/><sup>©=∞</sup> Invitado<br/>control_combustible<br/>V<br/>V<br/>V<br/><math>\overline{\mathcal{J}}</math><br/><math>\overline{\mathcal{J}}</math><br/>V<br/>V<br/>horario_buses<br/>V<br/>V<br/><math>\overline{J}</math><br/><math>\overline{\mathcal{J}}</math><br/><math>\overline{\mathcal{J}}</math><br/><math>\overline{\mathcal{J}}</math><br/>V<br/>horarios<br/>V<br/><math>\overline{\mathcal{J}}</math><br/>V<br/>V<br/>V<br/>V<br/><math>\sqrt{2}</math><br/>mantenimiento<br/>V<br/>V<br/>V<br/>V<br/>V<br/>V<br/><math>\overline{\mathsf{v}}</math><br/>movimiento_diario<br/>⊽<br/>V<br/><math>\overline{\mathcal{J}}</math><br/><math>\overline{\mathcal{J}}</math><br/>V<br/><math>\overline{\mathcal{J}}</math><br/><math>\overline{\mathsf{v}}</math><br/>periodo<br/>⊽<br/><math>\overline{\mathsf{v}}</math><br/><math>\overline{\mathcal{J}}</math><br/><math>\overline{\mathcal{J}}</math><br/><math>\overline{\mathcal{J}}</math><br/><math>\overline{\mathcal{J}}</math><br/><math>\overline{\mathsf{v}}</math><br/>permisos<br/>V<br/>V<br/>V<br/>V<br/><math>\overline{\mathsf{v}}</math><br/>V<br/><math>\overline{\mathcal{J}}</math><br/>usuarios<br/>V<br/>V<br/>V<br/>V<br/><math>\overline{\mathcal{J}}</math><br/><math>\overline{\mathcal{J}}</math><br/>V<br/>Horario de Buses</default> | J. User Group Permissions |                                                                                                    |  |  |  |                                                           | $\mathbf x$ |
|----------------------------------------------------------------------------------------------------|---------------------------|----------------------------------------------------------------------------------------------------|--|--|--|-----------------------------------------------------------|-------------|
|                                                                                                    |                           |                                                                                                    |  |  |  |                                                           |             |
|                                                                                                    |                           |                                                                                                    |  |  |  |                                                           |             |
|                                                                                                    |                           |                                                                                                    |  |  |  |                                                           |             |
|                                                                                                    |                           |                                                                                                    |  |  |  |                                                           |             |
|                                                                                                    |                           |                                                                                                    |  |  |  |                                                           |             |
|                                                                                                    |                           |                                                                                                    |  |  |  |                                                           |             |
|                                                                                                    |                           |                                                                                                    |  |  |  |                                                           |             |
|                                                                                                    |                           |                                                                                                    |  |  |  |                                                           |             |
|                                                                                                    |                           |                                                                                                    |  |  |  |                                                           |             |
|                                                                                                    |                           |                                                                                                    |  |  |  |                                                           | Ξ           |
|                                                                                                    |                           |                                                                                                    |  |  |  | $\overline{\mathcal{J}}$<br>V<br>V<br>$\overline{\nabla}$ |             |
|                                                                                                    |                           | V<br>$\overline{\mathcal{J}}$<br>$\overline{\mathcal{J}}$<br>$\overline{\mathcal{J}}$<br>$\overline{\mathcal{J}}$<br>$\overline{\mathcal{A}}$<br>Reporte Kilometrajo<br>⊽<br>$\sqrt{2}$<br>$\overline{\mathsf{v}}$<br>$\overline{\mathcal{J}}$<br>$\sqrt{2}$<br>V<br>Grafico Conductore<br>V<br>$\overline{\mathsf{v}}$<br>V<br>$\overline{\mathcal{J}}$<br>V<br>$\overline{\mathcal{S}}$<br>∢<br>Ш.<br>0K<br>Cancel<br>Help |  |  |  |                                                           |             |
|                                                                                                    |                           |                                                                                                    |  |  |  |                                                           |             |
|                                                                                                    |                           |                                                                                                    |  |  |  |                                                           |             |
|                                                                                                    |                           |                                                                                                    |  |  |  |                                                           |             |
|                                                                                                    |                           |                                                                                                    |  |  |  |                                                           |             |
|                                                                                                    |                           |                                                                                                    |  |  |  |                                                           |             |
|                                                                                                    |                           |                                                                                                    |  |  |  |                                                           |             |
|                                                                                                    |                           |                                                                                                    |  |  |  |                                                           |             |
|                                                                                                    |                           |                                                                                                    |  |  |  |                                                           |             |
|                                                                                                    |                           |                                                                                                    |  |  |  |                                                           |             |
|                                                                                                    |                           |                                                                                                    |  |  |  |                                                           |             |

**Figura. 74 Permisos Administrador**

#### **Permisos para Invitados**

En lo que se refiere a los permisos de los invitados podemos observar que ellos van a tener acceso a ciertos datos no a todos.

| Ste User Group Permissions                                                                                                    |                                          |                          |                          |                          |                         |                          |                          | X |
|----------------------------------------------------------------------------------------------------|------------------------------------------|--------------------------|--------------------------|--------------------------|-------------------------|--------------------------|--------------------------|---|
|                                                                                                    | Static permissions<br>$\circledcirc$     | O                        |                          | Dynamic permissions      |                         |                          |                          |   |
| GroupID field                                                                                                    |                                          |                          |                          |                          |                         |                          |                          |   |
| tipo:<br>▼                                                                                                    | Table Name                               | Add                      | Edit                     | Delete                   | List/View               | Export/Print             | Import                   |   |
|                                                                                                    |                                          |                          |                          |                          |                         |                          |                          |   |
|                                                                                                    | asignacion_buscono                       | П                        | $\Box$                   | $\Box$                   | $\overline{\mathsf{v}}$ | $\overline{\bm{J}}$      | $\overline{\mathcal{J}}$ |   |
| <mark>-</mark> Add group<br>$\blacksquare$ Del group                                                                                                    | asistencia_conducto<br>$\vert$           | $\overline{\mathsf{v}}$  | $\overline{\mathcal{A}}$ | $\overline{\mathcal{J}}$ | V                       | $\overline{\mathcal{J}}$ | V                        |   |
|                                                                                                    | buses                                    | $\Box$                   | $\Box$                   | $\Box$                   | $\overline{\mathsf{v}}$ | $\overline{\mathcal{J}}$ | $\sqrt{2}$               |   |
| @ Administrador                                                                                                    | conductores                              | П                        | $\Box$                   | П                        | V                       | $\overline{\mathcal{J}}$ | $\overline{\mathcal{A}}$ |   |
| Ow Invitado                                                                                                    | control_combustible<br>$\sqrt{ }$        | $\overline{\mathsf{v}}$  | $\overline{\mathsf{v}}$  | V                        | $\overline{\mathsf{v}}$ | $\overline{\mathcal{J}}$ | V                        |   |
|                                                                                                    | horario_buses<br>$\overline{\mathsf{v}}$ | $\overline{\mathsf{v}}$  | $\overline{\mathsf{v}}$  | V                        | V                       | $\overline{\mathcal{J}}$ | V                        | Ξ |
|                                                                                                    | horarios                                 | $\Box$                   | $\Box$                   | $\Box$                   | $\overline{\mathsf{v}}$ | $\overline{\mathcal{J}}$ | V                        |   |
|                                                                                                    | mantenimiento                            | $\overline{\mathcal{J}}$ | $\overline{\mathsf{v}}$  | $\Box$                   | $\overline{\mathsf{v}}$ | $\overline{\mathcal{J}}$ | $\overline{\mathcal{A}}$ |   |
|                                                                                                    | movimiento_diario                        | $\overline{\mathsf{v}}$  | $\overline{\mathsf{v}}$  | $\Box$                   | V                       | $\overline{\mathcal{J}}$ | $\overline{\mathcal{J}}$ |   |
| $\Box$<br>$\Box$<br>User groups:<br>@ <default><br/>periodo<br/><math display="inline">\Box</math><br/><math display="inline">\Box</math><br/><math display="inline">\Box</math><br/>П<br/>П<br/><math>\Box</math><br/>permisos<br/>П<br/><math display="inline">\Box</math><br/><math display="inline">\Box</math><br/><math>\overline{\mathsf{v}}</math><br/><math>\overline{\mathcal{J}}</math><br/><math>\sqrt{2}</math><br/>usuarios<br/><math display="inline">\Box</math><br/><math>\overline{\mathsf{v}}</math><br/><math display="inline">\Box</math><br/><math display="inline">\Box</math><br/><math>\Box</math><br/><math display="inline">\Box</math><br/>Horario de Buses<br/><math display="inline">\Box</math><br/><math>\overline{\mathsf{v}}</math><br/><math>\overline{\mathcal{J}}</math><br/>П<br/><math>\Box</math><br/><math>\overline{\mathcal{J}}</math><br/>Reporte Kilometrajo<br/><math>\overline{\mathcal{J}}</math><br/>П<br/><math display="inline">\Box</math><br/>П<br/><math>\Box</math><br/>Г<br/>Grafico Conductore<br/><math>\overline{\mathsf{v}}</math><br/><math display="inline">\Box</math><br/>Г<br/>П<br/>Г<br/>∢<br/>Ш</default> |                                          |                          |                          |                          |                         |                          |                          |   |
|                                                                                                    |                                          |                          |                          |                          |                         | ۳<br>þ                   |                          |   |
|                                                                                                    |                                          |                          |                          |                          |                         |                          |                          |   |
|                                                                                                    |                                          |                          |                          |                          |                         |                          |                          |   |
|                                                                                                    |                                          |                          |                          |                          |                         |                          |                          |   |
|                                                                                                    |                                          |                          |                          |                          |                         |                          |                          |   |
|                                                                                                    |                                          |                          |                          |                          |                         |                          |                          |   |
|                                                                                                    |                                          |                          |                          |                          |                         |                          |                          |   |
|                                                                                                    | 0K<br>Cancel                             |                          |                          | <b>Help</b>              |                         |                          |                          |   |
|                                                                                                    |                                          |                          |                          |                          |                         |                          |                          |   |

**Figura. 75 Permisos Invitados**

### **Permisos para Conductores**

|                                     | Static permissions                         | ∩                        |                               | Dynamic permissions      |                          |                          |                          |   |
|-------------------------------------|--------------------------------------------|--------------------------|-------------------------------|--------------------------|--------------------------|--------------------------|--------------------------|---|
| GroupID field                       |                                            |                          |                               |                          |                          |                          |                          |   |
| tipo<br>▼                           | <b>Table Name</b>                          | Add<br>n                 | Edit<br>$\Box$                | Delete                   | List/View                | Export/Print<br>П        | Import                   |   |
| User groups:                        | asignacion_buscono                         | $\overline{\phantom{a}}$ | $\Box$                        | $\overline{\phantom{a}}$ | $\Box$                   | п                        |                          |   |
| 수 Add group<br>$\implies$ Del group | asistencia_conducto                        | $\Box$                   | $\Box$                        | $\overline{\phantom{a}}$ | П                        | П                        | $\blacksquare$           |   |
| ©=∞ <default></default>             | bus                                        | $\Box$                   | $\Box$                        | $\overline{\phantom{a}}$ | $\overline{\mathcal{J}}$ | $\overline{\mathsf{v}}$  | $\overline{\mathcal{S}}$ |   |
| © Administrador                     | categoria_correctiv                        | $\Box$                   | $\Box$                        | $\overline{\phantom{a}}$ | $\Box$                   | $\Box$                   | П                        |   |
| C= Conductor                        | conductor                                  | $\blacksquare$           | $\blacksquare$                | $\blacksquare$           | $\overline{\mathsf{v}}$  | ⊽                        | √                        | Ξ |
| © Invitado                          | control_combustible                        | $\overline{\phantom{a}}$ | $\Box$                        | $\overline{\phantom{a}}$ | П                        | П                        | $\Box$                   |   |
|                                     | horario_bus                                | П                        | П                             | $\overline{\phantom{a}}$ | П                        | П                        | П                        |   |
|                                     | horario_general                            | $\overline{\phantom{a}}$ | $\Box$                        | $\Box$                   | $\overline{\mathcal{J}}$ | $\overline{\mathcal{A}}$ | √                        |   |
|                                     | mantenimiento                              | $\overline{\phantom{a}}$ | $\Box$                        | $\overline{\phantom{a}}$ | $\overline{\phantom{a}}$ | $\overline{\phantom{a}}$ |                          |   |
|                                     | mantenimiento_cor                          | $\Box$                   | $\Box$                        | $\overline{\phantom{a}}$ | П                        | П                        | $\overline{\phantom{a}}$ |   |
|                                     | movimiento_diario                          | $\Box$                   | $\Box$                        | $\Box$                   | $\Box$                   | П                        | $\Box$                   |   |
|                                     | periodo                                    | П                        | $\Box$                        | $\Box$                   | $\Box$                   | П                        | $\Box$                   |   |
|                                     | permiso                                    | $\Box$                   | $\Box$                        | $\overline{\phantom{a}}$ | $\overline{\phantom{a}}$ | П                        | П                        |   |
|                                     | subcategoria_corre                         | $\Box$                   | $\overline{\phantom{a}}$      | $\overline{\phantom{a}}$ | П                        |                          | $\Box$                   |   |
|                                     | usuario                                    | $\overline{\phantom{a}}$ | $\Box$                        | $\overline{\phantom{a}}$ | $\overline{\phantom{a}}$ | П                        | $\overline{\phantom{a}}$ |   |
|                                     | Reporte de Asisten                         | $\Box$                   | $\Box$                        | $\Box$                   | $\Box$                   | П                        | $\overline{\phantom{a}}$ |   |
|                                     | Reporte de Combus                          | $\Box$                   | $\Box$                        | $\Box$                   | $\Box$                   | П                        | $\overline{\phantom{a}}$ |   |
|                                     | Reporte de Horario                         | $\overline{\phantom{a}}$ | $\Box$                        | $\overline{\phantom{a}}$ | $\overline{\mathcal{J}}$ | $\overline{\mathsf{v}}$  | √                        |   |
|                                     | Reporte de Manteni                         | $\overline{\phantom{a}}$ | $\overline{\phantom{a}}$      | $\overline{\phantom{a}}$ | П                        | $\Box$                   | $\overline{\phantom{a}}$ |   |
|                                     | Reporte Kilometrajo                        | $\blacksquare$           | $\Box$                        | $\Box$                   | $\Box$                   | П                        | $\overline{\phantom{a}}$ |   |
|                                     | Grafico Asistencia (                       | $\overline{\phantom{a}}$ | $\Box$                        | $\Box$                   | $\Box$                   | $\blacksquare$           | $\overline{\phantom{a}}$ |   |
|                                     | <b>El Grafico de Control</b> (<br>∢        | $\equiv$                 | $\overline{\phantom{a}}$<br>Ш | $\overline{\phantom{a}}$ | $\overline{\phantom{a}}$ | $\overline{\phantom{a}}$ | $\equiv$<br>b            |   |
|                                     | Admin group (can see and edit all records) |                          |                               |                          |                          |                          |                          |   |

**Figura. 76 Permisos Conductores**

#### **Seguridad en las claves de los usuarios**

En lo que se refiere a la seguridad de las claves hemos utilizado md5; cómo podemos observar en la base de datos se almacenan las claves encriptados.

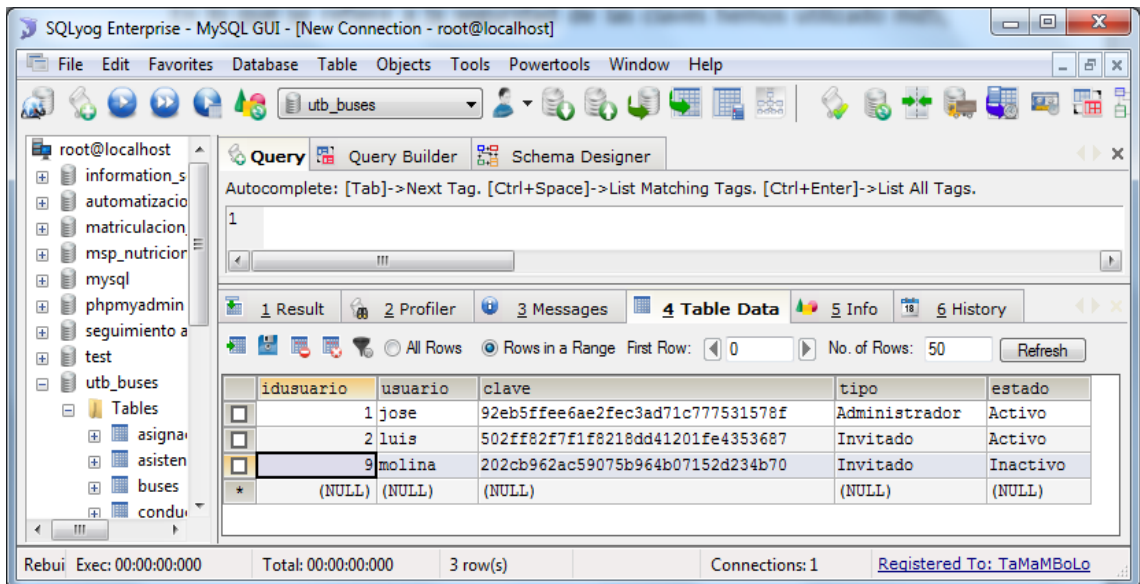

**Figura. 77 Claves Encriptadas**

#### **Seguridad de acceso a la base de datos**

Se ha realizado seguridad en el acceso a la base de datos, para ello hemos creado un nuevo usuario llamado **adminbuses** y le hemos puesto una contraseña para así obtener mayor seguridad.

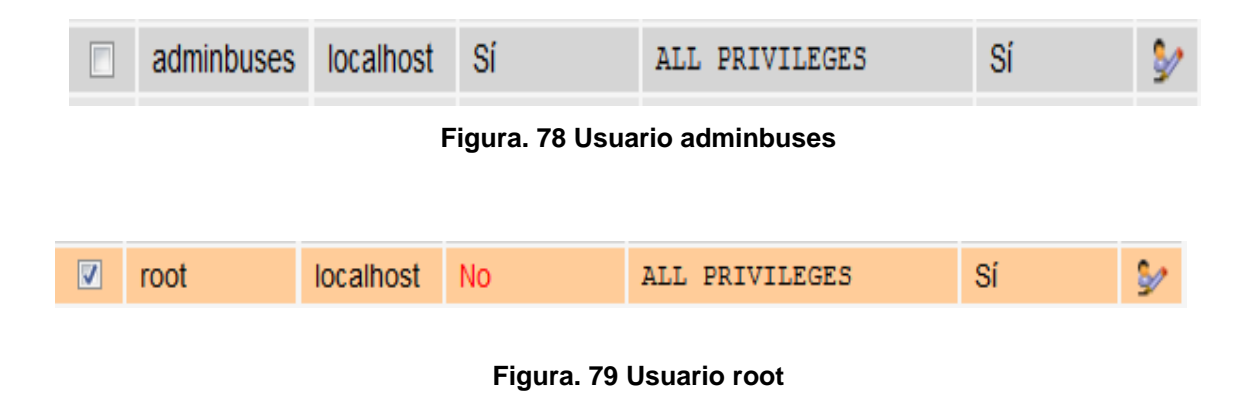

### **4.8. Conclusiones y Recomendaciones**

#### **4.8.1 Conclusiones**

- Sobre la base de la fundamentación teórica de la gestión y control del parque automotor de la Universidad Técnica de Babahoyo se consiguió automatizar los procesos manuales, brindando así una mejor atención a los conductores de la Institución.
- A través de la recolección y análisis de datos se pudo implementar un software que gestione los procesos manuales que llevan a cabo los conductores de la Universidad Técnica de Babahoyo.
- Facilita el almacenamiento de los datos de manera segura ya que se ha creado una clave encriptada de acceso al sistema, por lo tanto no habrá pérdida de información ni manipulación de datos por personas no autorizadas.
- Las ventajas que trae el sistema de gestión académico administrativo en la Universidad Técnica de Babahoyo es que ofrece una gran velocidad en el procesamiento y manejo de datos trayendo consigo también la agilidad de generar reportes en muy poco tiempo.

#### **4.8.2 Recomendaciones**

- Se recomienda fuertemente que se manejen copias de respaldo locales en un disco duro externo para casos de emergencia.
- Capacitación óptima a los administradores y encargados del sistema para el correcto desenvolvimiento en esta aplicación.
- Dar mantenimiento continuo al sistema con una persona especializada en el ámbito de la computación.
- Igualmente se recomienda pensar en un eficiente manejo de la contraseña de acceso de administrador del sistema, pues es peligroso que ésta esté únicamente en poder de una persona, ya que genera dependencia total en esa persona y el día que éste individuo falte, el sistema se perdería completamente.

## **Bibliografía**

**Cobo** Ángel, **Gómez** Patricia - PHP y MySQL. Tecnología para el desarrollo de aplicaciones web – Ediciones Diaz de Santos - 2005

**Ramos Martín** Alicia, **Ramos Martin** María Jesús - Operaciones con Base de datos ofimáticas y corporativas – COPYRIGHT @ 2007 International

**Vaswan**i Vikram - Fundamentos de PHP

**Martínez** Rafael - Manual de PHP

James **A. Senn -** Analisis y Diseño de sistemas de información - segunda edición

HEURTEL **Olivier** - PHP y MySQL Domine el desarrollo de un sitio Web dinámico e interactivo – Ediciones ENI

# **Linkografias**

<http://sistemaspyt.blogspot.com/2008/09/desventajas.html>

http://www.vaslibre.org.ve/publicaciones/phpflisol2006.pdf

[http://www.buenastareas.com/ensayos/Sistema-Automatzado-De-](http://www.buenastareas.com/ensayos/Sistema-Automatzado-De-Inscripsion/512452.html)[Inscripsion/512452.html](http://www.buenastareas.com/ensayos/Sistema-Automatzado-De-Inscripsion/512452.html) 30-06-2011

<http://www.sg.com.mx/guia/category/keywords/php?page=6>30-08-2011

<http://www.ayuda-internet.net/tutoriales/desarrollo/apache/index.html> 30-08-2011

[http://www.cored.df.gob.mx/cgi](http://www.cored.df.gob.mx/cgi-bin/templatecored.pl?.State=documentacion&seleccion=/documentacion/c_redesb/apache.html%2030-08-2011)[bin/templatecored.pl?.State=documentacion&seleccion=/documentacion/c\\_redesb](http://www.cored.df.gob.mx/cgi-bin/templatecored.pl?.State=documentacion&seleccion=/documentacion/c_redesb/apache.html%2030-08-2011) [/apache.html 30-08-2011](http://www.cored.df.gob.mx/cgi-bin/templatecored.pl?.State=documentacion&seleccion=/documentacion/c_redesb/apache.html%2030-08-2011)

http://www.programacion.com/articulo/por\_que\_elegir\_php\_143#porquephp\_venta jas

<http://codigoprogramacion.com/programacionweb/50-ventajas-de-usar-php.html>

<http://www.alegsa.com.ar/Dic/phpmyadmin.php>

http://webcache.googleusercontent.com/search?q=cache:MaZOhPu78UQJ:descar gar.mp3.es/lv/group/view/kl37258/PHPRunner.htm+phprunner+definicion&cd=2&h l=es&ct=clnk&gl=ec

http://translate.google.com.ec/translate?hl=es&sl=en&u=http://xlinesoft.com/phpru nner/docs/&ei=ZAhhToOCO-

X30gGg2L0L&sa=X&oi=translate&ct=result&resnum=1&ved=0CBsQ7gEwAA&pre v=/search%3Fq%3Dphprunner%2Bmanual%2Bespa%25C3%25B1ol%26hl%3De s%26biw%3D1366%26bih%3D651%26prmd%3Divns